Refa-Schriften

 $H$  e f  $t$  2

# Fräsen

1940

Herausgeber Reichsausschuß für Arbeitsstudien Berlin NW? Beuth-Vertrieb GmbH Berlin SW 68

DOI 10.1007/978-3-642-47330-2

ISBN 978-3-642-47094-3 ISBN 978-3-642-47330-2 (eBook)

Alle Rechte, auch das der Übersetzung, sowie der auszugsweisen Bearbeitung, vorbehalten.

Copyright 1940 by Reichsausschuß für Arbeitsstudien (Refa) Berlin NW 7

# **Vorwort**

Die in der Refa-Mappe Spangebende Formung zusammengefaßten Blätter sollten ursprünglich den Teilnehmern der Refalehrgänge lediglich als Gedächtnisstütze dienen, um während des Unterrichts das zeitraubende Nachschreiben und Nachzeichnen der von dem Vortragenden entwickelten Unterlagen zu ersparen. Im Laufe der Jahre stellte sich jedoch heraus, daß auch viele Arbeitskameraden, die keine Gelegenheit hatten, einen Refakurs zu besuchen, die Lehrmittel zum Selbststudium benutzten, und daß auch viele Betriebe ihre Kalkulationsunterlagen an Hand der Angaben der Refablätter überprüften. Um diesen Verhältnissen Rechnung zu tragen, entschloß sich der Refa zu einer Neubearbeitung der Refa-Mappe Spangebende Formung.

Während die Gruppe Fräsen in dieser Mappe nur in gedrängtester Form eine Anzahl Tafeln mit Richtwerten für Rüst-, Haupt- und Nebenzeiten, sowie zur Bestimmung des Arbeitsweges bringt, ist in dem vorliegenden Heft der Stoff auf völlig neuer Grundlage geordnet. Durch ausführlichen Text sind alle Tafeln und Darstellungen erläutert. Immer wieder sind die Gesichtspunkte herausgestellt, die bei der Entwicklung und dem Aufbau von Unterlagen beachtet werden müssen, immer wieder wird auf die Größen und Einflüsse hingewiesen, die bei der Errechnung der richtigen Arbeitszeit zu berücksichtigen sind.

Entsprechend der Entwicklung, die der Werkzeugmaschinenbau genommen hat und voraussichtlich weiter nehmen wird, sind die Leistungsangaben der Maschinen nicht mehr in PS, sondern in kW gemacht worden. Die Werkzeugdrehzahlen und ebenso die Vorschubgeschwindigkeiten sind nach Normdrehzahlreihe -- Stufensprung  $1,26$  --gestuft, die Richtwerte für Vorschubgeschwindigkeiten sind je nach der Oberflächengüte, die erzeugt werden soll, unterschiedlich angegeben. Alle Abschnitte sind ausgiebig durch Beispiele erläutert.

Wie alle Refa-Veröffentlichungen, so ist auch dieses Heft das Ergebnis einer vorbildlichen Gemeinschaftsarbeit. Dem Arbeitsausschuß, dessen Obmann Herr Direktor *E. Rösner,* AEG, ist, gehören an die Herren: Ing. *Brügmann,* Dipl.-Ing. *Frieling,* Dipl.-Ing. *Holling,* Ing. *Keil,* Dipl.- Ing. *Klein,* Dipl.-Ing. *Mayer,* Obering. *Rennecke,* Ing. *Wacke.* Ihnen allen sagt der Refa für ihre selbstlose Mitarbeit seinen Dank. Aber nicht nur ihnen, sondern auch den Firmen: AEG, Loewe-Fabriken, R. Stock & Co., sowie Fritz Werner A.G., in deren Werkstätten und Prüffeldern zahlreiche Zeitaufnahmen gemacht und Zerspanungsversuche durchgeführt wurden, und die durch dieses Entgegenkommen die Arbeiten überhaupt erst ermöglichten, hat der Refa seinen Dank abzustatten.

#### Reiehsausschuß für Arbeitsstudien

# **Inhaltsverzeichnis**

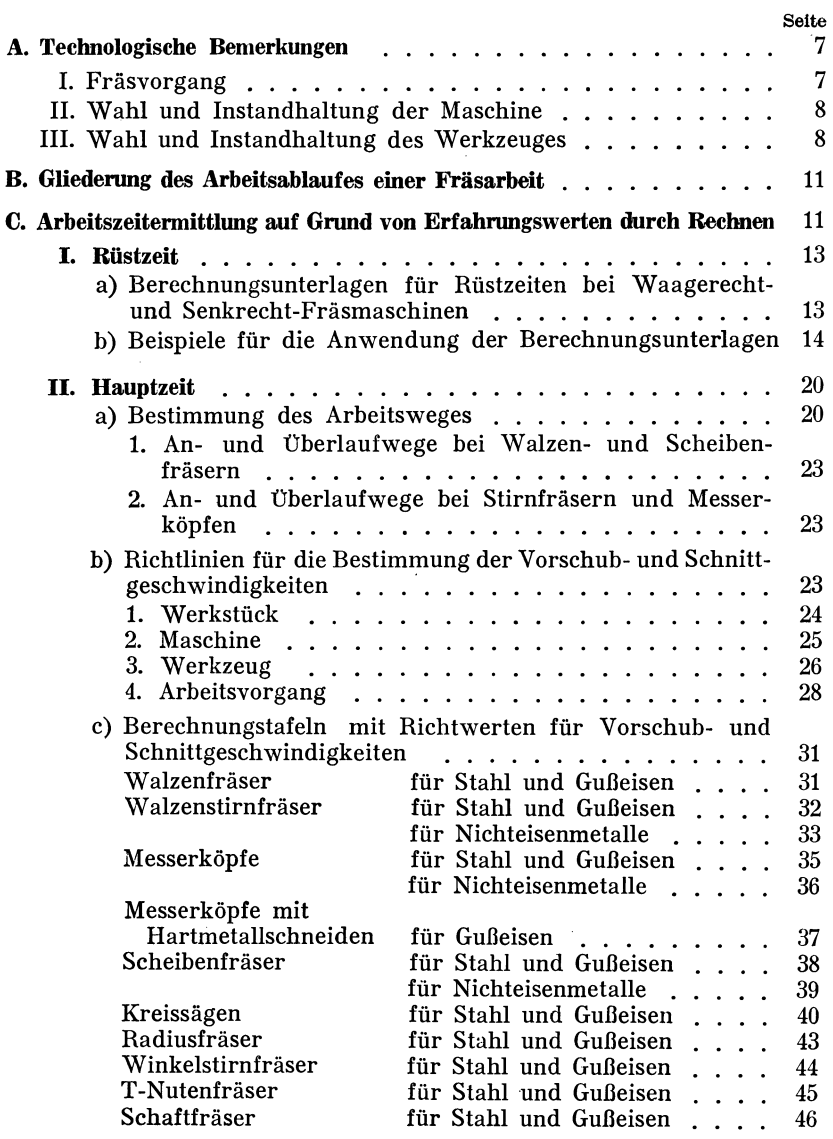

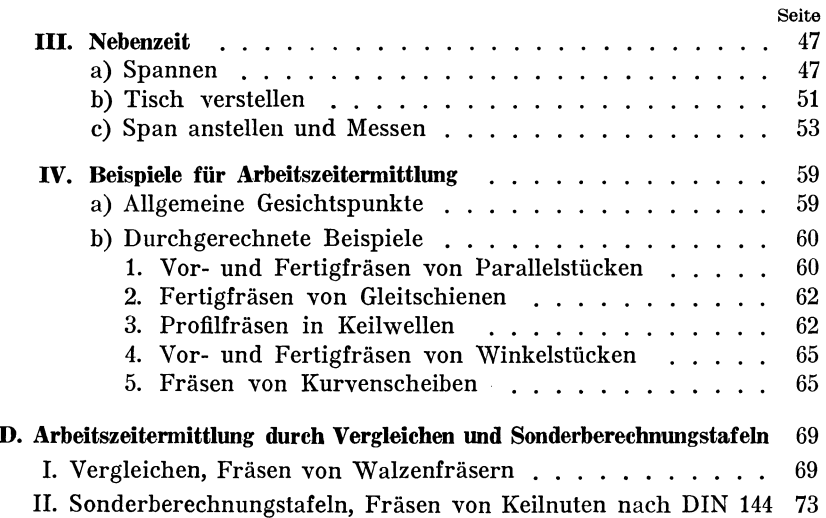

# A. Technologische Bemerkungen

# **l.** Fräsvorgang

Das Fräsen, eine spanabhebende Verformung durch umlaufende Schneidwerkzeuge, die Fräser, ist wegen der Art der Spanbildung einer der am schwierigsten zu erforschenden Zerspanungsvorgänge in der Metallbearbeitung.

Beim Drehen oder Hobeln bleibt die einmal eingestellte Spandicke während der Dauer des Schneidvorganges erhalten, beim Fräsen ändert sie sich dagegen fortwährend, da die Fräserzähne, gegen die sich das Werkstück bewegt, kommaförmige Späne abheben (Fräs 1). Infolge-

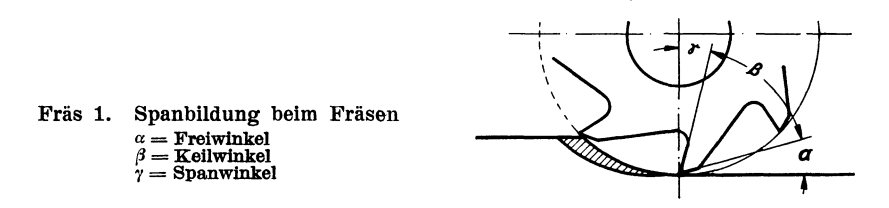

dessen werden Werkzeug und Maschine besonders stark beansprucht. Die Ungleichförmigkeit der Schnittkräfte läßt sich durch Verwendung spiralverzahnter Fräser erheblich verringern. Günstige Verhältnisse ergeben sich, wenn die Fräsbreite ein Mehrfaches der Zahnteilung (in Achsrichtung gemessen) beträgt. Auch positive Spanwinkel  $(\gamma > 0^{\circ})$ tragen erheblich zur Verringerung der Schnittkräfte bei.

Der Vorschub je Umdrehung verteilt sich beim Fräsen auf mehrere Zähne. Infolgedessen sind Schrupp- und Schlichtspäne wesentlich dünner als Dreh- oder Bohrspäne bei entsprechendem Vorschub.

Der spezifische Schnittwiderstand liegt höher als beim Drehen oder Bohren, da der Anteil der Reibungsleistung an der Schneide die Gesamtzerspanungsleistung erheblich beeinflußt.

Diesen Besonderheiten muß Rechnung getragen werden durch richtige Wahl und Instandhaltung von Maschine und Werkzeug und durch geeignete Schnittbedingungen.

# **11. Wahl und Instandhaltung der Maschine**

Bei der Wahl der richtigen Maschinenart (Senkrecht- oder Waagerecht-Fräsmaschine) sind zu bedenken:

gute Aufspannmöglichkeit, günstige Lage der Arbeitsfläche zur Aufspannfläche, gute Beobachtungsmöglichkeit, reichliche, unbehinderte Zu- und Ableitung des Kühlmittels, leichter Späneabfluß, richtige Ausnutzung der Maschinen.

Bei längeren Leerwegen werden zweckmäßig Maschinen mit Eilgängen eingesetzt.

Drehzahlbereich, Auswahl der Vorschübe und Maschinengröße sind der Fräsarbeit anzupassen. Hierbei ist allerdings zu beachten, daß auch die kräftigste Maschine nur bei richtiger Wahl der Arbeitsbedingungen schwingungsfrei arbeitet. Für Hartmetallwerkzeuge und Leichtmetallbearbeitung sollen Maschinen mit hohen Drehzahlen zur Verfügung stehen.

Der gute Zustand der Maschine ist Vorbedingung für sauberes Arbeiten. Vor allem müssen Frässpindellagerung, Spindelkegel und Gegenhalterbuchse einwandfrei sein. Auch Durchmesser und Beschaffenheit des Fräsdornes oder der Fräseraufnahme sind von Bedeutung. Nur mit kräftigen Fräsdornen kann eine hohe Arbeitsgenauigkeit und gute Spanleistung der Fräsmaschine erreicht werden. Der Fräser soll möglichst dicht an dem Spindelkopf aufgenommen und gut abgestützt werden, wenn möglich mit zwei Fräsdornlagern und Gegenhalterstütze. Der Schlag des Fräsers zusammen mit dem Fräsdorn soll 0,05 mm (je nach Fräsdornlänge und Fräserdurchmesser) möglichst nicht überschreiten.

Zur Vorbereitung der Fräsarbeit gehört, daß man die Klemmen und Anschläge der Maschine - soweit erforderlich - festzieht und den Gegenhalter gut stützt. Das Werkstück muß so niedrig wie möglich eingespannt werden; dies ist auch beim Entwerfen und Verwenden von Spannvorrichtungen zu beachten.

# **III. Wahl und Instandhaltung des Werkzeuges**

Die richtige Ausnutzung der Maschine hängt in hohem Maße von dem verwendeten Werkzeug ab. Nur mit neuzeitlichen Werkzeugen können gute Leistungen erreicht werden. Der Fräser soll der einzelnen Fräsarbeit und dem zu bearbeitenden Werkstoff angepaßt sein (übersicht Fräs 2) \*).

<sup>\*)</sup> Vgl. "Gestalt und Anwendung der Fräser". Masch.·Bau/Betrieb (1939) S. 175.

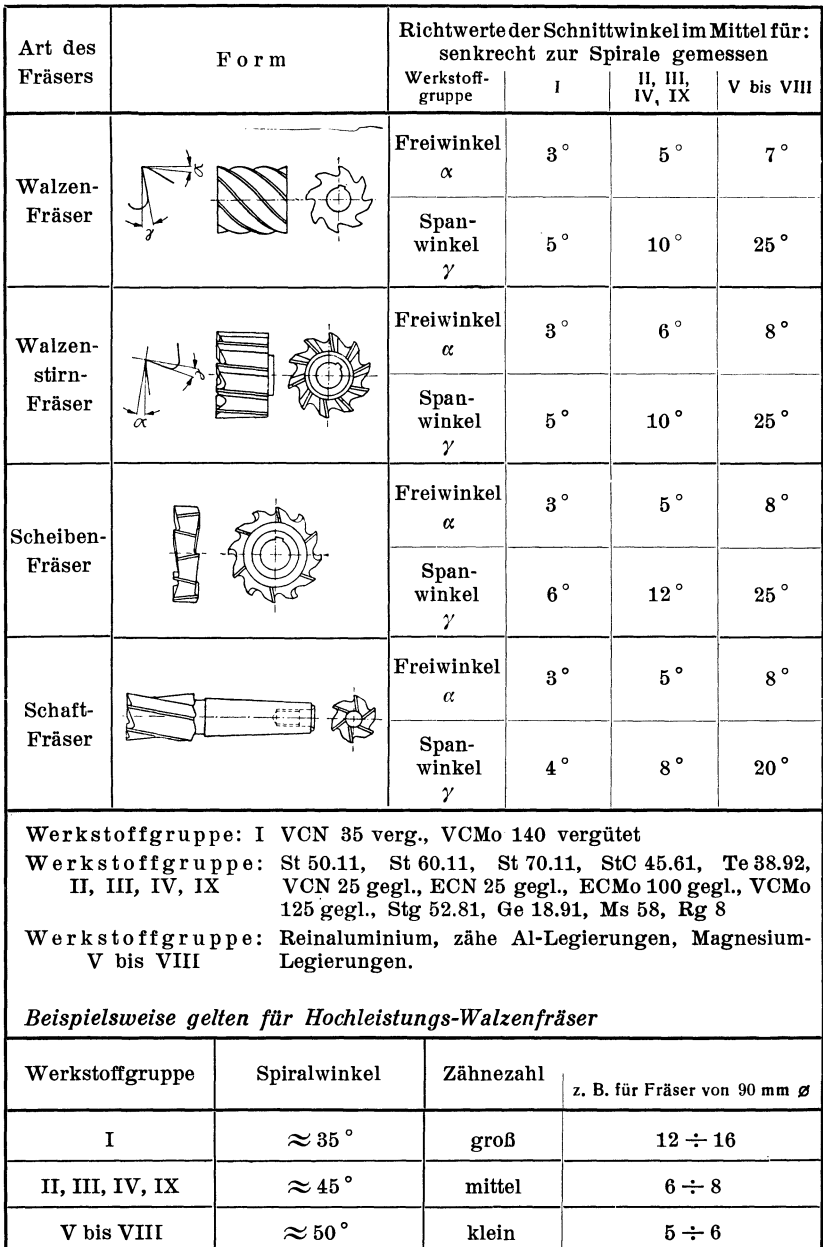

Fräs 2. Übersicht über Fräser-Grundformen

Walzenfräser werden zweckmäßig immer so verwendet, daß der Axialdruck auf das Spindellager gerichtet ist (Fräs 3). Hierdurch wird gleichzeitig der Fräsdorn fest in den Aufnahmekegel gedrückt. Dies ist der Fall, wenn Walzenfräser mit Rechtsdrall linksschneidend, solche mit Linksdrall rechtsschneidend verwendet werden. Rechtsdrall entspricht einer Rechtsschraube, Linksdrall einer Linksschraube. Die Bezeichnung der Schnittrichtung beim Fräsen ist die gleiche wie beim Bohren (Fräs 4). Man bezeichnet die dem Rechtsbohrer entsprechende Drehrichtung der Frässpindel mit rechts und die dem Linksbohrer entsprechende mit links.

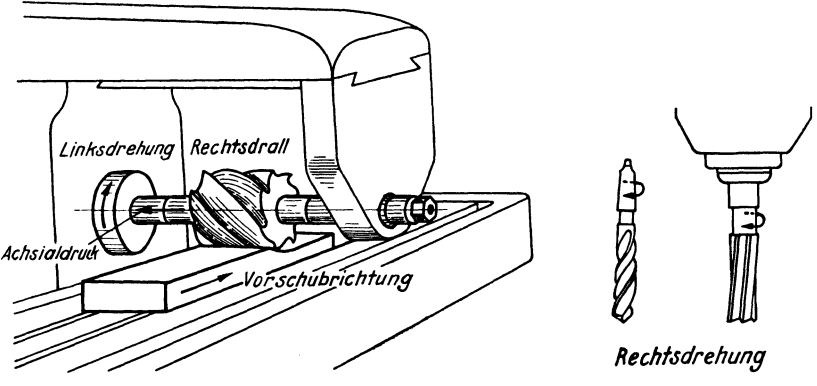

Fräs 3. Drall und Axialdruck

Fräs 4. Drehrichtung und Drall

Wichtig ist, daß die Schneiden ordnungsmäßig geschärft sind. Ist dies nicht der Fall, so gleiten infolge der Durchbiegung des Fräsdornes zunächst die Fräserzähne unter steigendem Druck auf der Fräsfläche, bis sie in den Werkstoff eindringen und einen Span abheben. Als Folge stellt sich ein rascher Verschleiß der Schneiden ein; Genauigkeit und Oberflächengüte des Werkstückes werden beeinträchtigt. Ähnliche Erscheinungen treten auf, wenn der Fräsdorn zu dünn oder nicht genügend abgestützt ist. Ferner wirkt sich der Schlag des Werkzeuges ungünstig aus und führt außerdem zu einer unnötigen stoßartigen Beanspruchung der Maschine. Schnellaufende Messerköpfe (z. B. für Leichtmetallbearbeitung) sollen ausgewuchtet sein, um Schwingungen mit ihren schädlichen Folgen zu vermeiden.

# **B. Gliederung des Arbeitsablaufes einer Fräsarbeit**

In der Übersicht Fräs 5 wird. gezeigt, welche Arbeitsverrichtungen zu einer einfachen Fräsarbeit einschließlich des Rüstens (Einrichtens) gehören. Aus den schraffierten Feldern ist zu ersehen, wie die Zeiten der einzelnen Arbeitsverrichtungen den Rüst-, Haupt- und Nebenzeiten zuzuordnen sind. Am Schluß dieser Übersicht ist der allgemeine Kalkulationsaufbau angeführt, und zwar getrennt nach Rüstzeit und Stückzeit, wie es für die Zeitvorgabe erforderlich ist. Die Gesamtzeit der Fertigung *Tz* wird errechnet aus der für den vorliegenden Arbeitsauftrag einmal vorzugebenden Rüstzeit *tr* und dem Produkt aus Stückzeit *tst* mal Anzahl z der anzufertigenden Werkstücke. Es wird also

$$
T_z = t_r + z \cdot t_{st}
$$

# **c. Arbeitszeitermittlung auf Grund von Erfahrungswerten durch Rechnen**

Die Ermittlung der Arbeitszeiten (sowohl Rüst- wie auch Grundzeiten) k ann je nach dem gewünschten Genauigkeitsgrad nach verschiedenen Methoden erfolgen. Solche Methoden sind

Schätzen (überschlägliches Rechnen), genaues Rechnen, Zeitstudie, Vergleichen.

Beim Fräsen sollte das Schätzen ohne jede Unterlage nicht angewendet werden; die Zeitersparnis gegenüber dem Rechnen ist unwesentlich, das Ergebnis dagegen recht ungenau.

Die Methode des Rechnens ist gerade beim Fräsen sehr einfach; es braucht nur der Arbeitsweg *L* durch den Vorschub je Minute s' geteilt zu werden, um die Hauptzeit *tn* zu erhalten. Da es sich im wesentlichen darum handelt, Unterlagen für die Bewertung des Vorschubes zu schaffen, und diese Unterlagen, wenn sie einmal da sind, sowohl für eine überschlägliche als auch für eine gen aue Rechnung benutzt werden, ist davon Abstand genommen, für das überschlägliche Rechnen besondere Unterlagen mit Annäherungswerten zu entwickeln.

| ₹<br>id. | Unterteilung                                                                                   | $t_{rg}$                        | th | $t_{\rm n}$       |  |  |  |  |  |  |  |
|----------|------------------------------------------------------------------------------------------------|---------------------------------|----|-------------------|--|--|--|--|--|--|--|
| 1        | Auftrag empfangen                                                                              |                                 |    |                   |  |  |  |  |  |  |  |
| 2        | Werkzeug beschaffen                                                                            |                                 |    |                   |  |  |  |  |  |  |  |
| 3        | Tisch aufrüsten zum Spannen                                                                    |                                 |    |                   |  |  |  |  |  |  |  |
| 4        | * Werkzeug einspannen                                                                          |                                 |    |                   |  |  |  |  |  |  |  |
| 5        | Werkstück aufspannen                                                                           |                                 |    |                   |  |  |  |  |  |  |  |
| 6        | * Maschine einschalten                                                                         |                                 |    |                   |  |  |  |  |  |  |  |
| 7        | * Einstellen nach Anriß oder Lehre, Anschläge einstellen u.s.w.                                |                                 |    |                   |  |  |  |  |  |  |  |
| 8        | * Schnittgeschwindigkeit u.Vorschub einstellen                                                 |                                 |    |                   |  |  |  |  |  |  |  |
|          | a Einschalten (Frässpindelu. Vorschub)                                                         |                                 |    |                   |  |  |  |  |  |  |  |
|          | b Anstellen                                                                                    |                                 |    |                   |  |  |  |  |  |  |  |
| 9        | c Fräsen                                                                                       |                                 |    |                   |  |  |  |  |  |  |  |
|          | d Ausschalten                                                                                  |                                 |    |                   |  |  |  |  |  |  |  |
|          | e Rücklauf oder Zurückkurbeln                                                                  |                                 |    |                   |  |  |  |  |  |  |  |
| 10       | Vorrichtung oder Werkstück schwenken, (schwenkvorrichtung)<br>umstellen oder umspannen, teilen |                                 |    |                   |  |  |  |  |  |  |  |
| 11       | Werkstück abspannen                                                                            |                                 |    |                   |  |  |  |  |  |  |  |
| 12       | Messen                                                                                         |                                 |    |                   |  |  |  |  |  |  |  |
| 13       | ErstesWerkstück prüfen (Beigroßer Reihenfentigung u. in besonderen Fällen)                     |                                 |    |                   |  |  |  |  |  |  |  |
| 14       | Spannfläche reinigen (Spåne entfernen, soweit notwendig)                                       |                                 |    |                   |  |  |  |  |  |  |  |
| 15       | * Maschine ausschalten                                                                         |                                 |    |                   |  |  |  |  |  |  |  |
| 16       | * Werkzeug ausspannen                                                                          |                                 |    |                   |  |  |  |  |  |  |  |
| 17       | Tisch abrüsten                                                                                 |                                 |    |                   |  |  |  |  |  |  |  |
| 18       | Werkzeug u Maschine reinigen                                                                   |                                 |    |                   |  |  |  |  |  |  |  |
| 19       | Werkzeug abgeben                                                                               |                                 |    |                   |  |  |  |  |  |  |  |
| 20       | Arbeit liefern                                                                                 |                                 |    |                   |  |  |  |  |  |  |  |
|          | * Kann guch als Nebenzeit vorkommen                                                            |                                 |    |                   |  |  |  |  |  |  |  |
|          | Rüstgrundzeit (summe der Einzelzeiten)<br>Rüstverlustzeit (Zuschlag in v. H. Satz)             | $t_{\textit{rv}}^{\textit{tg}}$ |    |                   |  |  |  |  |  |  |  |
|          | Rüstzeit                                                                                       | tr                              |    |                   |  |  |  |  |  |  |  |
|          | Hauptzeit (Summe der Einzelzeiten)<br>Nebenzeit (Summe der Einzelzeiten)                       |                                 |    | $t_h$<br>$t_\eta$ |  |  |  |  |  |  |  |
|          | Grundzeit (summe von th + tn)<br>Verlustzeit (Zuschlag in v. H. Satz)                          |                                 |    | $t_{g}$           |  |  |  |  |  |  |  |
|          | Stückzeit                                                                                      |                                 |    | $t_{st}$          |  |  |  |  |  |  |  |
|          | Gesamtzeit der Fertigung:                                                                      | $T_7 = t_r + z \cdot t_{st}$    |    |                   |  |  |  |  |  |  |  |

Fräs 5. Arbeitsablauf einer Fräsarbeit

Im folgenden ist in den Abschnitten CI bis C III die Methode des Rechnens und die Benutzung von Erfahrungswerten ausführlich dargestellt. Mit besonderer Sorgfalt sind Richtwerte für Vorschübe bei den gebräuchlichsten Fräsarten und Werkstoffen aus der Praxis zusammengetragen. Die in den Abschnitten CI (Rüstzeiten) und CIlI (Nebenzeiten) entwickelten Zeitwerte können auch für die einfachere Methode des überschläglichen Rechnens benutzt werden, wenn man mehrere dieser Werte in noch weitergreifende Gruppen zusammenfaßt. Man erreicht dadurch in manchen Fällen eine kürzere Berechnungszeit, muß aber auch ein ungenaueres Ergebnis in Kauf nehmen. Die Zahlenwerte der Tafeln des Abschnittes CIl (Hauptzeiten) müssen natürlich den Arbeitsverhältnissen angepaßt werden.

Die Zeitstudie wird für die Ermittlung der Stückzeiten besonders in der großen Reihen- oder Massenfertigung angewendet. Es ist in dieser Schrift darauf verzichtet, ein besonderes Beispiel zu bringen, es wird vielmehr auf die Ausführungen im Refa-Buch, Abschnitt Zeitstudien, verwiesen.

Die Methode des Vergleichens wird dann durchgeführt, wenn es sich um Werkstücke handelt, die der Form nach gleich, der Größe nach aber verschieden sind. Im Abschnitt *D* ist die Methode des Vergleichens und der Aufbau von Berechnungstafeln näher erläutert.

# **J. Rüstzeit**

Die folgenden Darstellungen enthalten Richtlinien und Richtwerte für die Berechnung der Rüst-Grundzeit beim Fräsen. Die Richtwerte stellen Erfahrungswerte dar, die aus Arbeits- und Zeitbeobachtungen in einem bestimmten Betriebe gewonnen sind. Aus diesem Grunde können und dürfen diese Richtwerte nicht ohne weiteres. übernommen werden, es ist vielmehr zu überprüfen, ob die Voraussetzungen für die Anwendung der Richtwerte gegeben sind. Andernfalls sind sie den andersartigen Bedingungen anzupassen und umzurechnen.

## **a) Berechnungsunterlagen für Rüstzeiten bei Waagerechtund Senkrecht-Fräsmaschinen**

In der Tafel Fräs 6 Grundwerte sind die am häufigsten vorkommenden Arbeitsverrichtungen für das Auf- und Abrüsten beim Fräsen zusammengestellt. Grundsätzlich ist die Rüstzeit in folgende Gruppen unterteilt:

- 1. Arbeitsbeschaffung,
- 2. Werkzeugbeschaffung,
- 3. Maschine und Werkzeug umstellen,
- 4. Umstellen zum Spannen,
- 5. Sonderarbeiten.

Die für die einzelnen Gruppen oder Arbeitsverrichtungen angegebenen Zeiten sind ab- oder aufgerundet und entsprechen in ihrem Vorkommen und ihrer Höhe einer bestimmten Betriebsorganisation. Für jede andere Organisation müssen andere Werte eingesetzt werden; so sind z. B. die Zeiten für Werkzeugbeschaffung oder Auftragsempfang fortzulassen, falls diese Arbeiten durch eine andere Betriebsstelle erledigt werden. Andererseits sind noch Zeiten für "Erstes Werkstück prüfen" oder "Arbeit liefern" hinzuzufügen, falls diese Arbeiten besonders verlangt werden. Da die Berechnung der Rüstgrundzeiten aus den Einzelzeiten oder Grundwerten der Tafel zeitraubend ist, sind für häufig vorkommende Rüstarbeiten Zeitwerte in Berechnungstafeln für drei Maschinengrößen (s. a. S. 25) zusammengestellt (Fräs 7, 8 u. 9). Außerdem sind Zuschlagwerte für solche Fräsarbeiten vorgesehen, bei denen ein Umrüsten für weitere Arbeitsstufen erforderlich wird. Einige Beispiele (Fräs 10) zeigen, wie die Rüstzeiten mit Hilfe der Berechnungstafeln ermittelt werden.

## **b) Beispiele für die Anwendung der Bereamungsunterlagen**

Wie die Zeitwerte der Berechnungstafeln Fräs 7, 8, 9 aus den Grundwerten der Tafel Fräs 6 gebildet werden, zeigen die folgenden Beispiele:

#### **1.** Beispiel:

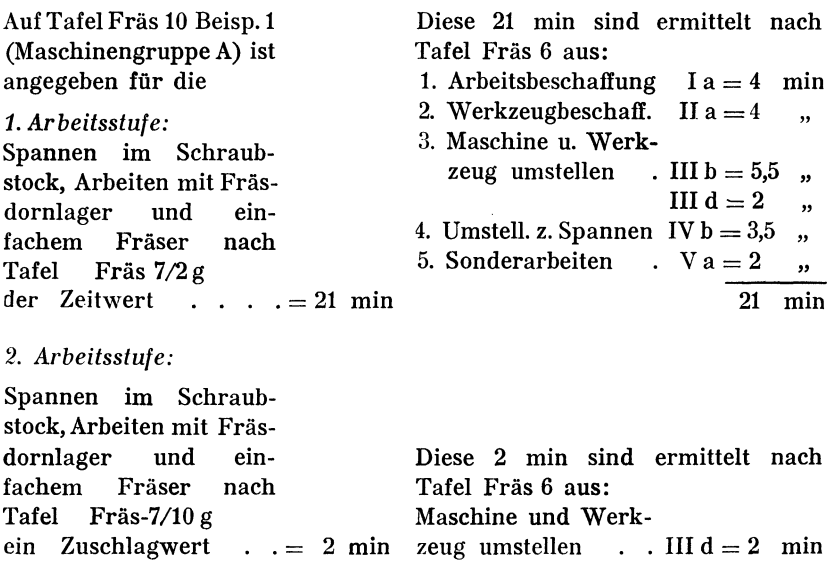

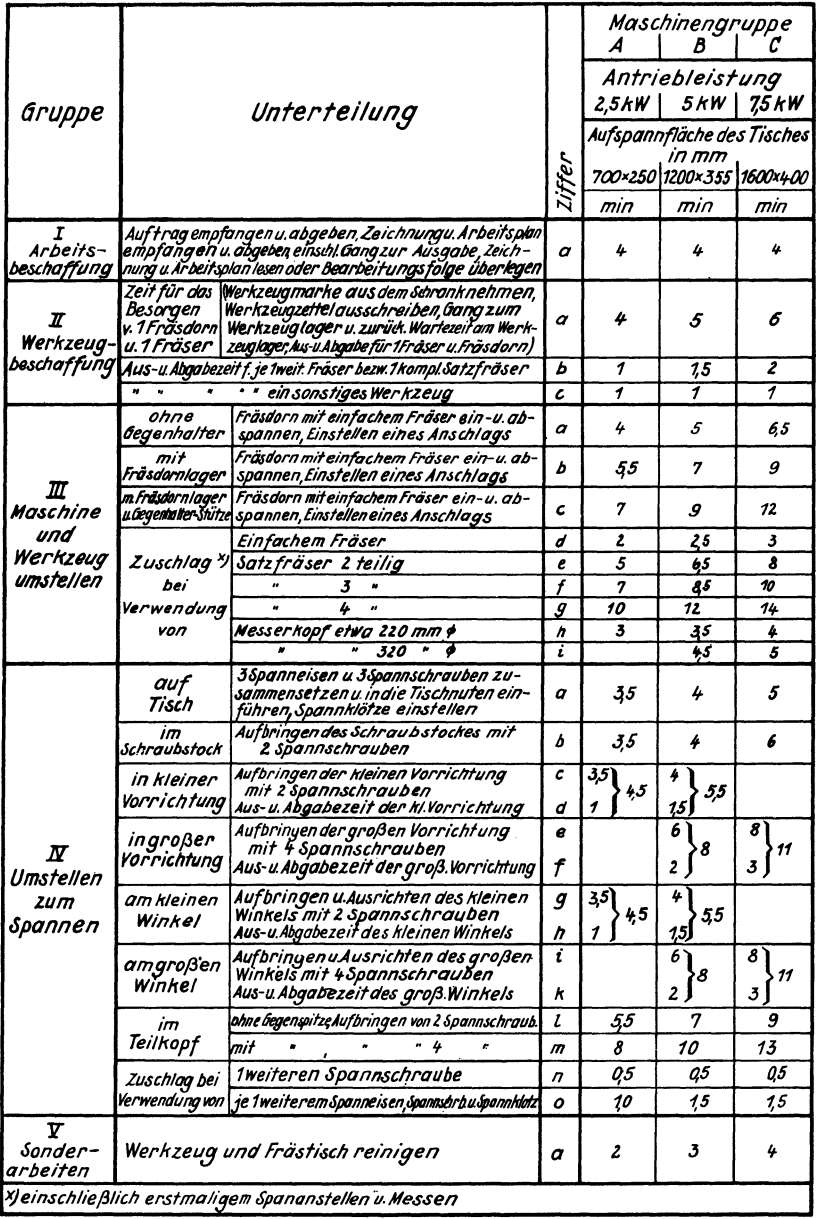

Fräs 6. Grundwerte für Rüstzeiten

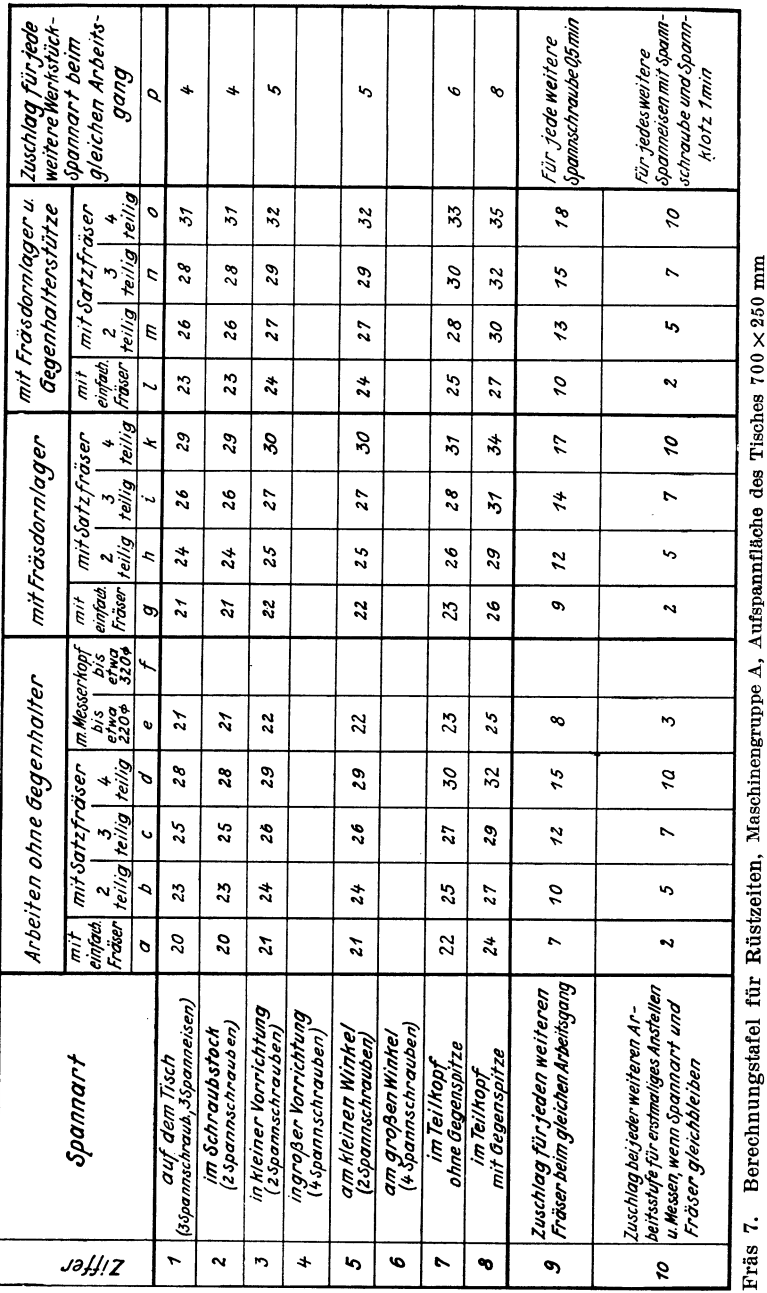

 $\overline{16}$ 

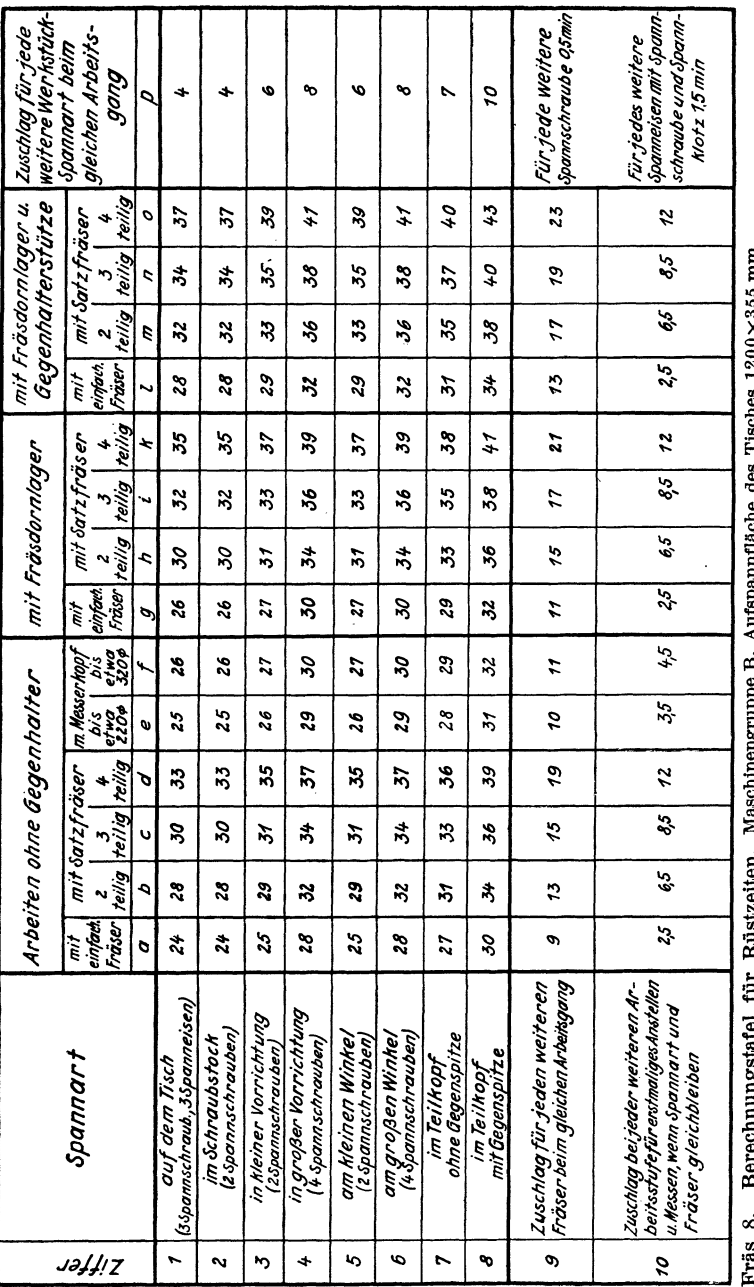

HIM CC. ì ó

 $\overline{17}$ 

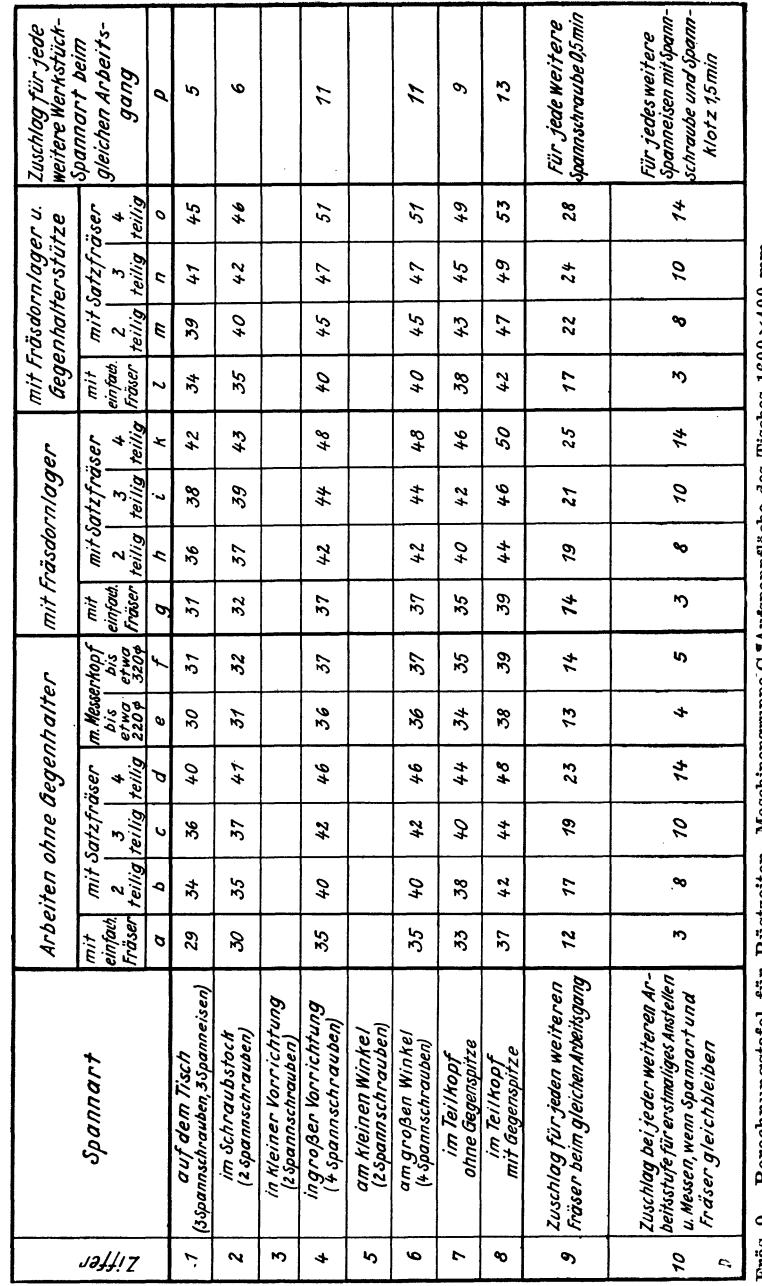

Fras 9. Berechnungstafel für Rüstzeiten, Maschinengruppe C, Aufspannfläche des Tisches 1600×400 mm

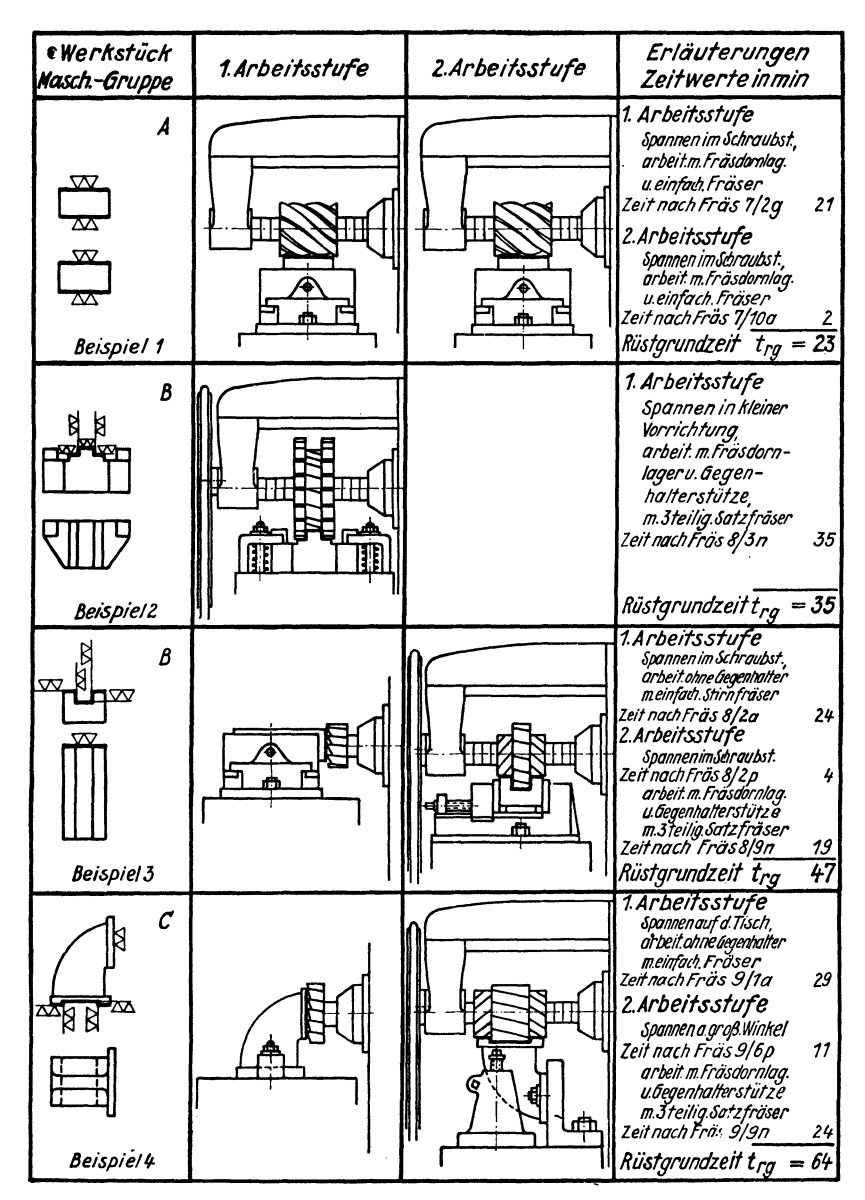

Fräs 10. Beispiele für die Berechnung von Rüstzeiten

#### 2. Beispiel

Auf Tafel Fräs 10 Beisp.3 (Maschinengruppe B) ist angegeben für die *1. Arbeitsstufe:*  Spannen im Schraubstock, Arbeiten ohne Gegenhalter mit einfachem Stirnfräser nach Tafel Fräs 8/2 a der Zeitwert . . .  $= 24$  min *2. Arbeitsstufe:*  Spannen im Schraubstock nach Tafel Fräs  $8/2$  p ein Zuschlagwert = 4 min Umstellen z. Spannen IV b = 4 min und Arbeiten mit Fräsdornlager und Gegenhalterstütze mit dreiteiligem Satzfräser nach Tafel Fräs 8/9 n ein Zuschlagwert . .  $= 19$  min Diese 24 min sind ermittelt nach Tafel Fräs 6 aus: 1. Arbeitsbeschaffung  $I a = 4$  min 2. Werkzeugbeschaff. II  $a = 5$ , 3. Maschine u. Werkzeug umstellen . III  $a = 5$  , III  $d = 2.5$ , 4. Umstell. z. Spannen IV  $b = 4$ , 5. Sonderarbeiten .  $V a = 3$ , 23,5min gerundet 24, Diese 4 min sind ermittelt nach Tafel Fräs 6 aus: Diese 19 min sind ermittelt nach Tafel Fräs 6 aus: 1. Werkzeugbeschaff. II  $b = 1.5$  min 2. Maschine u. Werkzeug umstellen . III  $c = 9$  , III  $f = 8.5$  , 19 min

# **11. Hauptzeit**

Die Hauptzeit  $t_h$  wird nach der Formel  $t_h = \frac{L \cdot i}{s'}$  ermittelt. Hierin bedeutet

- $L =$  Arbeitsweg des Frästisches einschließlich An- und Überlauf in mm,
- $s' = V$ orschubgeschwindigkeit in mm/min,
- $i =$  Anzahl der Schnitte.

## a) Bestimmung des Arbeitsweges

Der gesamte Arbeitsweg *L* ist von der Länge der zu fräsenden Fläche, der verwendeten Fräserart und dem Fräsvorgang abhängig. Außer der Fräslänge, die durch das Zeichnungsmaß *I* und gegebenenfalls durch die Bearbeitungszugaben *Zl* bestimmt wird, hat der Fräsmaschinentisch vor und nach dem eigentlichen Fräsen zusätzliche Wege  $l_a + l_u$  zurückzulegen.

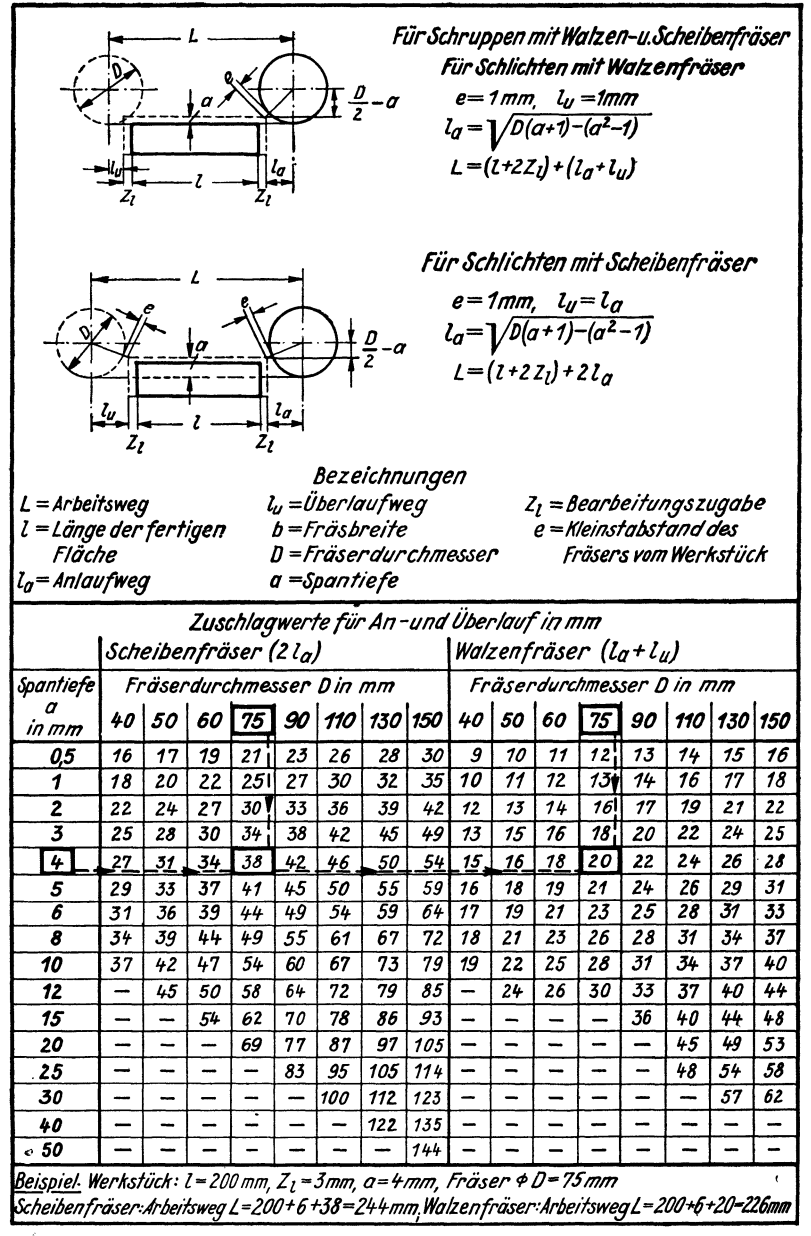

Zuschlagwerte für An- und Überlauf bei Walzen- und Frås 11. Scheibenfräsern

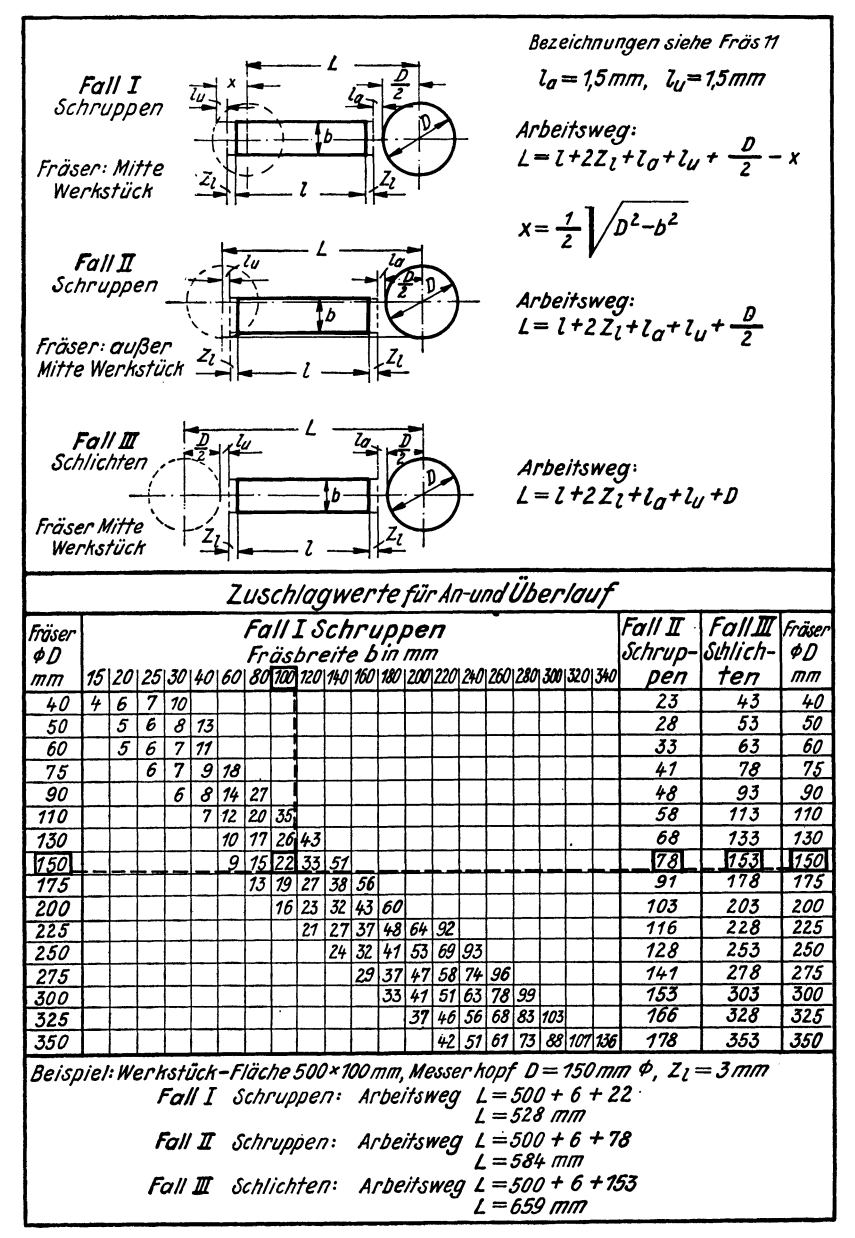

Zuschlagwerte für An- und Überlauf bei Stirnfräsern und Messerköpfen Fräs 12.

#### 1. An- und überlaufwege bei Walzen- und Scheibenfräsern

Die Formeln für die Berechnung dieser zusätzlichen Wege und die hierdurch bedingten Zuschlagwerte sind in der Tafel Fräs 11 angegeben. Einige Berechnungsbeispiele zeigen ihre Anwendung.

Bei Walzen- und Scheibenfräsern wurde für den Anlaufweg *la* ein radialer Abstand  $e = 1$  mm von der äußeren Werkstückkante zugrunde gelegt, der bei jedem Fräserdurchmesser gut zu sehen ist. Derselbe Wert gilt für den überlaufweg beim Schlichten mit Scheibenfräsern. Für das Fräsen mit Walzenfräsern und das Schruppen mit Scheibenfräsern wurde der Überlaufweg mit  $l_u = 1$  mm festgelegt, da man die Beendigung dieser Fräsvorgänge leicht erkennen kann.

#### 2. An- und Überlaufwege bei Stirnfräsern und Messerköpfen

Für Stirnfräser und Messerköpfe sind in der Tafel Fräs 12 An- und überlaufwege für Schruppen und Schlichten angegeben. Beim Schruppen Fall I steht der Fräser auf Mitte Werkstück, beim Schruppen Fall II außer Mitte Werkstück. Dieser zweite Fall, der größere An- und überlaufwege ergibt, kommt häufig vor, in erster Linie bei Stirnfräsern und Messerköpfen mit empfindlichen Schneiden *(z.* B. Hartmetallschneiden). Denn bei dieser Arbeitsweise wird mit einem schwachen Span begonnen und beim Auslauf vermieden, daß wie im Fall I durch die links und rechts von der Mitte stehenbleibenden Dreiecke stoßartige Beanspruchungen der Schneiden auftreten.

Beim Schlichten Fall III steht der Fräser auf Mitte Werkstück. Er muß bei Beendigung der Fräsarbeit das Werkstück vollkommen verlassen haben, so daß ein Nachschneiden durch die zurückliegenden Zähne oder Messer nicht mehr stattfindet. Der Überlaufweg ist deshalb beim Fall III Schlichten gleich dem Anlaufweg.

## b) Richtlinien für die Bestimmung der Vorschub- und Schnittgeschwindigkeiten

Die Vorschubgeschwindigkeit *s'* wird beim Fräsen in der Regel auf die Geschwindigkeit des Frästisches bezogen und in mm/min angegeben. Im Gegensatz zum Drehen und Bohren ist beim Fräsen die Schnittgeschwindigkeit *v* in m/min ohne Einfluß auf die Größe der Hauptzeit, da der Vorschub des Tisches unabhängig von der Drehzahl der Frässpindel ist. Um lange Standzeiten der Fräswerkzeuge zu erreichen, arbeitet mau mit verhältnismäßig niedrigen Schnittgeschwindigkeiten. Andererseits ist eine gute Spanleistung anzustreben, um die Fertigungskosten in wirtschaftlich tragbaren Grenzen zu halten.

Die Wahl von Vorschub- und Schnittgeschwindigkeit wird im wesentlichen durch die Arbeitsmittel und Arbeitsbedingungen beeinflußt, und zwar:

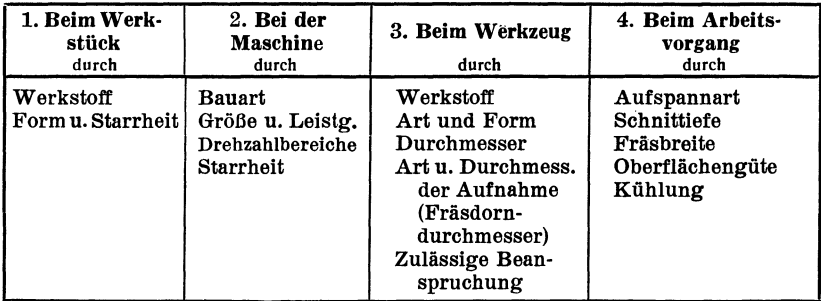

#### 1. Werkstück

Die in den einzelnen Tafeln Fräs 16 bis 31 aufgestellten Vorschubwerte sind für folgende Werkstoffgruppen vorgesehen:

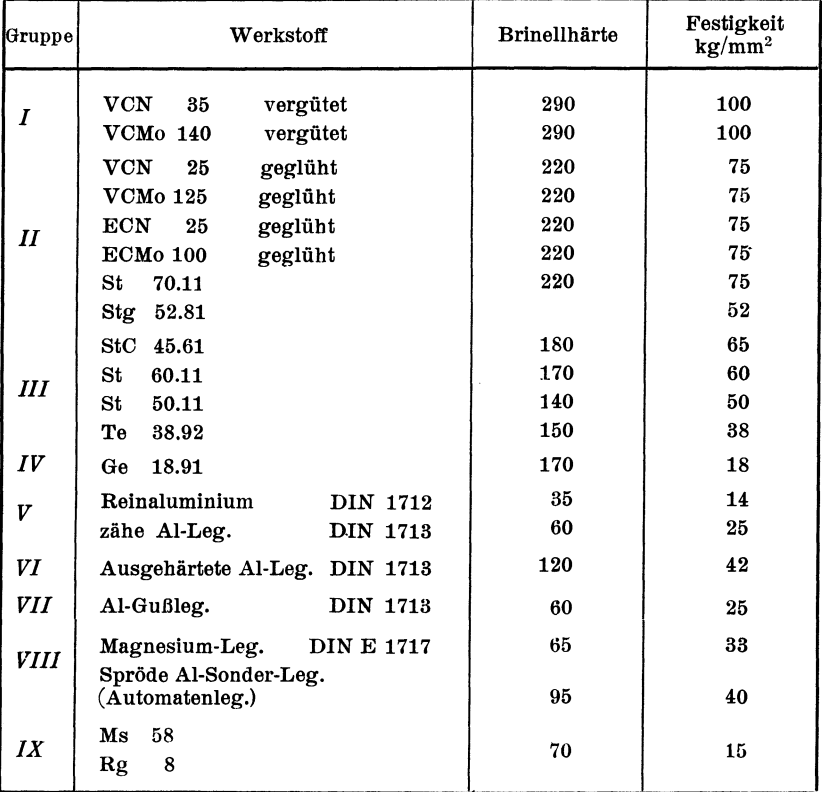

Nicht angeführte Werkstoffe können nach Bearbeitbarkeit, Brinellhärte und Festigkeit entsprechend eingeordnet werden.

Die Form des Werkstückes hat großen Einfluß auf die Größe des zu wählenden Vorschubes. Es wurde deshalb festgelegt, daß die in den Hichtwerttafeln (Fräs 16 bis 31) angegebenen Werte für ein f ach gestaltete Werkstücke gelten sollen, die starr eingespannt werden können. Uns t a r r e Werkstücke müssen mit ger i n ger e n Vorschüben (1 bis 2 Stufen niedriger) gefräst werden (s. a. Abschnitt 4, Seite 28).

#### 2. Maschine

Die Richtwerte für Vorschübe gelten für Waagerecht- und Senkrecht-Fräsmaschinen, und zwar für folgende M a s chi n eng r u p p e n :

*Jfaschinengruppe* A: Leichte Maschine mit 2,5 kW (3,4 PS) Antriebleistung. Aufspannfläche des Tisches bis 700· 250 mm.

*Maschinengruppe B*:\*)

Mittlere Maschine mit 5 kW (6,8 PS) Antriebleistung. Aufspannfläche des Tisches 1200· 355 mm.

*Maschinengruppe* C:\*)

Schwere Maschine mit 7,5 kW (10,2 PS) Antriebleistung. Aufspannfläche des Tisches 1600·400 mm.

Es werden neuzeitliche starre Maschinen mit Einzelantrieb vorausgesetzt. Unter Antriebleistung ist dabei die gesamte in die Maschine geführte Leistung in kW zu verstehen, auch bei Maschinen mit besonderem Motor für den Vorschubantrieb. Für Maschinen mit geringerer Antriebleistung ist ein entsprechend kleinerer Vorschub zu wählen.

Für die Vorschübe und Drehzahlen der Maschinen wurde eine Abstufung nach einer Normzahlenreihe mit dem Stufensprung 1,26 gewählt. In dem Schaubild Fräs 13 ist die Zuordnung von Fräserdurchmesser und Schnittgeschwindigkeit zu der Drehzahlreihe

12, 15, 19, 24, 30, 38, 48, 60, 75, 95, 118, 150,

190, 236, 300, 375, 475, 600, 750, 950, 1180, 1500

dargestellt. Die eingezeichneten Beispiele lassen die Handhabung der Tafel erkennen.

Die in den Berechnungstafeln durch die Maschinenleistung bedingten Grenzwerte für die Vorschubgeschwindigkeit sind durch ein Sternchen

<sup>\*)</sup> Maschinen älterer Bauart können zwar ihrer Tischgröße nach zu Gruppe  $O$  gehören, ihrer Antriebleistung nach aber zu Gruppe  $B$ . Man berechnet dann in einem solchen Falle Hauptzeit nach der Antriebleistung, die Kaitsze

besonders gekennzeichnet; sie wurden durch Versuche in namhaften Betrieben der Berliner Industrie festgelegt und dem Stufensprung entsprechend abgerundet.

Für Walzenfräser kann die Maschinenleistung in kW angenähert nach folgender Formel gerechnet werden:

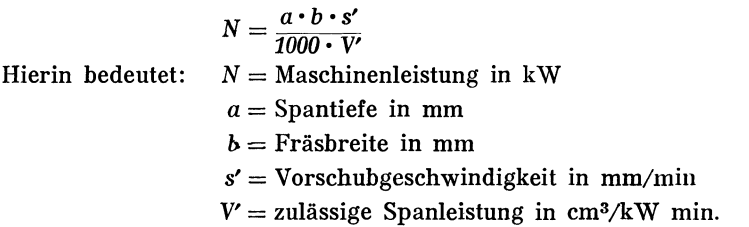

Die zulässige Spanleistung beträgt unter Berücksichtigung des Maschinenwirkungsgrades erfahrungsgemäß für

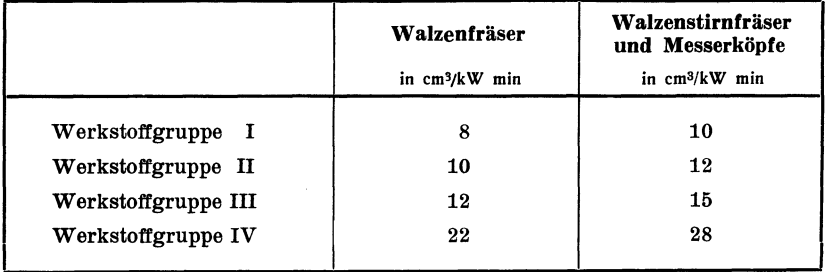

#### 3. Werkzeug

Folgende Fräserarten wurden bei der Aufstellung der Berechnungstafeln berücksichtigt:

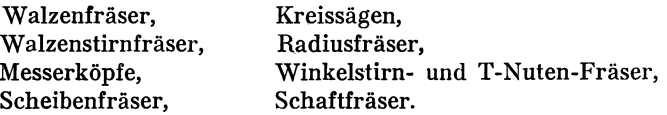

Die Verwendung neuzeitlicher Fräserformen, wie sie für die einzelnen WerkstofIgruppen geeignet und in der Tafel Fräs 2 Fräsergrundformen dargestellt sind, wird vorausgesetzt.

Die Richtwerte der Berechnungstafeln gelten für Fräser aus normalem Schnellstahl, nur die Tafel Fräs 22 gibt Richtwerte für Messerköpfe mit Hartmetallschneiden.

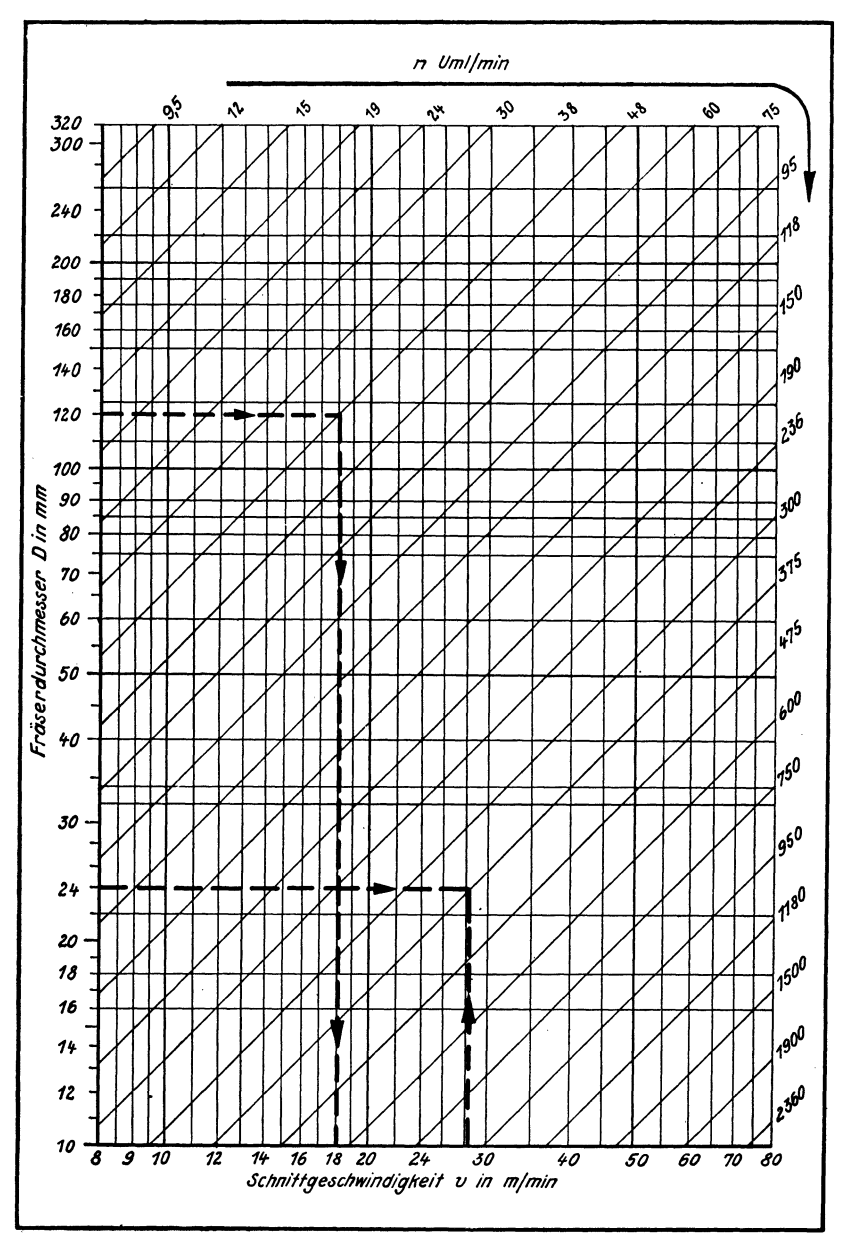

Fräs 13. Normzahlenreihe (Stufensprung 1,26), Fräserdurchmesser D in mm und Schnittgeschwindigkeit  $v$  in m/min

Da die Dicke des Fräsdornes auf die Leistungsfähigkeit des Fräsers großen Einfluß hat — ein dünner Dorn wird sich z. B. viel mehr abbiegen als ein dicker -, so sind bei gleichen Durchmessern Fräser mit größerer Bohrung vorzuziehen. Auch die Art der Fräsermitnahme hat Einfluß auf die Spanleistung des Werkzeuges. Ein Walzenstirnfräser mit Ouernute kann höher beansprucht werden als ein solcher mit Längsnute.

Die in den Berechnungstafeln für Schruppen angegebenen Vorschubwerte sind Grenzwerte für die Werkzeugbeanspruchung, sie wurden ebenso wie die Grenzwerte für Maschinenleistung, die durch einen \* gekennzeichnet sind, durch Versuche festgelegt und sollten nicht ohne weiteres überschritten werden.

#### 4. Arbeitsvorgang

Das Werkstück muß starr eingespannt sein, wenn gute Fräsleistungen erzielt werden sollen. Unter dieser Voraussetzung gelten die angegebenen Vorschubwerte. Bei unstarrer Aufspannung, die sich manchmal wegen der Form des Werkstückes nicht vermeiden läßt, müssen die Vorschubwerte (um 1 bis 2 Stufen) herabgesetzt werden. In besonders günstigen Fällen, beispielsweise wenn ein dicker Fräsdorn verwendet wird oder der Werkstoff besonders gleichmäßig ist oder an die Oberflächengüte keine besonderen Ansprüche gestellt werden, kann der Vorschub um 1 bis 2 Stufen erhöht werden. Die höher oder niedriger liegenden Stufen entsprechen der Normenreihe und können der Zahlentafel Fräs 14 entnommen werden.

|  | 2 Stufen höher                                                        | 30 | 38 | 48 | 60 | 75 | 95 | 118 | 150 | 190 | 236 | 300 |
|--|-----------------------------------------------------------------------|----|----|----|----|----|----|-----|-----|-----|-----|-----|
|  | 1Stufe höher                                                          | 24 | 30 | 38 | 48 | 60 | 75 | 95  | 118 | 150 | 190 | 236 |
|  | In den Tafeln<br>angegebene Vor-<br>schubgeschwindigkeit<br>ìn mm/min | 19 | 24 | 30 | 38 | 48 | 60 | 75  | 95  | 118 | 150 | 190 |
|  | .1Stufe niedriger                                                     | 15 | 19 | 24 | 30 | 38 | 48 | 60  | 75  | 95  | 118 | 150 |
|  | 2 Stufen niedriger                                                    | 12 | 15 | 19 | 24 | 30 | 38 | 48  | 60  | 75  | 95  | 118 |

Fräs 14. Stufung der Vorschubgeschwindigkeiten s' in mm/min

Ist beispielsweise ein Richtwert für die Vorschubgeschwindigkeit mit 60 mm/min angegeben, so kann in günstigen Fällen die Vorschubgeschwindigkeit auf 75 oder 95 mm/min erhöht werden; bei unstarrer Aufspannung soll sie dagegen auf 48 oder 38 mm/min herabgesetzt werden.

Bei größeren Spantiefen kann es zweckmäßiger sein, zwei oder mehrere flache Schnitte mit entsprechend höheren Vorschüben anstatt eines tiefen Schnittes mit geringerem Vorschub zu nehmen, weil dann die Spanleistung größer, dagegen die Beanspruchung von Maschine und Werkzeug geringer ist.

Soweit es die Form des Werkstückes zuläßt, werden für das Fräsen von Flächen vorteilhafter Stirnfräser und Messerköpfe verwendet; sie ergeben gegenüber Walzenfräsern bessere Oberflächen.

In den Berechnungstafeln sind für mehrere Fräsbreiten Vorschubwerte, die den üblichen Fräserbreiten angepaßt sind, angegeben. Auf gute Kühlung und Schmierung \*) mit Schneidöl oder Kühlöl (Bohrwasser-Emulsion) ist zu achten; Gußeisen, Temperguß und Magnesiumlegierungen werden trocken gefräst.

Beim Vorschruppen (in den Richtwerttafeln kurz Schruppen genannt) ist der Vorschub so zu wählen, daß ein möglichst schnelles Arbeiten einerseits und lange Standzeit des Werkzeuges andererseits erreicht werden. Diese Vorschubwerte sind Grenzwerte für die Werkzeugbeanspruchung oder, soweit sie mit '\* versehen sind, für die Maschinenleistung. Dem Vorschruppen folgt in der Regel ein weiterer Fräsvorgang: das Schlichten.

Beim Fertigschruppen und beim Schlichten wird in erster Linie auf die Oberflächengüte Wert gelegt; dabei sind die Anforderungen, die an die fertig geschruppte Fläche hinsichtlich ihres Aussehens und ihrer Ebenheit gestellt werden, geringer als die Anforderungen an eine geschlichtete Fläche.

Jeder Fräser schlägt beim Arbeiten, auch wenn er ganz sorgfältig geschliffen ist; es läßt sich daher nicht vermeiden, daß je Umdrehung ein Fräserzahn einen besonders dicken Span abnimmt und eine entsprechende Vertiefung auf dem Werkstück zurückläßt. Diese Vertiefungen, die je Umdrehung sich wiederholen, bilden ein Maß für die Oberflächengüte. Die in der Tafel Fräs 15 angegebenen Vorschübe/Umdrehung wurden den Vorschubgeschwindigkeiten für Schlichten und Fertigschruppen in den Berechnungstafeln zugrunde gelegt. Die Zahlen können nur als Richtwerte gelten und müssen den vorliegenden Verhältnissen von Fall zu Fall angepaßt werden. Die unteren Grenzwerte entsprechen Fräsern mit kleinen Durchmessern und dünnen Dornen oder Aufnahmen, die oberen Grenzwerte Fräsern mit großen Durchmessern und kräftigen Aufnahmen, die hauptsächlich bei großen Fräsmaschinen (Maschinengruppe C) verwendet werden können.

<sup>\*)</sup> Vgl. Betriebsblatt AWF 37 Kühlen und Schmieren bei der Metallbearbeitung.

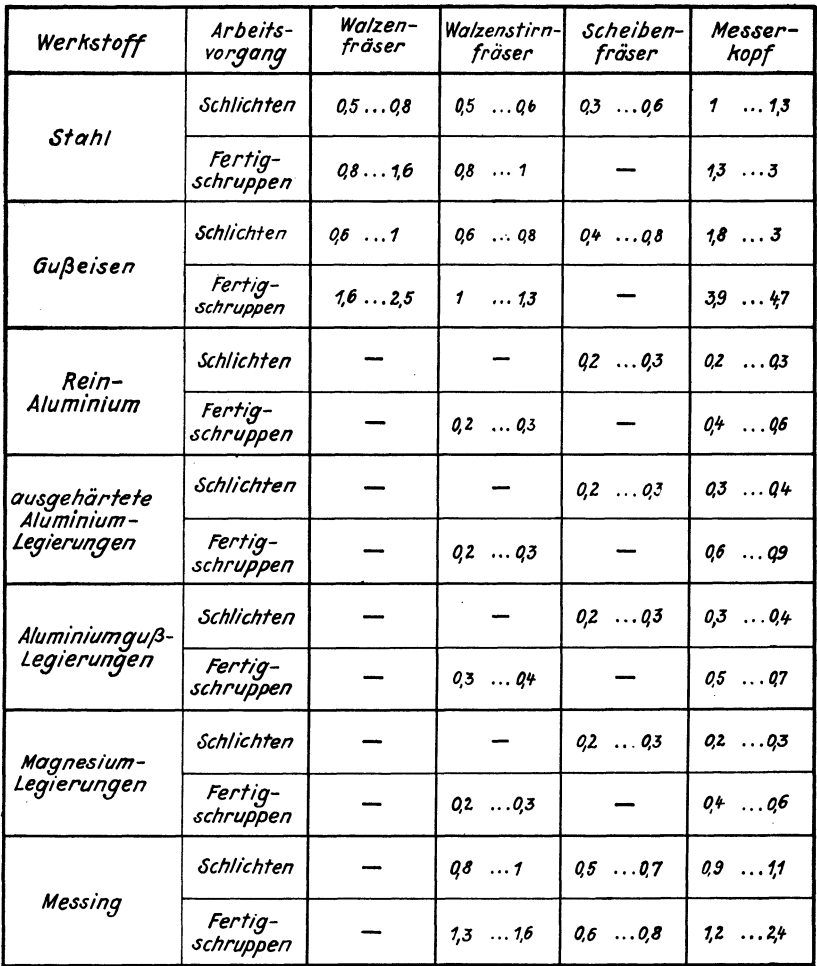

Fräs 15. Vorschubrichtwerte in mm je Fräserumlauf für Schlichten und **[Fertigschruppen** 

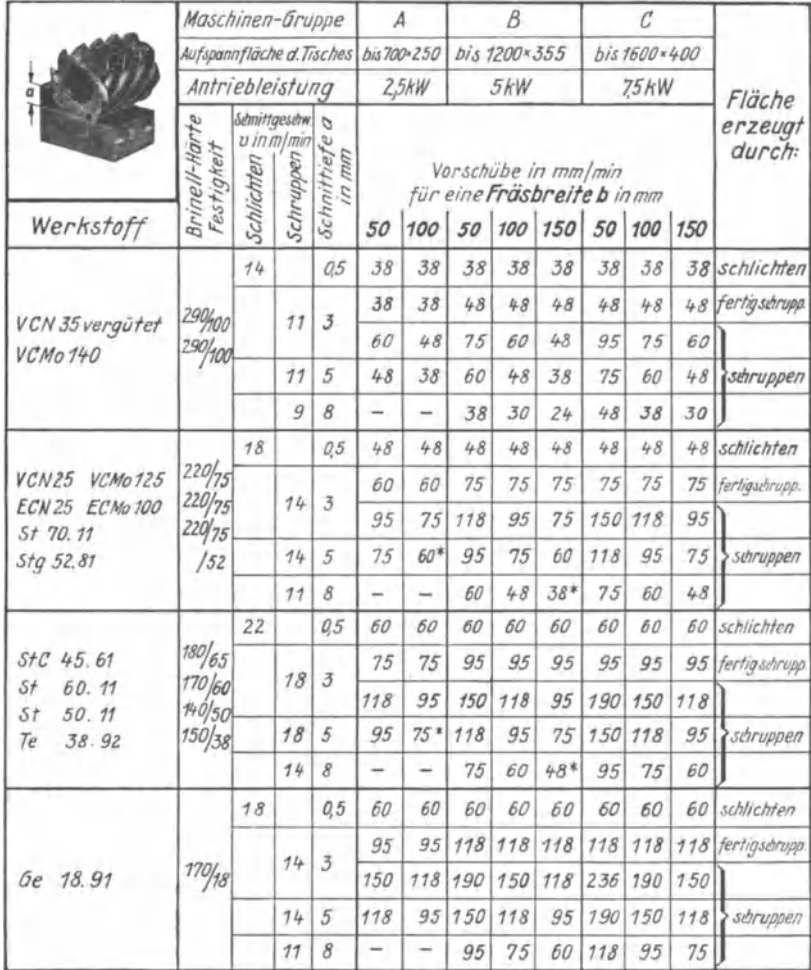

# c) Berechnungstafeln mit Richtwerten für Vorschub und Schnittgeschwindigkeiten

#### Fräs 16. Richtwerte für Vorschübe und Schnittgeschwindigkeiten beim Fräsen von Stahl und Gußeisen mit SS-Walzenfräsern Schlichten, Fertigschruppen, Schruppen

Voraussetzung: Starre Einspannung des Werkstückes, kräftiger Fräsdorn, guter Rundlauf des Fräsers, zweckmäßige Kühlung. Fräser so einspannen, daß Axialdruck auf Spindellager gerichtet ist.

Zuschlagwerte für An- und Überlauf: Fräs 11, Fall I

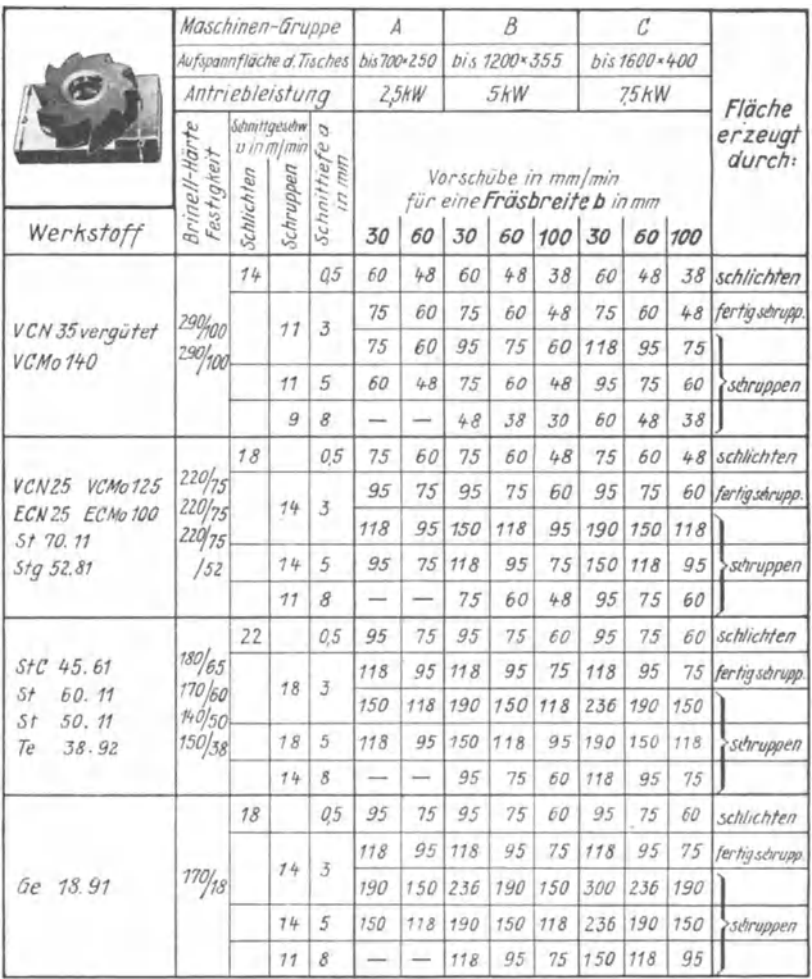

### Fräs 17. Richtwerte für Vorschübe und Schnittgeschwindigkeiten beim Fräsen von Stahl und Gußeisen mit SS-Walzenstirnfräsern Schlichten, Fertigschruppen, Schruppen

Voraussetzung: Starre Einspannung, kurzer kräftiger Fräsdorn, zweckmäßige Kühlung. Zuschlagwerte für An- und Überlauf: Fräs 12, Fall I bis III

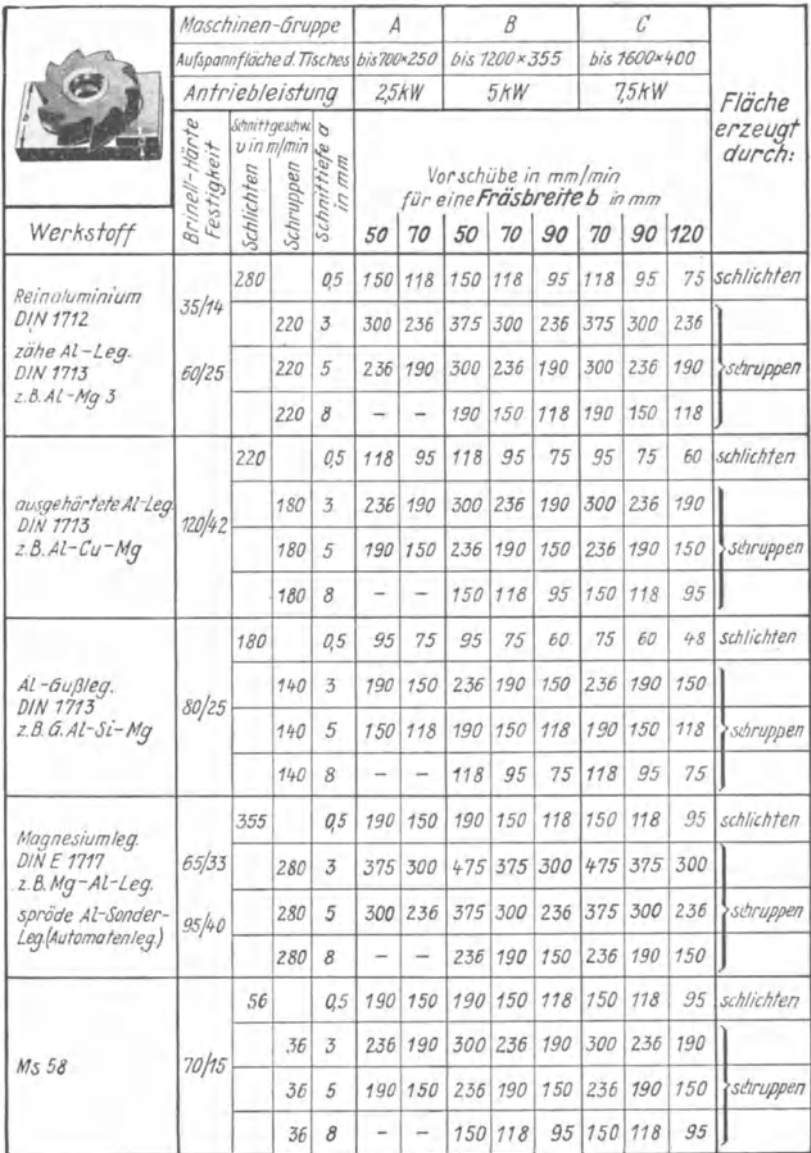

#### Richtwerte für Vorschübe und Schnittgeschwindigkeiten beim Fräsen<br>von Leichtmetallen und Messing mit SS-Walzenstirnfräsern Fräs 18. Schlichten, Schruppen

Voraussetzung: Starre Einspannung, kurzer kräftiger Fräsdorn, zweckmäßige Kühlung.<br>Zuschlagwerte für An- und Überlauf: Fräs 12, Fall I bis III

|                                                               | Maschinen-Gruppe                      |                                                                                           |                       | А                        |                                                                                                | B              |     | C   |              |     |     |                     |  |
|---------------------------------------------------------------|---------------------------------------|-------------------------------------------------------------------------------------------|-----------------------|--------------------------|------------------------------------------------------------------------------------------------|----------------|-----|-----|--------------|-----|-----|---------------------|--|
|                                                               | Aufspannfläche d. Tisches bis 700×250 |                                                                                           |                       |                          |                                                                                                | bis 1200 x 355 |     |     | bis 1600x400 |     |     |                     |  |
|                                                               | Antriebleistung                       |                                                                                           |                       | 25kW                     |                                                                                                | 5kW            |     |     | 7.5kW        |     |     | Fläche              |  |
| Werkstoff                                                     | Brinell-Härte<br>Festigheit           | Schnittgeschw.<br>Fertig<br>Schruppen<br>Schruppen<br>Schnittiefe<br>Fertig-<br>schruppen | mm<br>Ú,              | 50                       | Vor schübe in mm/min<br>für eine Fräsbreite b in mm<br>70<br>50<br>90<br>120<br>70<br>90<br>70 |                |     |     |              |     |     | erzeugt<br>durch:   |  |
| Reinaluminium                                                 | 35/14                                 |                                                                                           | bis<br>$\overline{3}$ | 190                      | 150                                                                                            | 236            | 190 | 150 | 2.36         | 190 | 150 |                     |  |
| DIN 1712<br>zähe Al-Leg.<br><b>DIN 1713</b>                   | 60/25                                 | 220                                                                                       | 5                     | 150                      | 118                                                                                            | 190            | 150 | 118 | 190          | 150 | 118 | fertig<br>sthruppen |  |
| $Z.B.Al-Mq3$                                                  |                                       |                                                                                           | 8                     |                          |                                                                                                | 118            | 95  | 75  | 118          | 95  | 75  |                     |  |
|                                                               | 120/42                                | 180                                                                                       | bis<br>3              | 150                      | 118                                                                                            | 190            | 150 | 118 | 190          | 150 | 118 |                     |  |
| ausgehärtete Al-Leg<br><b>DIN 1713</b><br>$Z.B.$ AL- $Cu$ -Mq |                                       |                                                                                           | 5                     | 118                      | 95                                                                                             | 150            | 118 | 95  | 150          | 118 | 95  | fertig<br>sthruppen |  |
|                                                               |                                       |                                                                                           | 8                     |                          |                                                                                                | 95             | 75  | 60  | 95           | 75  | 60  |                     |  |
|                                                               | 80/25                                 | 140                                                                                       | bis<br>3              | 118                      | 95                                                                                             | 150            | 118 | 95  | 150          | 118 | 95  |                     |  |
| Al-Gußleg.<br>DIN 1713<br>$Z.B.G.Al-Si-Mq$                    |                                       |                                                                                           | 5                     | 95                       | 75                                                                                             | 118            | 95  | 75  | 118          | 95  | 75  | fertig<br>schruppen |  |
|                                                               |                                       |                                                                                           | 8                     |                          |                                                                                                | 75             | 60  | 48  | 75           | 60  | 48  |                     |  |
| Magnesiumleg.<br><b>DIN E 1717</b>                            | 65/33<br>95/40                        |                                                                                           | bis<br>3              | 236                      | 190                                                                                            | 300            | 236 | 190 | 300          | 236 | 190 |                     |  |
| $z.B.Mg-Al-Leg.$<br>spröde Al-Sonder-                         |                                       | 280                                                                                       | 5                     | 190                      | 150                                                                                            | 236            | 190 | 150 | 236          | 190 | 150 | fertig<br>sthruppen |  |
| Leg.(Automatenleg.)                                           |                                       |                                                                                           | 8                     | $\overline{\phantom{0}}$ |                                                                                                | 150            | 118 | 95  | 150          | 118 | 95  |                     |  |
|                                                               | 70/15                                 | 36                                                                                        | bis<br>3              | 190                      | 150                                                                                            | 236            | 190 | 150 | 236          | 190 | 150 |                     |  |
| M <sub>5</sub> 58                                             |                                       |                                                                                           | 5                     | 150                      | 118                                                                                            | 190            | 150 | 118 | 190          | 150 | 118 | fertig<br>sthruppen |  |
|                                                               |                                       |                                                                                           | 8                     |                          |                                                                                                | 118            | 95  | 75  | 118          | 95  | 75  |                     |  |

Richtwerte für Vorschübe und Schnittgeschwindigkeiten beim Fräsen<br>von Leichtmetallen und Messing mit SS-Walzenstirnfräsern<br>Fertigschruppen Frås 19.

Voraussetzung: Starre Einspannung, kurzer kräftiger Fräsdorn, zweckmäßige Kühlung.<br>Zuschlagwerte für An- und Überlauf: Fräs 12, Fall III (Schlichten).

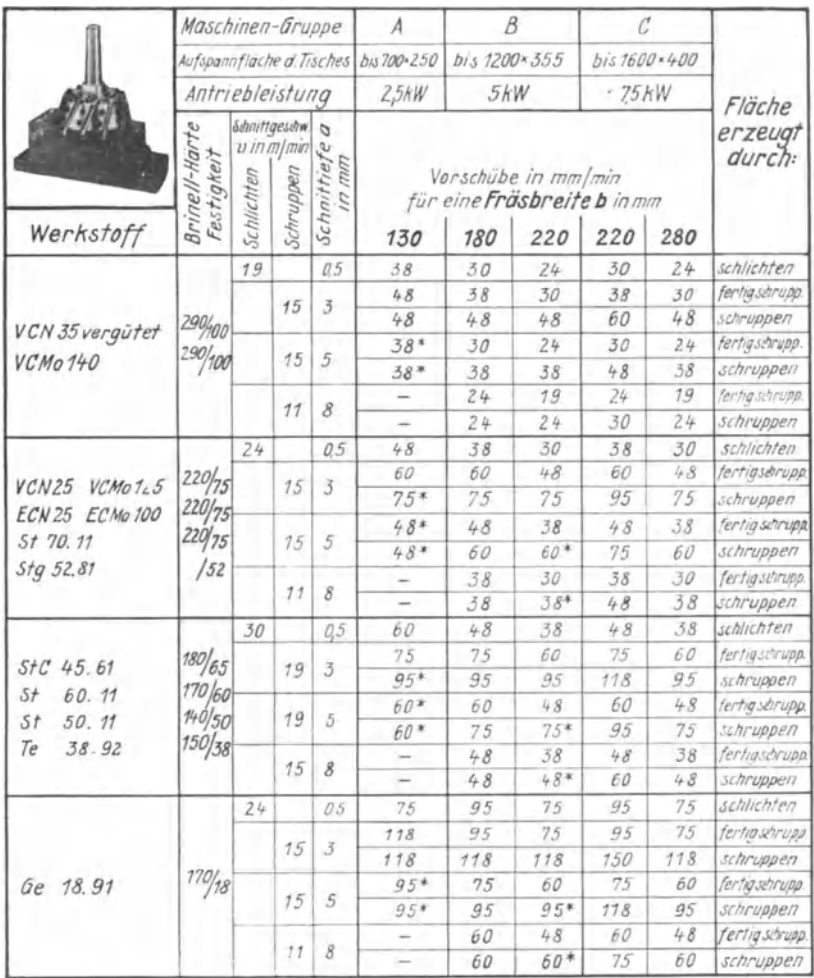

#### Richtwerte für Vorschübe und Schnittgeschwindigkeiten beim Fräsen Fräs 20. von Stahl und Gußeisen mit Messerköpfen, Messer aus SS-Stahl Schlichten, Fertigschruppen, Schruppen

 ${\tt Voraussetzung: Stare Einspannung, \,sichere \, Aufnahme\, desserkopfes, \, Messer möglichst \,kurz\,einspannen, \,zweckmäßige \,Kühlung.$ 

Zuschlagwerte für An<br/>- und Überlauf: Fräs $12$ , Fall I bis III. Für Fertigs<br/>chruppen sind die gleichen Werte wie für Schlichten (Fall III) zu wählen

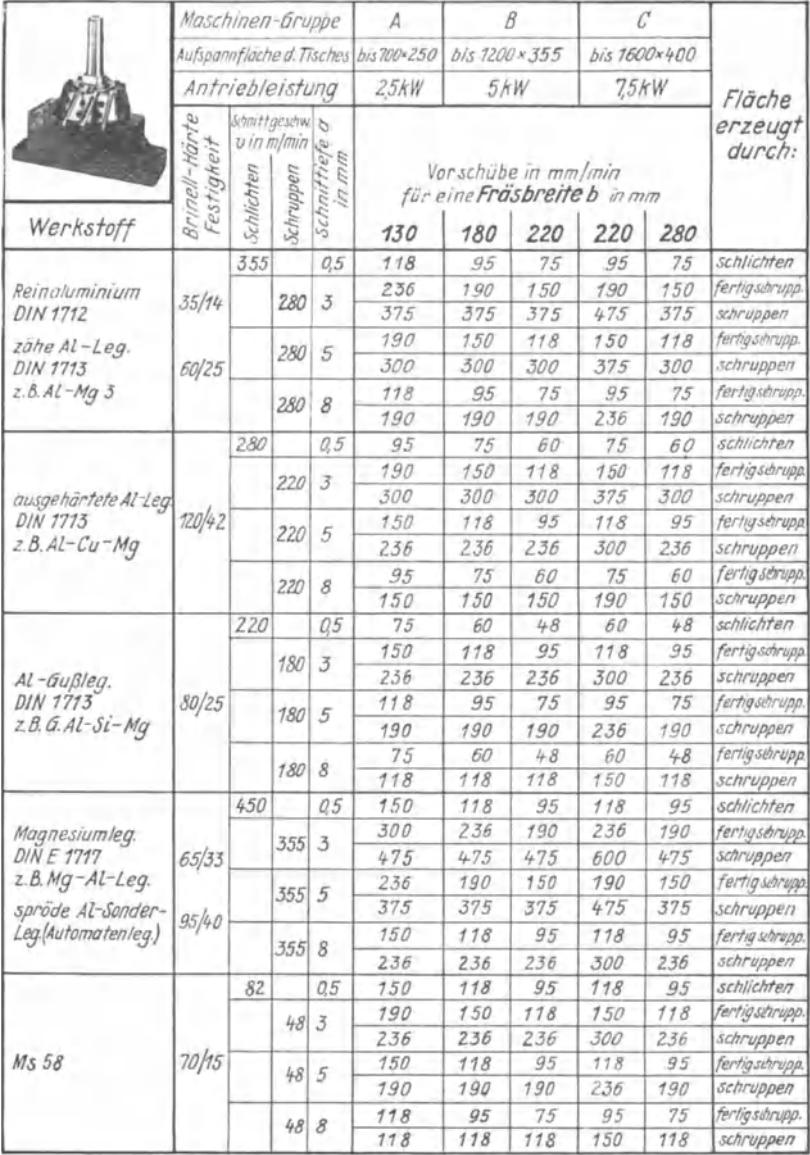

#### Fräs 21. Richtwerte für Vorschübe und Schnittgeschwindigkeiten beim Fräsen von Leichtmetallen und Messing mit Messerköpfen, Messeraus SS-Stahl Schlichten, Fertigschruppen, Schruppen

Voraussetzung: Starre Einspannung, sichere Aufnahme des Messerkopfes, Messer möglichst<br>kurz einspannen, Messerkopf gut auswuchten, zweckmäßige Kühlung.<br>Zuschlagwerte für An- und Überlauf: Fräs 12, Fall I bis III. Für Ferti

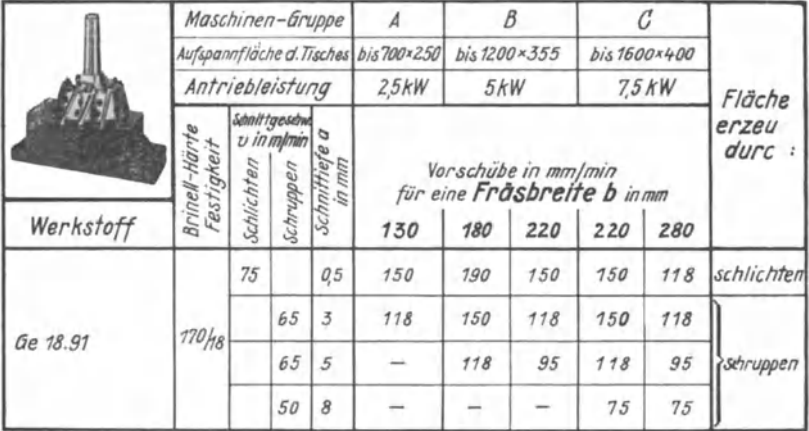

#### Fräs 22. Richtwerte für Vorschübe und Schnittgeschwindigkeiten beim Fräsen von Gußeisen mit Messerköpfen mit Hartmetallschneiden Schlichten, Schruppen

Zusätzliche Bemerkung: Zuschlagwerte für An- und Überlauf: Fräs 12. Fall II (Schruppen) und III (Schlichten)

Mit Hartmetallmesserköpfen kann nur dann wirtschaftlich gearbeitet werden, wenn die nachstehend aufgeführten Bedingungen beachtet werden:

- 1. Die Fräsmaschine muß den hohen Anforderungen hinsichtlich Starrheit. Antriebleistung, Spindellagerung und Spindeldrehzahl entsprechen.
- 2. Der Messerkopf muß schlagfrei und möglichst dicht an der Spindellagerung, vorteilhaft unmittelbar auf der Spindel, befestigt werden. Die Messer sind fest und mit kurzer Ausladung einzuspannen.
- 3. Das Anschneiden des Messerkopfes hat bei voller Schnittgeschwindigkeit zu erfolgen.
- 4. Soll der Fräsvorgang mitten im Schnitt unterbrochen werden, so ist stets zuerst der Vorschub abzuschalten. Dann muß bei laufendem Messerkopf der Tisch mit Werkstück in die Ausgangsstellung zurückgefahren oder zurückgekurbelt werden. Erst wenn die Messer frei vom Werkstück sind, darf die Frässpindel stillgesetzt werden.
- 5. Große Spantiefen, etwa über 5 mm, werden zweckmäßig unterteilt. Es ist beispielsweise besser, zwei Späne von je 5 mm Tiefe zu nehmen, als einen Span von 10 mm Tiefe.
- 6. Bei außergewöhnlich hartem Guß empfiehlt es sich, mit der Vorschubund Schnittgeschwindigkeit herunterzugehen.
- 7. Auch wenn nur einzelne Messer ausgetauscht sind, ist es erforderlich, alle Messer des Messerkopfes nachzuschleifen, damit sie gleichmäßig schneiden.
- 8. Hartmetallschneiden sind empfindlich gegen schlagartige Beanspruchung. Es ist daher ratsam, den Messerkopf nicht auf Mitte, sondern seitlich gemäß Fräs 12 Fall 2 anzustellen, um kommaförmige Späne abzunehmen.
- 9. Die oben angegebenen Vorschubgeschwindigkeiten stellen mittlere Richtwerte dar, die in erster Linie mit Rücksicht auf lange Standzeit festgelegt sind. Die Werte müssen von Fall zu Fall den Betriebsverhältnissen angepaßt werden
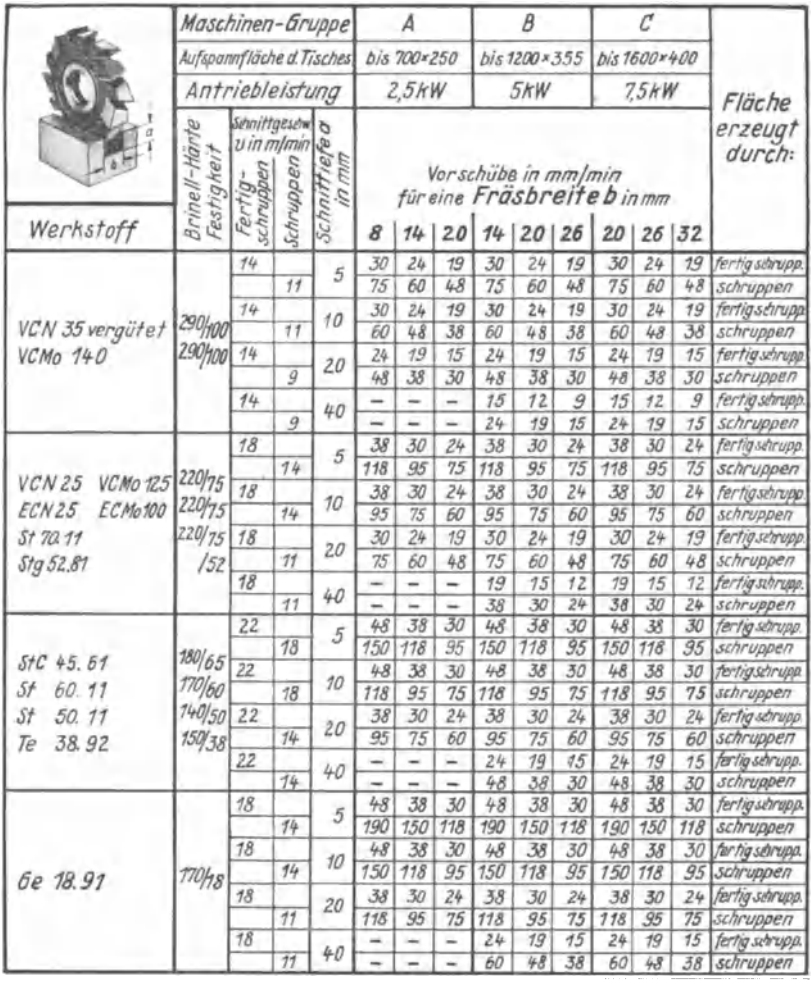

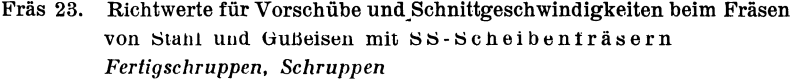

Voraussetzung: Starre Einspannung, kräftiger Fräsdorn, zweckmäßige Kühlung. Zuschlagwerte für An- und Überlauf: Fräs 11, für Fertigschruppen sind die gleichen Werte wie für Schlichten zu wählen.

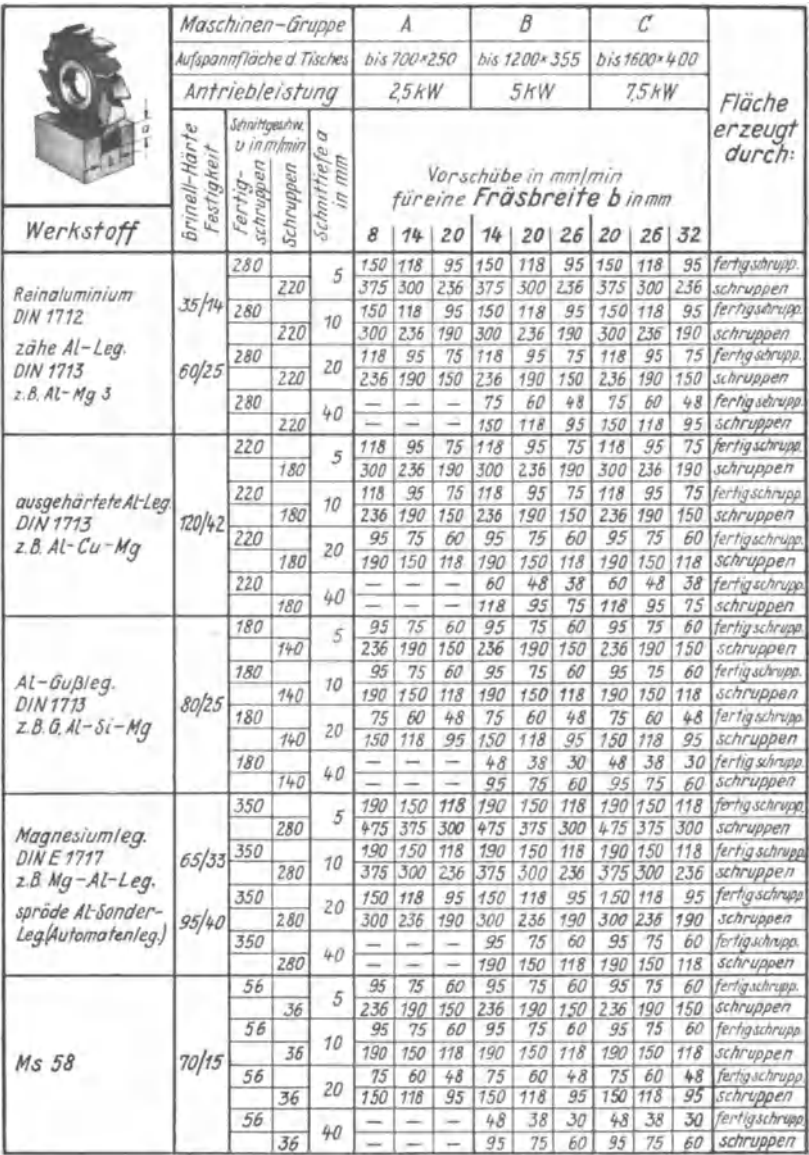

#### Richtwerte für Vorschübe und Schnittgeschwindigkeiten beim Fräsen Fräs 24. von Leichtmetallen und Messing mit SS-Scheibenfräsern Fertigschruppen, Schruppen

Voraussetzung: Starre Einspannung, kräftiger Fräsdorn, zweckmäßige Kühlung.<br>Zuschlagwerte für An- und Überlauf: Fräs 11, für Fertigschruppen sind die gleichen Werte wie für Schlichten zu wählen.

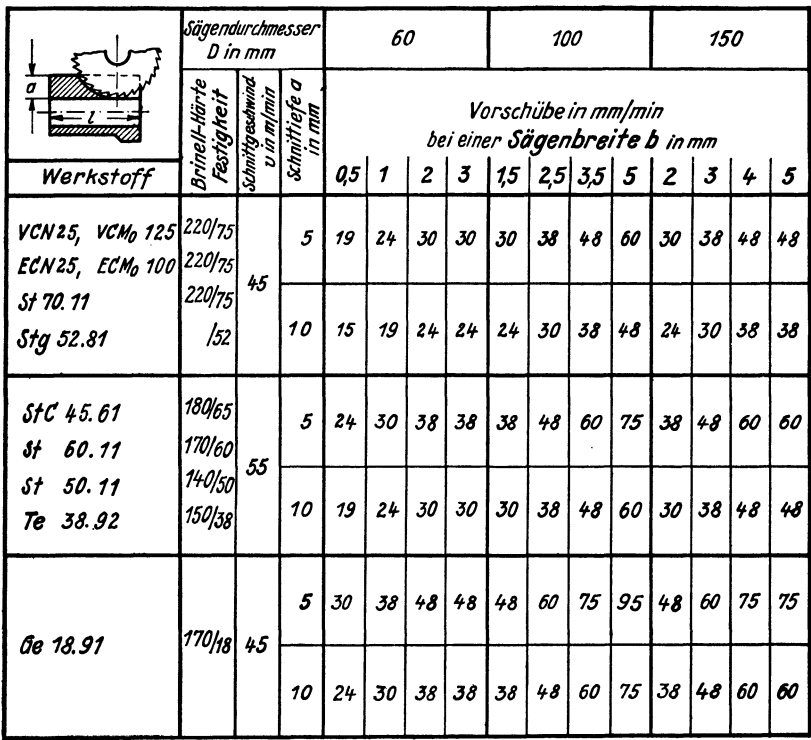

Fräs 25. Richtwerte für Vorschübe und Schnittgeschwindigkeiten beim Sägen (Schlitzen) von Stahl und Gußeisen mit feinverzahnten SS-Kreissägen DIN 135 für feine Schnitte, geringe Schnittiefe. Zweckmäßige Kühlung. Zuschlagwerte für An- und Überlauf: Fräs 11, Fall I.

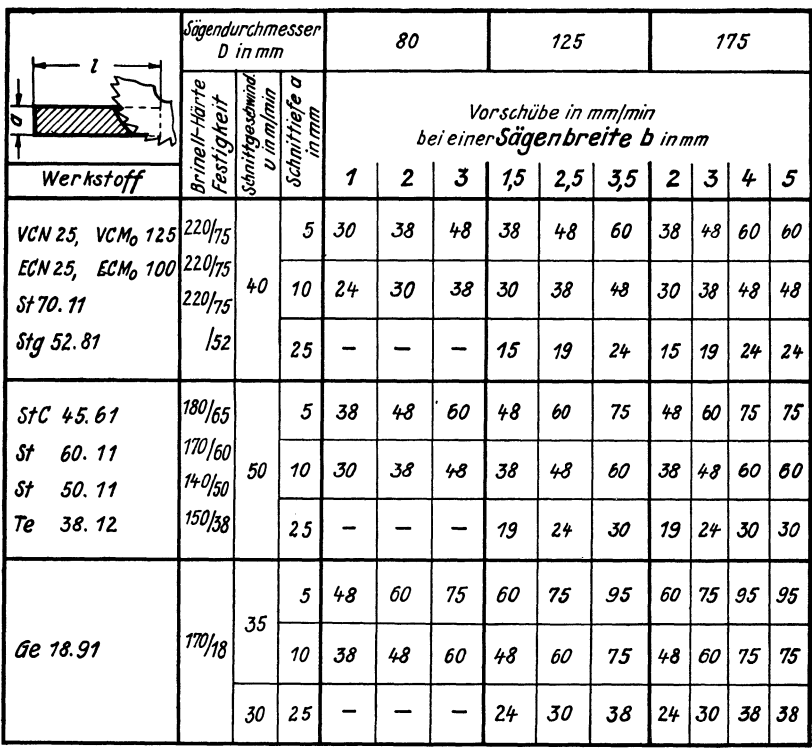

Fräs 26. Richtwerte für Vorschübe und Schnittgeschwindigkeiten beim Sägen von Stahl und Gußeisen mit mittelverzahnten SS-Kreissägen DIN 136 für mittlere Schnitte  $l > 2a$ , mittlere Schnittiefe. Für Stahl Drehstahlverzahnung.

Zweckmäßige Kühlung. Zuschlagwerte für An- und Überlauf: Fräs 11, Fall I.

|                                                               | Sägendurchmesser            | D in mm                         |                                 |    | 100 |    |     | 150 |                                                      |    |    | 200 |    |
|---------------------------------------------------------------|-----------------------------|---------------------------------|---------------------------------|----|-----|----|-----|-----|------------------------------------------------------|----|----|-----|----|
|                                                               | Brinell-Härte<br>Festigkeit | Schaittgeachwind.<br>""" andmin | p<br>Schnittiefe<br>Sehaittiefe |    |     |    |     |     | Vorschübe in mm/min<br>bei einer Sägenbreite b in mm |    |    |     |    |
| Werkstoff                                                     |                             |                                 |                                 | 1  | 2   | 3  | 1,5 | 2,5 | 3,5                                                  | 2  | 3  | 4   | 5  |
| VCN25, VCM <sub>0</sub> 125 220/75                            |                             | 35                              | 25                              | 15 | 30  | 38 | 24  | 30  | 38                                                   | 24 | 30 | 38  | 30 |
| ECM <sub>0</sub> 100 <sup>220</sup> /75<br>ECN25,<br>St 70.11 | 220/75                      |                                 | 50                              |    |     |    |     | 19  | 24                                                   | 15 | 19 | 24  | 19 |
| Stg 52.81                                                     | 52                          | 30                              | 75                              |    |     |    |     |     |                                                      |    | 12 | 15  | 15 |
| StC 45.61                                                     | 180/65                      | $+5$                            | 25                              | 19 | 38  | 48 | 30  | 38  | 48                                                   | 30 | 38 | 48  | 38 |
| 60.11<br>St<br>St<br>50.11                                    | 170/60<br>140/50            |                                 | 50                              |    |     |    |     | 24  | 30                                                   | 19 | 24 | 30  | 24 |
| 38.92<br>Te                                                   | 150 / 38                    | 40                              | 75                              |    |     |    |     |     |                                                      |    | 15 | 19  | 15 |
|                                                               |                             | 35                              | 25                              | 24 | 48  | 60 | 38  | 48  | 60                                                   | 38 | 48 | 60  | 48 |
| Ge 18.91                                                      | 170 <sub>/18</sub>          |                                 | 50                              |    |     |    |     | 30  | 38                                                   | 24 | 30 | 38  | 30 |
|                                                               |                             | 30                              | 75                              |    |     |    |     |     |                                                      |    | 19 | 24  | 19 |

Fräs 27. Richtwerte für Vorschübe und Schnittgeschwindigkeiten beim Sägen (Trennen) von Stahl und Gußeisen mit grobverzahnten SS-Kreissägen für schwere Schnitte,  $l \leq 2a$ , größere Schnittiefe. Für Stahl Drehstahlverzahnung.

Zweckmäßige Kühlung. Zuschlagwerte für An- und Überlauf: Fräs 11, Fall I.

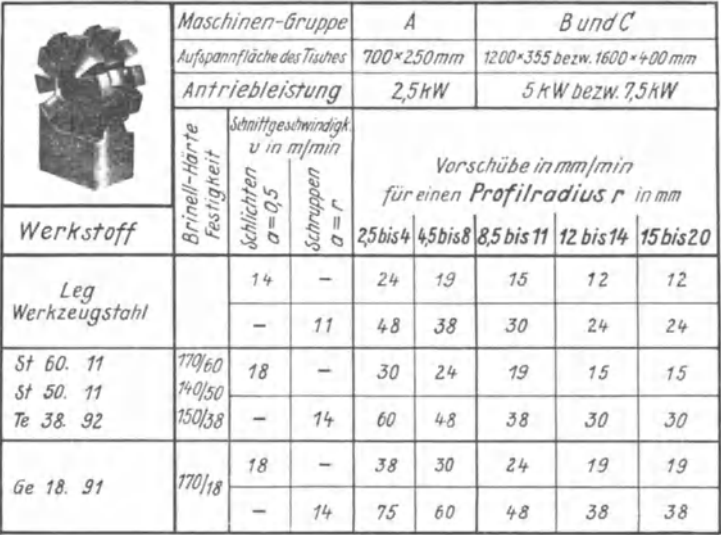

Fräs 28. Richtwerte für Vorschübe und Schnittgeschwindigkeiten beim Fräsen von Stahl und Gußeisen mit hinterdrehten Radiusfräsern.

Schlichten, Schruppen

Zweckmäßige Kühlung. Zuschlagwerte für An- und Überlauf: Fräs 11, Fall I und II

#### Zu beachten ist ferner:

Formfräser stellen an die Schwingungsfreiheit der Fräsmaschinen außerordentliche Anforderungen. Um das gefürchtete Rattern herabzumindern, sollten alle Formfräser eine geringe Spirale und einen Spanwinkel von etwa 6° aufweisen. Durch den positiven Spanwinkel wird ein wesentlich ruhigeres Arbeiten des Fräsers und durch den Drall ein dem Schälschnitt ähnliches Anschneiden der Zähne bewirkt, wobei eine geringe Profilverzerrung in Kauf genommen werden muß.

Bei Verwendung eines Formfräsersatzes sollen ebenfalls die Fräser so versetzt angeordnet werden, daß keinesfalls alle oder mehrere Zähne gleichzeitig zum Eingriff kommen.

Verwendung eines starken Fräsdornes und dessen sorgfältige, mehrfache Abstützung wirken ebenfalls der Geräuschbildung entgegen.

Schließlich kann man auch auftretende Schwingungen durch Verändern von Vorschub und Schnittgeschwindigkeit vermindern, gegebenenfalls ist mit verringertem Vorschub anzuschneiden.

Die Fräser sind oft zu schärfen.

|                             |                                       | Maschinen-Gruppe                                                                                                  |    | A  |                                                                                                    |       | $\beta$ |              |    | C   |                                    |    |
|-----------------------------|---------------------------------------|----------------------------------------------------------------------------------------------------|----|----|----------------------------------------------------------------------------------------------------|-------|---------|--------------|----|-----|------------------------------------|----|
|                             | Aufspannfläche d. Tisches bis 700x250 |                                                                                                    |    |    |                                                                                                    |       |         | bis 1200×355 |    |     | bis1600x400                        |    |
|                             | Antriebleistung                       |                                                                                                    |    |    |                                                                                                    | 2.5kW |         | 5kW          |    |     | 75KW                               |    |
| Werkstoff                   | Brinell-Hart<br>Festigkeit            | Sebrittgesetwindigk<br>schichten<br>Schröge 3<br>Schröge 3<br>schichten 161-33<br>Ausdem 161-33<br>Grund<br>schli |    | 24 | Vorschübe in mm/min<br>für eine Prismenhöheh<br>$b$ is  <br>24<br>bis<br>24<br><i>über</i><br>bis<br>34<br>bis34 24<br>$b$ is 34<br>24 |       |         |              |    |     | $24$   $\ddot{\theta}$<br>bis34 34 |    |
| <b>VCN 25, VCMo 125</b>     | 220/75                                | 20                                                                                                    |    |    | 60                                                                                                    | 60    | 60      | 60           | 48 | 60  | 60                                 | 48 |
| ECN 25, ECMo100<br>St 70.11 | 220/75<br>220/75                      |                                                                                                    | 20 |    | 48                                                                                                    | 48    | 48      | 48           | 38 | 48  | 48                                 | 38 |
| Sta 52.81                   | /52                                   |                                                                                                    |    | 16 | 24                                                                                                    | 19    | 30      | 24           | 19 | 38  | 30                                 | 24 |
| StC45.61                    | 180/65                                | 22                                                                                                    |    |    | 95                                                                                                    | 95    | 95      | 95           | 75 | 95  | 95                                 | 75 |
| $5 + 60.11$<br>St 50.11     | 170/60<br>140/50                      |                                                                                                    | 22 |    | 75                                                                                                    | 75    | 75      | 75           | 60 | 75  | 75                                 | 60 |
| Te 38.92                    | 150/38                                |                                                                                                    |    | 18 | 38                                                                                                    | 30    | 48      | 38           | 30 | 60  | 48                                 | 38 |
|                             |                                       | 20                                                                                                    |    |    | 118                                                                                                    | 118   | 118     | 118          | 95 | 118 | 118                                | 95 |
| Ge 18.91                    | 170/18                                |                                                                                                    | 20 |    | 95                                                                                                    | 95    | 95      | 95           | 75 | 95  | 95                                 | 75 |
|                             |                                       |                                                                                                    |    | 16 | 48                                                                                                    | 38    | 60      | 48           | 38 | 75  | 60                                 | 48 |

Fräs 29. Richtwerte für Vorschübe und Schnittgeschwindigkeiten beim Fräsen von Stahl und Gußeisen mit SS-Winkelstirnfräsern Schlichten, Schruppen

Zweckmäßige Kühlung. Zuschlagwerte für An- und Überlauf: Fräs 12, Fall II und III

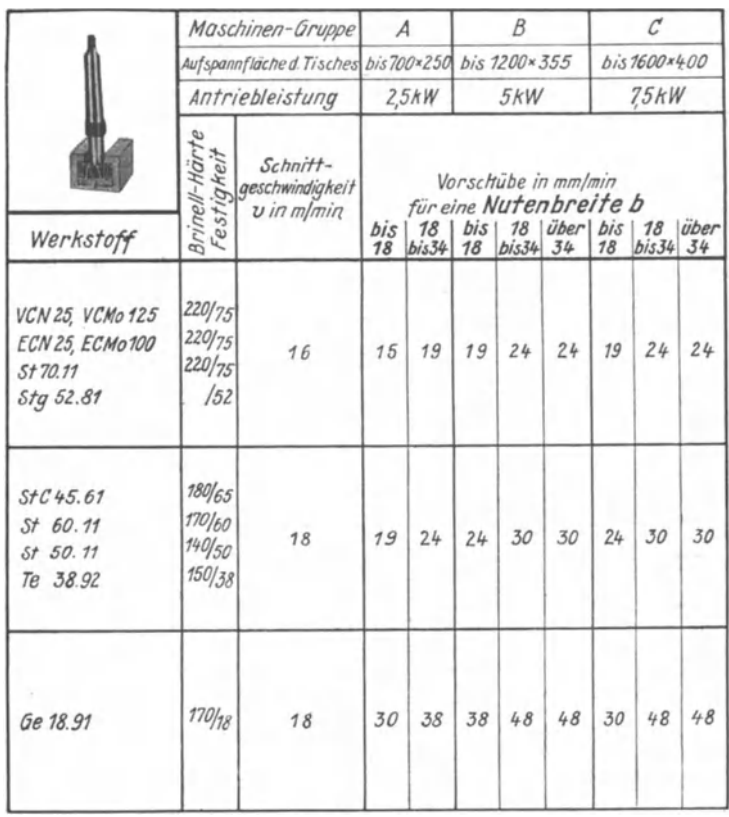

#### Fräs 30. Richtwerte für Vorschübe und Schnittgeschwindigkeiten beim Fräsen von Stahl und Gußeisen mit T-Nutenfräsern aus SS-Stahl

Zweckmäßige Kühlung, bei Gußbearbeitung Späne mit Preßluft entfernen. Zuschlagwerte für An- und Überlauf: Fräs 12, Fall III

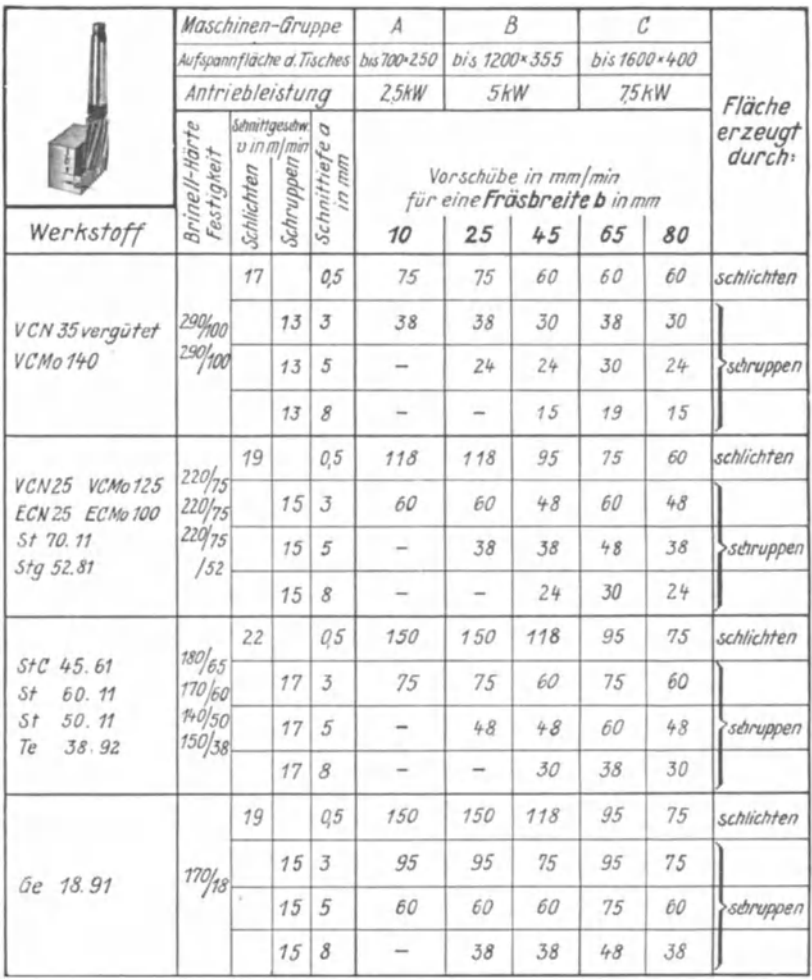

Fräs 31. Richtwerte für Vorschübe und Schnittgeschwindigkeiten beim Fräsen von Stahl und Gußeisen mit Schaftfräsern

Schlichten, Schruppen

Auf sichere Befestigung des Fräsers achten. Zweckmäßige Kühlung. Zuschlagwerte für Anund Überlauf: Fräs 12, Fall II und III

## **111. Nebenzeit**

Beim Aufstellen der Tafeln für Nebenzeiten war es nicht möglich, alle vorkommenden Fälle, die von den verschiedenen Arbeits- und Betriebsverhältnissen beeinflußt werden, zu berücksichtigen. Die folgenden Tafeln sind daher lediglich als Beispiele für eine zweckmäßige und übersichtliche Gestaltung der ZeitermittIungsunterlagen zu werten. Die Zeiten dieser Tafeln sind Richtwerte und geIten nur unter den angegebenen Voraussetzungen; es wird immer notwendig sein, den jeweils vorliegenden Werkstücken und Fertigungsverhältnissen entsprechende Zeitwerte neu zu ermitteln und in Berechnungstafeln zusammenzustellen.

Die beim Fräsen auftretenden Nebenzeiten sind in folgende drei Gruppen gegliedert:

- a) Spannen (einschl. Ausrichten),
- b) Tisch verstellen,
- c) Span anstellen und Messen.

#### **a) Spannen**

Das Werkstück soll zweckmäßig so gespannt werden, daß es möglichst nahe an die Ständergleitfläche gebracht werden kann, damit kurze Fräsdorne verwendet werden können. Spanneisen und Spannschrauben sind so zu setzen, daß der Hauptspanndruck auf das Werkstück und nicht auf die Unterlage des Spanneisens ausgeübt wird. Die Spanneisen sollen möglichst gleichmäßig über das Werkstück verteilt werden.

Als Beispiel für eine Entwicklungstafel (Fräs 32) wird das Spannen im Teilkopf bei Dornarbeit gezeigt. Die einzelnen Zeitwerte sind durch Zeitaufnahmen gewonnen. Als Bezugsgröße ist das Gewicht gewählt, da einfache Werkstücke vorausgesetzt sind. In solchen Fällen, in denen gleiche und ähnliche Werkstücke sich öfters wiederholen, wird man außer dem Gewicht auch noch andere Bezugsgrößen heranziehen, wie z. B. Abmessungen, Baumusterbezeichnungen oder sonstige besondere Merkmale.

Die Berechnungstafel (Fräs 33) gilt für Spannen und Ausrichten von einfachen Werkstücken. Zum S pan n vor g a n g gehört das Auf - und Ab s pan n e n. Die Zeiten werden beeinflußt durch

1. die Art des Spannens,

gebräuchliche Spannarten: Spannen auf Tisch, im Schraubstock, in Vorrichtung, am Winkel, im Teilkopf mit Futter, im Teilkopf mit Gegenspitze, im Teilkopf auf Dorn

2. die Art des Ausrichtens,

je nach Güte der verlangten Arbeit: Ausrichten nach Augenmaß, nach Winkel oder Wasserwaage, nach Anriß

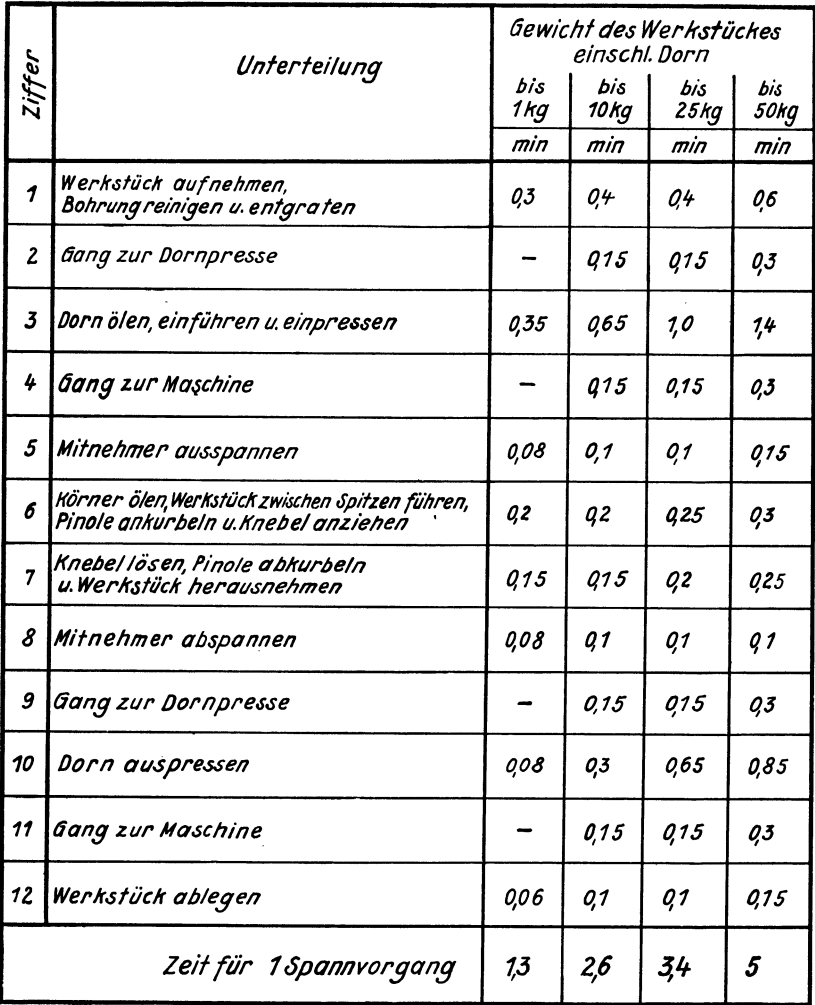

Fräs 32. Grundwerte für Spannen im Teilkopf auf Dorn nach Augenmaß (s. Fräs 33, Ziffer 20)

3. das Gewicht des Werkstückes,

Gewichtsabstufung: bis 1 kg, über 1 bis 10 kg, bis 25 kg, bis 50 kg und über 50 bis 100 kg. Sind Werkstücke anderer Größenordnung zu spannen, so müssen entsprechend andere Abstufungen gewählt werden. Für Werkstücke aus Leichtmetall beispielsweise gelten die hier aufgeführten Zeitwerte nicht.

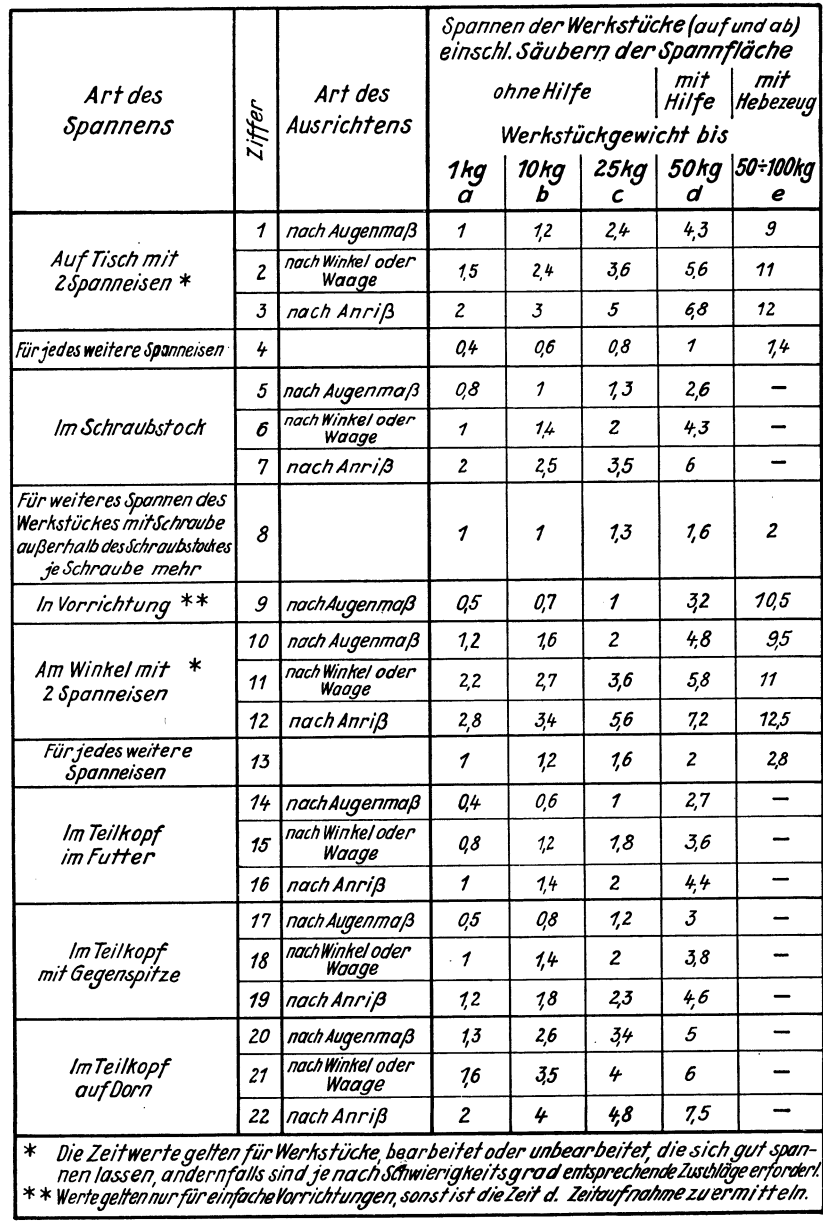

Fräs 33. Berechnungstafel für Spannzeiten

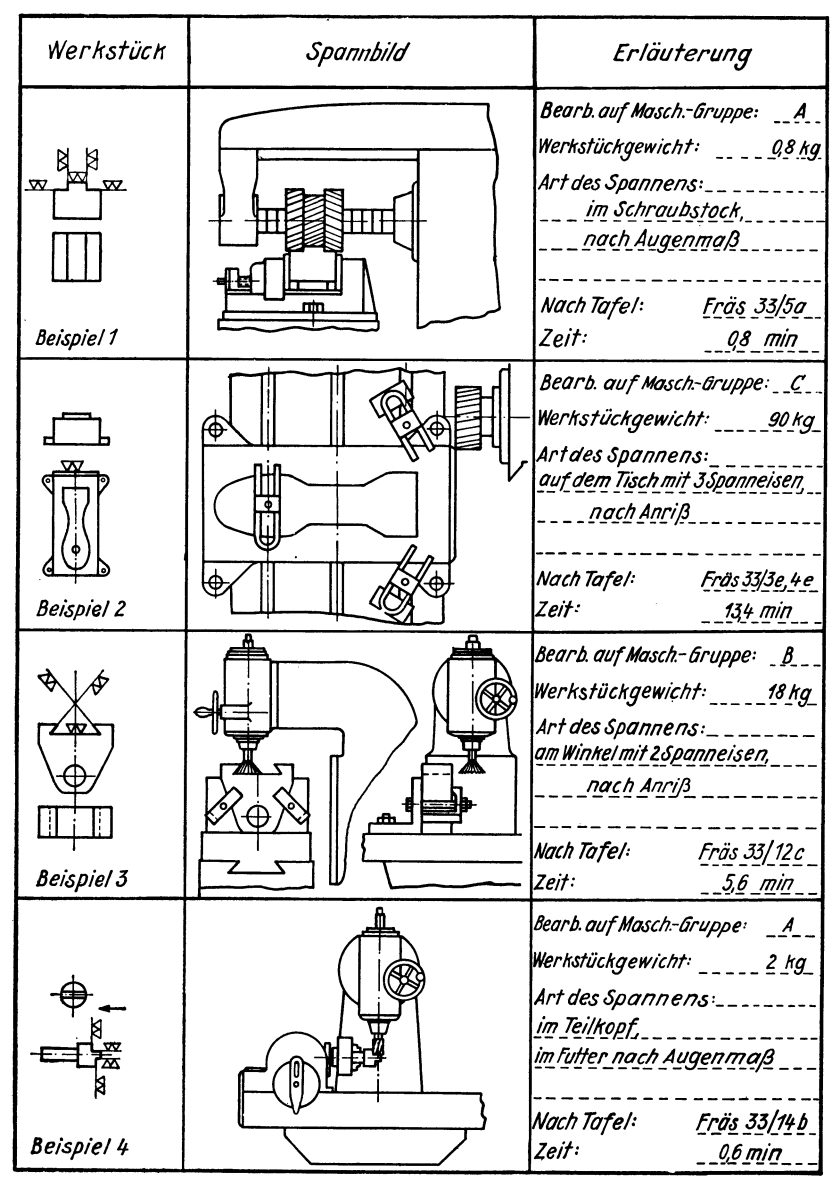

Fräs 34. Beispiele für die Berechnung der Spannzeiten

Soll z. B. ein etwa 8 kg schweres Werkstück im Schraubstock gespannt und nach Augenmaß ausgerichtet werden, so beträgt nach Fräs 33 die hierfür erforderliche Zeit 1 min.

Andere Beispiele sind in Fräs 34 näher behandelt.

#### **h)** Tisch verstellen

Unter Tisch verstellen wird die Bewegung des Frästisches in Längs-, Quer- und senkrechter Richtung verstanden. Sie muß ausgeführt werden, um den Frästisch

- 1. nach dem Spannen des Werkstückes vorwärts bis zu der Stelle heranzufahren, von der aus das Spananstellen erfolgt, und
- 2. nach dem Fräsen rückwärts bis in die Stellung zu fahren, in der das Werkstück frei vom Werkzeug gefahrlos gespannt werden kann.

Der heim Ihlckwärtsfahren nach 2 zurückgelegte Weg ist in den meisten Fällen gleich der Länge der gefrästen Fläche zuzüglich dem An- und überlaufweg des Fräsers (s. Tafel Fräs 11 und 12) und zuzüglich der Strecke, die für das Vorwärtsfahren des Tisches nach 1 erforderlich ist. Beim Fräsen mit Stirnfräsern lassen Form und Aufspannung des Werkstackes bisweilen ein Arbeiten in beiden Längsrichtungen des Tisches zu; ein Rückwärtsfahren erfolgt in diesem Falle nicht, so daß ein entsprechender Zeitwert in die Rechnung nicht eingesetzt zu werden braucht.

Das Verstellen des Frästisches kann erfolgen

- 1. durch Handbetätigung,
- 2. durch selbsttätigen Eilgang.

Die dafür erforderliche Zeit setzt sich jeweils zusammen aus einem Grundwert und einem veränderlichen Wert.

- 1. G run d wer t: In der Entwicklungstafel Fräs 35 sind Griffe, die zur Einleitung und Beendigung jeder einzelnen Tischverstellung ausgeführt werden müssen, der Arbeitsfolge nach aufgeführt und durch Kreuze gekennzeichnet. Die Tafel läßt erkennen, daß für das Tischverstellen "quer" und "senkrecht" mehr Griffe erforderlich sind als für "längs". Da die einzelnen Griffe nur kurze Zeiten erfordern, sind nur für die ganze Griffgruppe Werte eingetragen.
- 2. Veränderlicher Wert: Dieser kann praktisch der Länge der Tischverstellung verhältnisgleich gesetzt werden. Für das Verstellen durch selbsttätigen Eilgang ist eine mittlere Tischgeschwindigkeit zugrunde gelegt; bei Verstellen von Hand hängt die Geschwindigkeit von der Leistungsfähigkeit des Arbeiters ab. Durch Versuche sind die in Tafel Fräs 36 eingetragenen Mittelwerte festgestellt worden.

|        | A) Von Hand                                     |      |                          |      |   |      |                                                 |                  |           |   |
|--------|-------------------------------------------------|------|--------------------------|------|---|------|-------------------------------------------------|------------------|-----------|---|
|        |                                                 |      |                          |      |   | quer | Tisch verstellen                                |                  | senkrecht |   |
| Ziffer | Unterteilung                                    |      | längs                    |      |   |      | Masch - Gruppen Masch - Gruppen Masch - Gruppen |                  |           |   |
|        |                                                 | Α    | B                        | C    | Å | В    | $\mathcal{C}$                                   | A                | B         | c |
| 1      | Flächen von Spänen säubern, anteilig            |      |                          |      | ∔ | ÷    |                                                 | ÷                | ÷         | ÷ |
| 2      | Knebel oder Muttern a. Unterschlitten lösen     |      |                          |      | + | ┿    | ÷                                               |                  | +         |   |
| 3      | Gang zur Kurbel                                 | ÷    | +                        | ┿    |   |      |                                                 |                  |           |   |
| 4      | Kurbel aufsetzen (von Fall zu Fall)             |      |                          |      | ۰ | ┿    |                                                 | ٠                | +         | ┿ |
| 5      | Tisch verstellen (je nach Länge)                |      |                          |      |   |      |                                                 |                  |           |   |
| 6      | Knebel oder Mutterna. Unterschlitten festziehen |      |                          |      | + | +    |                                                 |                  | ٠         | + |
| 7      | Kurbel abnehmen u. weglegen (von Fall zu Fall)  |      |                          |      |   | +    |                                                 | 4                | +         |   |
| 8      | Zurück zur Ausgangsstellung                     | +    | +                        |      |   |      |                                                 |                  |           |   |
|        | Zeit für die Griffgruppe in min                 | 0,11 | 0,13                     | 0,15 |   |      | 0,2 0,22 0,25 0,22 0,25 0,3                     |                  |           |   |
|        | B)Mittels selbsttätigen Eilganges               |      |                          |      |   |      |                                                 |                  |           |   |
|        |                                                 |      |                          |      |   |      | Tisch verstellen                                |                  |           |   |
|        | Unterteilung                                    |      | längs<br>Masch-Gruppen   |      |   | quer | Masch-Gruppen                                   | Masch-Gruppen    | senkrecht |   |
| Ziffer |                                                 | Å    | В                        | С    | A | В    | с                                               | A                | В         | с |
| 1      | Flächen von Spänen säubern, an teilig           |      |                          |      | + | ┿    | ٠                                               |                  |           |   |
| 2      | Knebel oder Muttern a.Unter schlitten lösen     |      |                          |      | ٠ | ۰    | +                                               | ۰                |           |   |
| 3      | Eilgang einschalten                             | 4    |                          |      |   | 4    |                                                 |                  |           |   |
| 4      | Tisch verstellen (je nach Länge)                |      |                          |      |   |      |                                                 |                  |           |   |
| 5      | Eilgang ausschalten                             |      |                          |      |   |      |                                                 |                  |           |   |
| 6      | Knebeloder Muttern a Unterschlitten festziehen  |      |                          |      |   |      |                                                 |                  |           |   |
|        | Zeit für die Griffgruppe in min                 |      | 0,07 0,07 0,07 0,15 0,15 |      |   |      |                                                 | 0,2 0,2 0,2 0.25 |           |   |

Fräs 35. Entwicklung von Grundwerten für Verstellen des Frästisches

| Art der<br><b>Bewegung</b> | Art der<br>Verstellung |      | Tischgeschwindigkeit<br>in mm/min<br>bei Maschinengruppe |      |
|----------------------------|------------------------|------|----------------------------------------------------------|------|
|                            |                        | Д    | В                                                        | c    |
| Tisch längs                | von Hand               | 840  | 720                                                      | 600  |
| Spindelsteigung 6 mm       | mit Eilgang            | 2000 | 2000                                                     | 2000 |
| Tisch quer                 | von Hand               | 630  | 540                                                      | 450  |
| Spindelsteigung 6mm        | mit Eilgang            | 2000 | 2000                                                     | 2000 |
| Tischsenkrecht             | von Hand               | 320  | 280                                                      | 250  |
| Spindelsteigung 4 mm       | mit Eilgang            | 1000 | 1000                                                     | 1000 |

Fräs 36. Mittlere Geschwindigkeiten beim Verstellen des Frästisches von Hand oder mittels Eilgang

In der Berechnungstafel Fräs 37 sind die für das Tischverstellen erforderlichen Zeiten in Abhängigkeit von der Länge der Tischverstellung graphisch aufgetragen.

Zur schnellen und gleichmäßigen Ablesung der Zeitwerte für das Tischverstellen ist die Zahlentafel Fräs 38 aus der Tafel Fräs 37 als Berechnungstafel entwickelt worden.

Beispielsweise werden für das Längsverstellen des Tisches einer Maschine der Gruppe C um 350 mm folgende Zeiten benötigt:

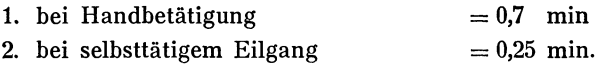

Ein Vergleich dieser beiden Zeiten läßt erkennen, welcher Zeitgewinn auf Maschinen mit Eilgang erzielt werden kann.

#### c) Span anstellen **und** Messen

In der Griffgruppe Span anstellen und Messen sind beim Fräsen alle Griffe zusammengefaßt, die notwendig sind zum

- 1. Anstellen des Tisches einschließlich Werkstück an das Fräswerkzeug,
- 2. Anschneiden und Messen des eingestellten Maßes (soweit notwendig).

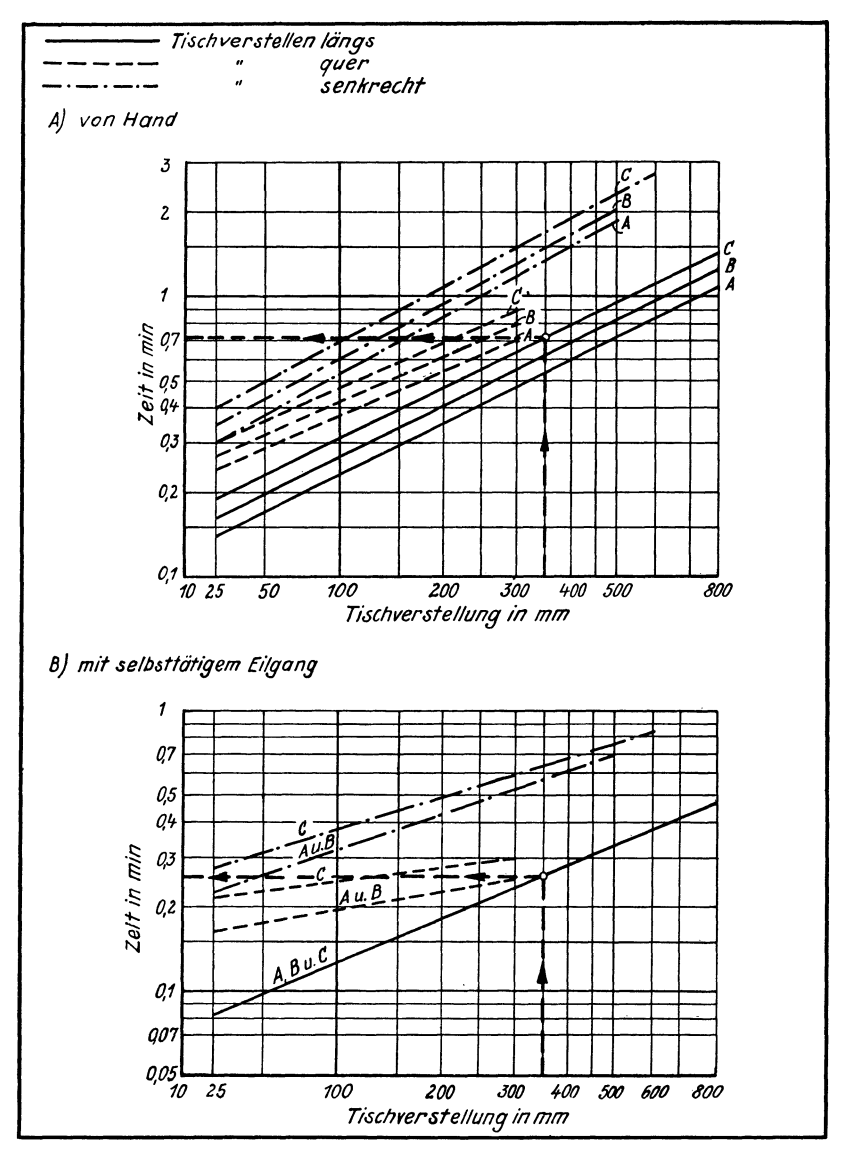

Berechnungstafel (Schaubild) der Zeiten für Verstellen des Frästisches Fräs 37.

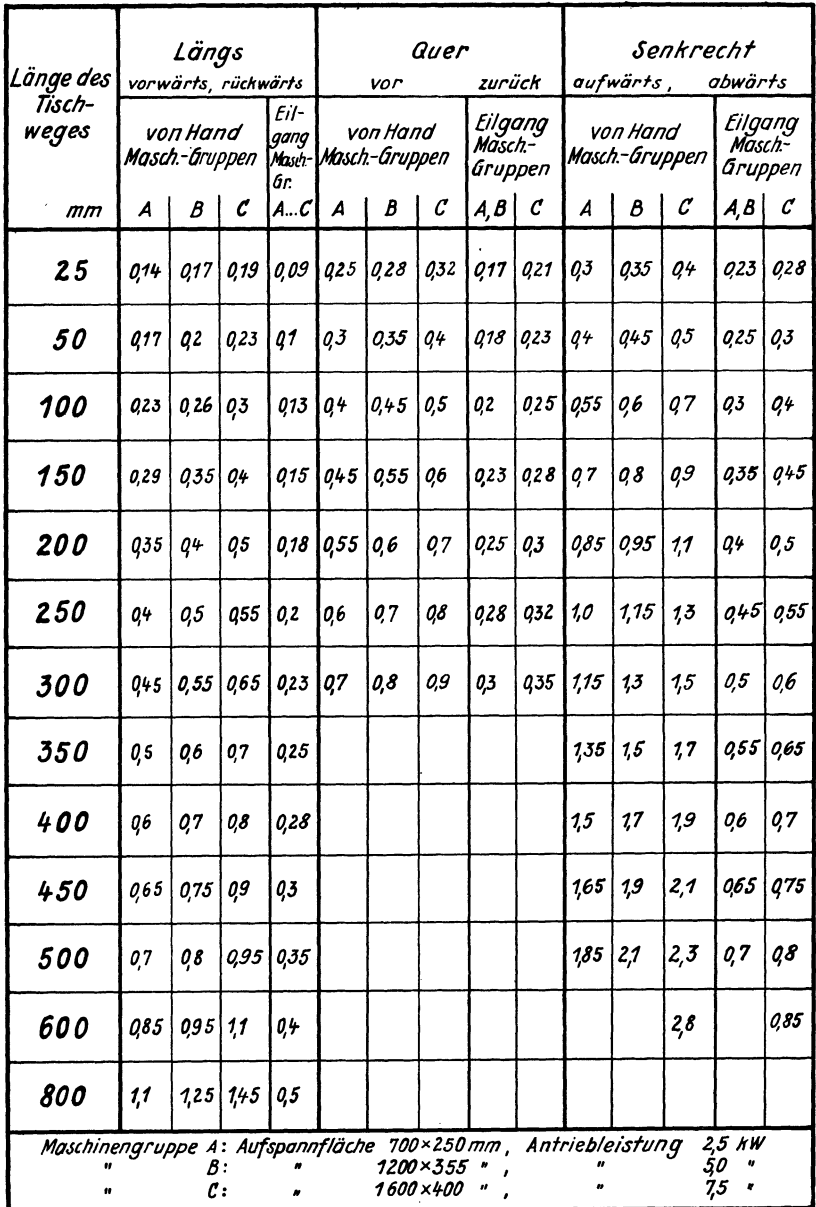

Fräs 38. Berechnungstafel (Zahlentafel) der Zeiten in min für Verstellen des Frästisches

Beim Span anstellen und Messen können folgende vier Griffgruppen unterschieden werden:

- 1. ohne Maß einstellen,
- 2. ein Maß einstellen nach Skala,
- 3. ein Maß einstellen nach Tiefen- oder Schublehre,
- 4. zwei Maße einstellen.

In Fräs 39 sind vier Arbeitsbeispiele bildlich dargestellt, die für jede dieser Griffgruppen besonders kennzeichnend sind. Gleichzeitig ist für jedes Beispiel der gesamte Arbeitsablauf vom Aufspannen bis zum Abspannen des Werkstückes angegeben, wobei die Griffgruppen, die zum Span anstellen und Messen gehören, durch schräge Schraffung gekennzeichnet sind.

*Zu lohne Maß einstellen.* 

Bei stufenweisem Arbeiten bleibt der einmal eingestellte Schnitt für die nacheinander zu bearbeitenden Werkstücke unverändert bestehen. Es werden bewertet:

Frässpindel einschalten,

Vorschub einschalten,

Vorschub und Frässpindel ausschalten.

Die Griffzeit für das eigentliche Span anstellen ist hierbei so kurz, daß sie mit der Zeit für Tisch verstellen (Tisch vorwärts) zusammenfällt. *Zu* 2 *ein Maß einstellen nach Skala.* 

Werden mehrere Schnitte verschiedener Einstellung am gleichen Werkstück und in einer Aufspannung mit dem gleichen Fräser ausgeführt, so wird das Maß nach Skala eingestellt. Es werden bewertet:

Frässpindel einschalten,

Span anstellen für Fläche " $F_1$ " nach Skala,

Vorschub einschalten,

Vorschub ausschalten,

Span anstellen für Fläche "F<sub>2</sub>" nach Skala,

Vorschub einschalten,

Vorschub und Frässpindel ausschalten.

Der Zeitwert für das Maß einstellen nach Skala muß für jeden Schnitt besonders berücksichtigt werden.

*Zu* 3 *ein Maß einstellen nach Tiefenlehre oder Schublehre.* 

Wird der Schnitt von einer Bezugsfläche des Werkstückes aus jeweils neu eingestellt, so sind zu bewerten:

Frässpindel einschalten,

Werkstück anfräsen zum Messen, selbsttätig oder von Hand,

Frässpindel ausschalten,

Maß "x" mit Tiefenlehre messen,

Frässpindel einschalten,

Span anstellen für Fläche "F<sub>1</sub>, F<sub>2</sub>" nach Skala,

Vorschub einschalten,

Vorschub und Frässpindel ausschalten.

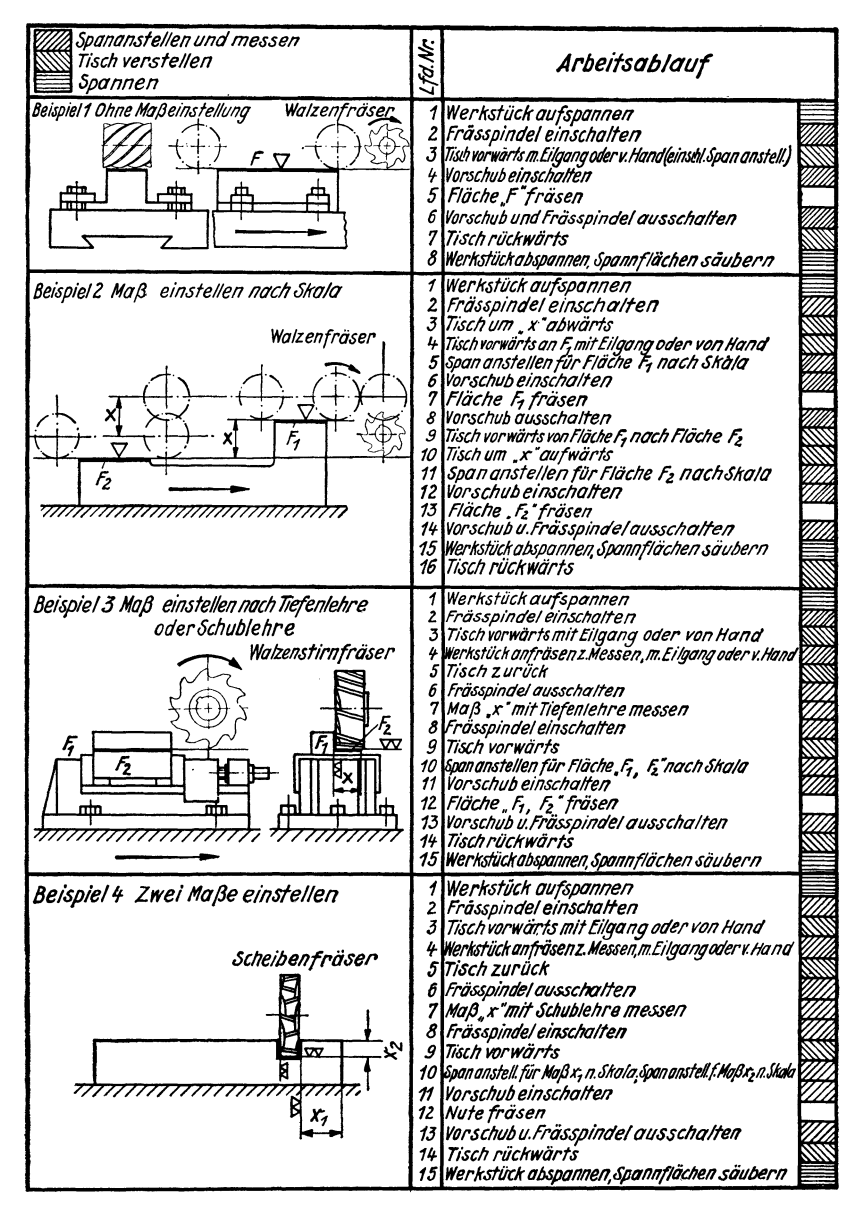

Fräs 39. Beispiele für Span anstellen und Messen im Zusammenhang mit dem Arbeitsablauf des Fräsvorganges

#### Zu 4 *zwei Maße einstellen.*

Der Schnitt wird für jedes Werkstück in zwei Richtungen neu eingestellt, z. B. Fräsen einer Nute auf genaue Tiefe in einem bestimmten Abstand (Maß  $x_1$ ) von einer Bezugsfläche, wenn stufenweises Arbeiten nicht möglich ist. Es wird folgendes bewertet:

Frässpindel einschalten, Werkstück anfräsen zum Messen, selbsttätig oder von Hand, Frässpindel ausschalten, Maß " $x_1$ " mit Schublehre messen, Frässpindel einschalten, Span anstellen für Maß " $x_1$ " nach Skala, Span anstellen für Maß "x<sub>2</sub>" nach Skala, Vorschub einschalten, Vorschub und Frässpindel ausschalten.

Beim Fräsen mehrerer gleichhoher Flächen ist zu beachten, daß die Zeiten für Anstellen und Messen nur einmal, die Zeiten für das TischversteIlen jedoch für j e d e ein z e 1 n e Fläche einzusetzen sind.

Weiterhin wird noch darauf hingewiesen, daß zu den Zeitwerten für Span anstellen und Messen noch die Zeiten für das Tischverstellen nach Berechnungstafel Fräs 38, soweit erforderlich, hinzukommen.

In der Berechnungstafel für Span anstellen und M e s sen (Fräs 40) sind Zeitwerte für die angegebenen vier verschiedenen Griffgruppen enthalten. sichtigung folgender Bezugsgrößen aufgestellt:

1. Genauigkeit der zu bearbeitenden Fläche (Herstellungstoleranz),

2. Schwierigkeit der Maßeinstellung, entsprechend Griffgruppen,

3. Maschinengruppen A, B, C.

Beispiel: In der Einzelfertigung ist an einem Werkstück ein Span nach Skala anzustellen und zu messen nach einer Herstellungstoleranz von 0,1 mm an einer Maschine der Gruppe B.

Nach Fräs 40 beträgt die hierfür erforderliche Zeit 0,4 min. Weitere Anwendungsbeispiele sind in den Tafeln Fräs 41 bis 46 enthalten.

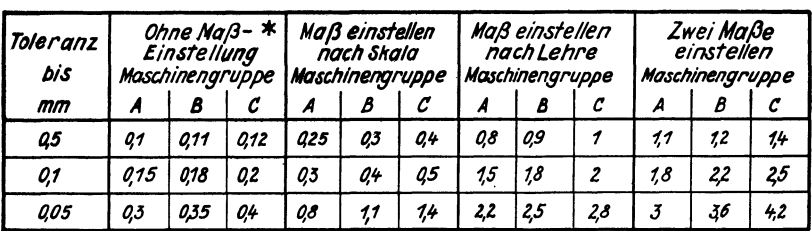

*\* für jeden .schnitt neu* 

Fräs 40. Berechnungstafel der Zeiten in min für Span anstellen und Messen

## **IV. Beispiele für Arbeitszeitermittlung**

### **a) Al1gemeine Gesichtspunkte**

Für die folgenden Beispiele sind die Gesichtspunkte und Forderungen noch einmal stichwortartig zusammengefaßt, die bei der Berechnung von Fräszeiten oder beim Aufstellen der Arbeitsunterweisungen berücksichtigt werden müssen, um bei den gegebenen Arbeitsbedingungen die Leistung der Maschine oder des Werkzeuges auszunutzen oder die verlangte Oberflächengüte zu erzielen. Es ist mithin zu beachten oder zu erwägen beim:

#### **Fräsverfahren**

Oberflächengüte und Arbeitsgenauigkeit, Walzen oder Stirnen, Schruppen oder Schlichten, Anzahl der Schnitte (je nach Bearbeitungszugabe), richtige Schnitt- und Vorschubgeschwindigkeit, Einzelbearbeitung oder gleichzeitige Bearbeitung mehrerer Stücke, in einer Aufspannung oder mit Umspannen.

#### **Fräsmasdtine**

Waagerecht- oder Senkrechtfräsmaschine, Geschwindigkeitsbereiche (Frässpindel und Aufspanntisch), Größe des Tisches und Leistung der Maschine im Hinblick auf Werkstück und abzuhebende Spanmenge, erreichbare Arbeitsgenauigkeit.

#### **Fräswerkzeug und dessen Einspannung**

Neuzeitliche Hochleistungswerkzeuge benutzen, vorhandene Fräserdurchmesser und -breiten berücksichtigen, kleinstmöglichen Durchmesser verwenden, Walzenstirnfräser und Messerköpfe bevorzugen, Zahnteilung dem Werkstoff entsprechend wählen, starken Fräsdorn verwenden, mehrfach lagern und abstützen, Werkzeuge möglichst dicht am Spindelkopf spannen.

#### Werkstück aufspannen

Spannart überlegen (auf Tisch, Schraubstock, Winkel, Teilkopf, Vorrichtung),

möglichst starr spannen,

Tisch möglichst in die Nähe der Ständergleitfläche bringen.

#### **Tisch verstellen**

Art des Verstellens: längs (vorwärts-rückwärts), quer (vor-zurück), senkrecht (aufwärts-abwärts). von Hand oder mit Eilgang.

#### **Span anstellen und** Messen

Anzahl der Späne,

Schwierigkeiten der Messung und erforderliche Meßgenauigkeit, vorhandene Meßwerkzeuge (Lehren usw.).

Die Errechnung der Arbeitszeit für einen in seiner Durchführung bekannten Fräsvorgang soll so zweckmäßig wie möglich gestaltet werden, wie z. B. durch Zusammenfassen gleichartiger Rechnungen, Bilden von Griffgruppen u. ä. Dies gilt insbesondere für einfache, gut übersehbare Fräsarbeiten der Einzel- oder kleinen Reihenfertigung. In der großen Reihen- und der Massenfertigung, oder aber immer, wenn der Fräsvorgang unübersichtlich ist, wird man die Rechnung entsprechend der Unterteilung des Arbeitsablaufes vornehmen, um sicherzugehen, daß keine Arbeitsvorgänge übersehen werden.

#### **b)** Durchgerechnete Beispiele

In den folgenden Beispielen (Fräs 41 bis 46) ist für die Rechnung der besseren übersicht halber ein besonderes Formblatt (ähnlich dem Vordruck A WF 432/433) verwendet.

1. Beispiel: Es sollen an fünf Parallelstücken aus StC 45.61 die Flächen  $F_1$  bis  $F_4$  vorgefräst (geschruppt) und fertiggefräst (geschlichtet) werden. Fräs 41.

Wegen der geringen Stückzahl wird die Arbeitszeitrechnung so einfach wie möglich gehalten. Es wird angenommen, daß die fünf Werkstücke nacheinander jeweils in der gleichen Aufspannung vor- und fertiggefräst werden.

Die Rüstgrundzeit wird aus der Berechnungstafel Fräs 8 unter Ziffer *2/1* für die Spannart: Spannen im Schraubstock und Arbeiten mit Walzenfräser, mit Fräsdornlager und Gegenhalterstütze zu  $t_{rg} = 28$  min abgelesen.

Für die Hauptzeit ist zunächst die Länge der Arbeitswege, und zwar getrennt für Vor- und Fertigfräsen, zu bestimmen. Es ist

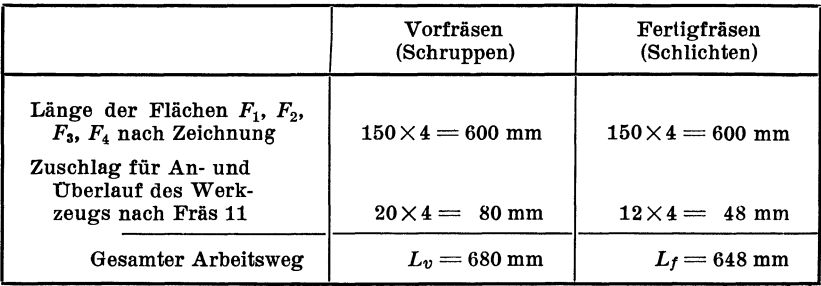

| Skizze und Bemerkungén: ∇∇ ± 0,1                                                                                                    |                                                        | Gegenstand: Parallelstück                                                             |                                     |                                               |                   |                         |                                           |                                      |
|----------------------------------------------------------------------------------------------------|--------------------------------------------------------|---------------------------------------------------------------------------------------|-------------------------------------|-----------------------------------------------|-------------------|-------------------------|-------------------------------------------|--------------------------------------|
|                                                                                                    |                                                        | Teil-u. Zeichnungs-Nr. 011725                                                         |                                     |                                               |                   |                         |                                           |                                      |
|                                                                                                    |                                                        | Werkstoff StC45.61 Baumuster: DP4                                                     |                                     |                                               |                   |                         |                                           |                                      |
|                                                                                                    | S                                                      | Gewicht: ca 7kg. Stückzahl: 5.                                                        |                                     |                                               |                   |                         |                                           |                                      |
|                                                                                                    |                                                        | Arbeitsgang Nr. Flächen E, +F, vor-und.                                               |                                     |                                               |                   | <i>fertig.fräsen</i>    |                                           |                                      |
| 57                                                                                                    |                                                        |                                                                                       |                                     |                                               |                   |                         |                                           |                                      |
| $\mathscr{S}_{\lambda}$                                                                                                    |                                                        | Betriebsmittel: Waagerecht-Fräsmaschine<br>------------------------Gruppe: _B________ |                                     |                                               |                   |                         |                                           |                                      |
| $f_{\overline{\mathbf{j}}}$                                                                                                    |                                                        | Rüstzeit:                                                                             |                                     |                                               |                   | Stückzeit für. 1. stück |                                           |                                      |
| 90                                                                                                    |                                                        | trg28min  tg28,19min<br>tru.12%3,36.min  tgv.12%3,38min                               |                                     |                                               |                   |                         |                                           |                                      |
|                                                                                                    |                                                        | tr31,36 min t <sub>st</sub> 31,57 min                                                 |                                     |                                               |                   |                         |                                           |                                      |
| Rohmaβe: 70×100×150 mm                                                                                                    |                                                        | Vorgabe:                                                                              |                                     |                                               |                   |                         |                                           |                                      |
| Arbeitsunterteilung                                                                                                    | Werkzeuge, Spantiefe a<br>Vorrich-<br>tungen<br>U.S.W. | <i>schaltwege</i><br>U.S.W.<br>in mm                                                  | Bered-<br>nungs-Rechnung<br>tafel   |                                               |                   | Haupt-<br>zeit<br>tь    | Neben<br>zeit<br>$t_{n}$<br>in min\in min | Grund-<br>zeit<br>ta u tra<br>în min |
| <u>Rüstgrundzeit</u>                                                                                                    |                                                        |                                                                                       | Fräs                                |                                               |                   |                         |                                           |                                      |
| Spannen im Schraubstock<br>Arbeiten mit Fräsdornlager und<br>Gegenhalterstütze                                                                                                    | Walzen-<br>fräser<br>$75\phi$                          |                                                                                       | 8/21                                |                                               |                   |                         |                                           | 28                                   |
| Grundzeit<br>$F$ lächen, $F_1$ + $F_4$ vor fräsen L= $(150+20)$ 4                                                                                                    | Walzen-<br>fräser                                      | $q = 4$                                                                               | Fräs<br>16                          |                                               | <u>680</u><br>118 | 575                     |                                           |                                      |
| Flächen, F <sub>i</sub> +F <sub>+</sub> fertigfräs. L={150+12}4                                                                                                    | 75¢                                                    | $a = 0.5$                                                                             | 16                                  |                                               | 648<br>60         | 10,8                    |                                           |                                      |
| Auf-und abspannen<br>Tisch vorwärts, von Hand<br>Tisch rückwärts, von Hand § vorfräsen<br>Tisch rückwärts von Hand, fertigfräs.<br>Span anstellen u.messen, vorfräsen<br>Span anstellen u.messen, fertig fräsen | Schraubstock                                           | 4.100<br>4.170<br>4.262<br>n.Skala<br>n.Skala                                         | 33/5b<br>38<br>38<br>38<br>40<br>40 | 4.1<br>4.026<br>4.04<br>4.055<br>4.03<br>4.04 |                   |                         | 4<br>104<br>16<br>2,2<br>12<br>16         |                                      |
|                                                                                                    |                                                        |                                                                                       |                                     |                                               |                   | 16,55                   | 11,64                                     | 28,19                                |

Fräs 41. Beispiel 1, Parallelstücke, Flächen  $F_1$  bis  $F_4$ , fräsen

Die Vorschubgeschwindigkeit beträgt nach Fräs 16 für das Vorfräsen (Schruppen) bei einer Spantiefe a = 3 mm und einer Fräsbreite b =  $90 \text{ mm}$ 

$$
s'=118 \ \mathrm{mm/min}
$$

für das Fertigfräsen (Schlichten) bei einer Spantiefe  $a = 0.5$ mm und einer Fräsbreite  $b = 90$  mm

$$
s'=60 \text{ mm/min}.
$$

Die Hauptzeit für das Vorfräsen und Fertigfräsen ist danach

$$
t_h = \frac{680}{118} + \frac{648}{60}
$$
  

$$
t_h = 5{,}75 + 10{,}8 = 16{,}55
$$
min

Für die Bestimmung der Nebenzeit werden die sich wiederholenden, zusammengehörenden Griffe zu Griffgruppen zusammengefaßt und der entsprechende Zeitwert aus der in Frage kommenden Tafel in die Rechnung eingesetzt.

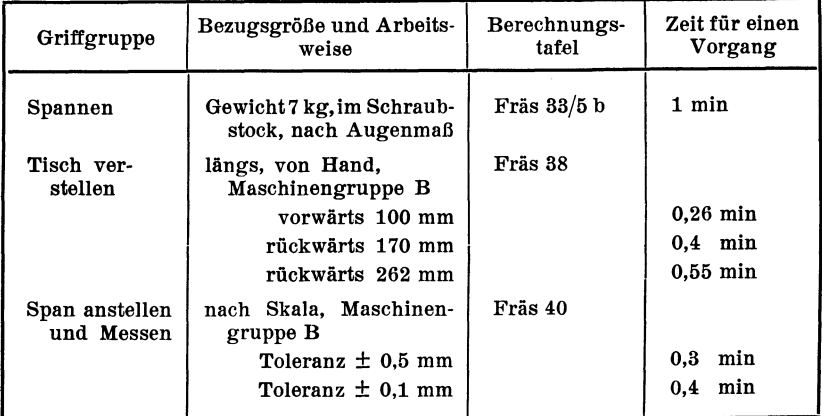

Die Durchführung des Rechnungsganges zur Ermittlung der Rüstzeit und Stückzeit ist aus Tafel Fräs 41 ohne weiteres zu erkennen.

2. Beispiel: Es sollen an 30 Gleitschienen aus St 60.11 die Flächen F<sub>1</sub> bis  $F_{12}$  fertiggefräst (geschlichtet) werden. Fräs 42.

Die Schienen sind bereits geschruppt und sollen nun im Arbeitsgang 2 mit einem zweiteiligen Satzfräser von 140 mm Durchmesser geschlichtet werden. Es werden immer zwei Schienen in einer Spannvorrichtung aufgespannt und die einzelnen Seiten der Schienen stufenweise nacheinander gefräst.

Der Aufbau der Zeitermittlung ist dem ersten Beispiel entsprechend durchgeführt. Auch hier sind gleichartige Arbeiten zur Vereinfachung der Rechnung zusammengefaßt. Die Bestimmung der Rüstzeit und Stückzeit ist aus Tafel Fräs 42 ohne weiteres ersichtlich.

*3. Beispiel:* Es soll in 16 Keilwellen aus VCMo 125 das Sternkeilprofil gefräst werden\_ Fräs 43.

Die in diese Keilwellen einzufräsenden sechs Keilnuten sind um 60° versetzt, die Wellen werden im Teilkopf mit Gegenspitze (Reitstock) gespannt und mit einem Profilfräser bearbeitet.

| Skizze und Bemerkungen                                                                                                    |                                            | Gegenstand Gleitschiene                                                                                                    |                                                                                                    |                                                                                                    |                    |                                                                                                    |                                                              |  |  |  |  |
|----------------------------------------------------------------------------------------------------|--------------------------------------------|----------------------------------------------------------------------------------------------------|----------------------------------------------------------------------------------------------------|----------------------------------------------------------------------------------------------------|--------------------|----------------------------------------------------------------------------------------------------|--------------------------------------------------------------|--|--|--|--|
| allseitig VV                                                                                                    |                                            | Teil-u Zeichnungs-Nr. LN 15/172632                                                                                                    |                                                                                                    |                                                                                                    |                    |                                                                                                    |                                                              |  |  |  |  |
|                                                                                                    | Toleranz ± Q1mm                            | Werkstoff St 60.11 Baumuster H5                                                                                                    |                                                                                                    |                                                                                                    |                    |                                                                                                    |                                                              |  |  |  |  |
|                                                                                                    |                                            | Gewicht 18,5kg Stückzahl 30                                                                                                    |                                                                                                    |                                                                                                    |                    |                                                                                                    |                                                              |  |  |  |  |
|                                                                                                    |                                            | Arbeitsgang Nr. 2 Flächen F1 bis F12.                                                                                                    |                                                                                                    |                                                                                                    |                    |                                                                                                    |                                                              |  |  |  |  |
| Vorschubrichtung<br>F,                                                                                                    | F,                                         | fertig frösen zum Schleifen                                                                                                    |                                                                                                    |                                                                                                    |                    | (26Ieitschienen gleichzeitig spannen)                                                                         |                                                              |  |  |  |  |
|                                                                                                    |                                            | Betriebsmitte/Waagerecht-Fräsmaschine                                                                                                    |                                                                                                    |                                                                                                    | Gruppe             |                                                                                                    |                                                              |  |  |  |  |
| $\epsilon_{\rm ff}$                                                                                                    |                                            | Rüstzeit<br>$t_{r}$ 15%  10,5 min                                                                                                    |                                                                                                    |                                                                                                    |                    | $t_{q}$ 38.7. min<br>$t_{qv}$ 15%  5,8 min                                                                    | Stückzeit für 1 stück                                        |  |  |  |  |
| .<br>165                                                                                                    | $r_{12}$                                   | $t_{r}$ .                                                                                                    | $79.5$ min                                                                                                 |                                                                                                    |                    | $t_{st}$ = = = = = = = 44,5 min                                                                               |                                                              |  |  |  |  |
| 565<br>740                                                                                                    | 175                                        | Vorgabe<br>$t_{r}$                                                                                                    | $80.$ min                                                                                                  |                                                                                                    |                    | $t_{st}$ für $1$ . Masch $45$ min                                                                             |                                                              |  |  |  |  |
| Arbeitsunterteilung                                                                                                    | Werkzeuge,<br>Vorrich-<br>tungen<br>U.S.M. | Spantiefe a<br>Schaltwege<br>U.S.W.<br>in mm                                                                                                    | Berech-<br>tafel                                                                                           | nungs- Rechnung                                                                                                    | zeit<br>tь         | Haupt-Neben-<br>zeit<br>$t_{n}$<br> תוחח חו<br>in min                                                         | Grund-<br>zeit<br>t <sub>a</sub> u t <sub>ra</sub><br>în min |  |  |  |  |
| <u>Rüstgrundzeit</u><br>Spannen in großer Vorrichtung<br>Arbeiten mit Frasdornlager u Gegenhalterstütze<br>Zuschlag für 3weitere Arbeitsstufen bei<br>gleicher Spannart und gleichem Fräser                                                                                                    | 2teiliger<br>Satzfräser<br>140 p           |                                                                                                    | Fras<br>9/4m<br>9/10m                                                                                      | $3·$ 8                                                                                                    |                    |                                                                                                    | 45<br>24<br>69                                               |  |  |  |  |
| Grundzeit<br>Flächen f, f, f, f <sub>n</sub> fräsen L= (400+16)·4<br>$F l \ddot{a}$ chen $f_2 f_5 f_3 f_{12} f r \ddot{a}$ sen $L = (75 + 16) \cdot 4$<br>Flächen F <sub>3</sub> , F <sub>7</sub> , F <sub>10</sub> fräsen L = (40+16) · 3<br>Fläche F4<br>$frac{1}{3}$ $frac{1}{4}$ $frac{1}{4}$ $frac{1}{4}$ $frac{1}{4}$ $frac{1}{4}$ $frac{1}{4}$ $frac{1}{4}$ $frac{1}{4}$ $frac{1}{4}$ $frac{1}{4}$ $frac{1}{4}$ $frac{1}{4}$ $frac{1}{4}$ $frac{1}{4}$ $frac{1}{4}$ $frac{1}{4}$ $frac{1}{4}$ $frac{1}{4}$ $frac{1}{4}$ $frac{1}{4}$ $frac{1}{4}$ $frac{1}{4}$ $frac{1}{4}$ $frac{1}{$<br>Auf- und abspannen<br>2 weitere Spanneisen<br>Tisch vorwärts, mit Eilgang (zu F1)<br>Tisch vor wärts, mit Ei/gang(zufz,fz,fz,fz,fn,fn)<br>Tisch abwärts, mit Eilgang (zu F2, Fn, F12)<br>Tisch vorwärts, mit Eilgang (zu F3, F4)<br>Tisch vorwärts, mit Eilgang (zu F5)<br>Tisch aufwärts mit Eilgang (zu F6)<br>Tisch rückwärts, mit Eilgang (zu Fz, F <sub>6</sub> , F <sub>11</sub> , F <sub>12</sub> )<br>Span anstellen u.messen<br>Toleranz<br>Span anstellen u. messen<br>=0,1 mm<br>Span anstellen u.messen] | Wasserwaage                                | a = 0,5<br>a = 05<br>$a = 0.5$<br>$a = 0.5$<br>1 · 200<br>6 · 100<br>$3 \cdot 25$<br>$2 \cdot 50$<br>1.25<br>$1 \cdot 50$<br>$4 - 800$<br>oh.Maßeinst<br>n.Lehre<br>n.Skala | Fräs<br>16<br>16<br>16<br>16<br>33/2c<br>33/4c<br>38<br>38<br>38<br>38<br>38<br>38<br>38<br>40<br>40<br>40 | 1664<br>60<br>364<br>60<br>168<br>51<br>60<br>4.36<br>4.16<br>$1 - 0.18$<br>6 013<br>$3 - 0.28$<br>2.01<br>1 009<br>$1 - 03$<br>4.05<br>3.02<br>6.2<br>$4 - 0.5$<br>Für 1 Gleitschiene | 27,7<br>61<br>37,5 | 28<br>Ò9<br>144<br>64<br>0,18<br>0,78<br>084<br>Q2<br>0.09<br>0,3<br>2<br>0,6<br>12<br>$\overline{c}$<br>3979 | 77,3<br>38,7                                                 |  |  |  |  |

Fräs 42. Beispiel 2, Gleitschiene fertigfräsen

| Skizze und Bemerkungen:                                                                  |                                            |                                                           |                  |                    | Gegenstand:_Keilwelle________________                                            |                                                    |                                                                |
|------------------------------------------------------------------------------------------|--------------------------------------------|-----------------------------------------------------------|------------------|--------------------|----------------------------------------------------------------------------------|----------------------------------------------------|----------------------------------------------------------------|
|                                                                                          | Toleranz:<br>± 0,05 mm                     |                                                           |                  |                    | Teil-u. Zeichnungs-Nr. 12160 [7.                                                 |                                                    |                                                                |
|                                                                                          |                                            |                                                           |                  |                    | Werkstoff: VCMa125 Baumuster: H3                                                 |                                                    |                                                                |
|                                                                                          |                                            |                                                           |                  |                    | Gewicht: 125kg Stückzahl: 16                                                     |                                                    |                                                                |
|                                                                                          |                                            |                                                           |                  |                    |                                                                                  |                                                    |                                                                |
|                                                                                          |                                            |                                                           |                  |                    | . Sternkeilprofil fräsen                                                         |                                                    |                                                                |
|                                                                                          |                                            |                                                           |                  |                    |                                                                                  |                                                    |                                                                |
|                                                                                          |                                            |                                                           |                  |                    | Betriebsmittel: Waagerecht-Fräsmaschine.<br>Gruppe: B                            |                                                    |                                                                |
|                                                                                          |                                            | Rüstzeit:                                                 |                  |                    | Stückzeit für 1. stück                                                           |                                                    |                                                                |
|                                                                                          |                                            |                                                           |                  |                    | trg------32---min  tg-----------25,16 min<br>trv-12%---38-min  tgv12%------3 min |                                                    |                                                                |
|                                                                                          |                                            |                                                           |                  |                    | $t_{r}$ 35,8.min   $t_{st}$ 28,16.min                                            |                                                    |                                                                |
| 72<br>102<br>50                                                                          |                                            | Vorgabe:                                                  |                  |                    | $t_{r}$ 36 min   $t_{st}$ für 1 Masch 28 min                                     |                                                    |                                                                |
| Arbeitsunterteilung                                                                      | Werkzeuge,<br>Vorrich-<br>tungen<br>U.S.W. | Spantiefe <sub>.a</sub><br> Schaltwege<br>U.S.W.<br>in mm | Berech-<br>tafel | nungs-Rechnung     | zeit<br>tь                                                                       | zeit<br>$t_{\mathcal{D}}$<br>in min\in min\ in min | Haupt-Meben-Grund-<br>zeit<br>t <sub>a</sub> u.t <sub>ra</sub> |
| <u>Rüstgrundzeit</u><br>Spannen im Teilkopfmit Gegenspitze<br>Arbeiten mit Fräsdornlager | Formfräser<br>80 ¢                         |                                                           | Fräs<br>8/8q     |                    |                                                                                  |                                                    | 32                                                             |
| Grundzeit<br>6 Nuten fräsen L=(72+18).6                                                  |                                            | $a = 3$                                                   | Fras<br>28       | <i>540</i><br>30   | 18                                                                               |                                                    |                                                                |
| Auf-und abspannen                                                                        | <b>Teilkopf</b><br>zw&pitzen               |                                                           | 33/19b           | 1.18               |                                                                                  | 18                                                 |                                                                |
| Tisch vorwärts, von Hand<br>Tisch vor wärts, von Hand                                    |                                            | 1.100<br>5.30                                             | 38<br>38         | $1 - 0.26$<br>5.02 |                                                                                  | 0,26<br>1                                          |                                                                |
| Tisch rückwärts von Hand                                                                 |                                            | $5 - 100$                                                 | 38               | $5 - 026$          |                                                                                  | 1,3                                                |                                                                |
| Tisch rückwärts, von Hand                                                                |                                            | 1.175                                                     | 38               | 1.04               |                                                                                  | 0.4                                                |                                                                |
| Sponanstellen u.messen Toleranz = ±0,05 mm<br>Teilkopf schalten, von Hand                |                                            | n.Lehre                                                   | 40<br>geschätzt  | 1.18<br>5.012      |                                                                                  | 1,8<br>0,6                                         |                                                                |
|                                                                                          |                                            |                                                           |                  |                    | 18                                                                               | 716                                                | 25,16                                                          |
|                                                                                          |                                            |                                                           |                  |                    |                                                                                  |                                                    |                                                                |

Fräs 43. Beispiel 3, Keilwelle, Sternkeilprofil fräsen

Der Aufbau der Zeitermittlung ist wie in den Beispielen 1 und 2 durchgeführt.

Da Richtwerte für das Schalten des Teilkopfes in den Unterlagen nicht angegeben sind, ist ein auf Grund von Erfahrung geschätzter Wert in die Rechnung eingesetzt.

Die Bestimmung der Rüstzeit und Stückzeit ist aus Tafel Fräs 43 ohne weiteres ersichtlich.

*4. Beispiel:* Es sollen an 100 Winkelstücken aus Ge 18.91 die Fläche F1 gefräst (fertig geschruppt), die Flächen *F2,* Fa, *F4,* Fs vorgefräst (geschruppt) und fertig gefräst (geschlichtet) werden. Fräs 44.

Die Winkelstücke werden in zwei Arbeitsstufen bearbeitet:

- 1. Arbeitsstufe, Spannen im Schraubstock, Fläche  $F_1$  mit Walzenfräser fertigschruppen,
- 2. Arbeitsstufe, Spannen auf Tisch mit Spanneisen, Flächen  $F_a$  bis  $\overline{F}_5$  mit Walzenstirnfräser in der gleichen Aufspannung schruppen und schlichten.

Der Aufbau der Zeitermittlung ist hier dem tatsächlichen Arbeitsablauf entsprechend vorgenommen. Lediglich das Auf- und Abspannen ist zusammengefaßt, da die Richtwerte der Tafel Fräs 33 ebenfalls für Aufund Abspannen gelten. Die der Tafel entnommene Zeit wurde um 10 vH. erhöht eingesetzt, da von einer rohen Fläche aus gespannt wird. Die Errechnung der Arbeitszeit für jede einzelne Arbeitsstufe und Griffgruppe in der Reihenfolge des Arbeitsablaufes erfordert zwar mehr Zeit als bei den vorhergehenden Beispielen 1 bis 3, sie soll daher nur vorgenommen werden, wenn stichhaltige Gründe (z. B. große Stückzahlen, schwieriger Arbeitsablauf) dies als notwendig erscheinen lassen.

Alles übrige geht aus dem Aufbau der Rechnung in der Tafel Fräs 44 klar hervor.

- *5. Beispiel:* Kurvenscheiben aus St 34.12 sollen mit Formfräser gefräst werden, und zwar
	- a) 8 Stück, Tafel Fräs 45,
	- b) 120 Stück, Tafel Fräs 46.

Dieses Beispiel soll zeigen, wie durch eine geringfügige Änderung des Arbeitsverfahrens die Leistung erheblich gesteigert werden kann.

Im Fall a sind nur kleine Stückzahlen zu fräsen. In der hierfür verwendeten Spannvorrichtung, Fräs 15, können nur zwei Werkstücke aufgenommen werden. Die fertig gebohrten und genuteten Kurvenscheiben werden zum Spannen auf einen Aufnahmedorn geschoben. Dieser Dorn mit den Kurvenscheiben wird in die erste Nute des Lagerwinkels, der auf dem Frästisch festgeschraubt ist, eingeführt, der zweite Lagerwinkel dagegen geschoben, festgespannt und die Druckschrauben angezogen. Nach dem Fräsen der ersten Seite werden die Druckschrauben und der eine Winkel gelöst, der Dorn mit den Kurvenscheiben herausgenommen, umgedreht, in die zweite Nute eingeführt und wie beschrieben wieder festgezogen. Nach dem Fräsen der zweiten Seite wird der Dorn mit den Kurvenscheiben ausgespannt und die Kurvenscheiben abgenommen. Die Stückzeit betrug hierbei nach Tafel Fräs 45: 4,6 min.

| Skizze und Bemerkungen                                                                                 |                                                         | Gegenstand Winkelstück.                             |                   |                   |            |                                   |                    |                   |  |  |  |
|----------------------------------------------------------------------------------------------------|---------------------------------------------------------|-----------------------------------------------------|-------------------|-------------------|------------|-----------------------------------|--------------------|-------------------|--|--|--|
|                                                                                                    |                                                         | Teil-u. Zeichnungs-Nr. F12324.                      |                   |                   |            |                                   |                    |                   |  |  |  |
|                                                                                                    |                                                         | Werkstoff Ge18.91. Baumuster FH4                    |                   |                   |            |                                   |                    |                   |  |  |  |
|                                                                                                    |                                                         | Gewicht ca 8kg. Stückzahl 100.                      |                   |                   |            |                                   |                    |                   |  |  |  |
|                                                                                                    |                                                         | Arbeitsgang Nr. 1. . Fläche F-"fräsen und           |                   |                   |            |                                   |                    |                   |  |  |  |
|                                                                                                    |                                                         | Flächen E.Fs.Fr.Fs'vor-u fertigfräsen               |                   |                   |            |                                   |                    |                   |  |  |  |
|                                                                                                    |                                                         |                                                     |                   |                   |            |                                   |                    |                   |  |  |  |
| 5                                                                                                    |                                                         | Betriebsmittel Waagerecht-Fräsmaschine              |                   |                   |            | Gruppe                            | B                  |                   |  |  |  |
| ۸,                                                                                                    | Rüstzeit                                                | Stückzeit für 1. stück                              |                   |                   |            |                                   |                    |                   |  |  |  |
|                                                                                                    | t <sub>ra</sub> 39min<br>t <sub>ru</sub> 15 % _ 585 min | tg14,55 min<br>$t_{qv}$ 15% 2.18 min                |                   |                   |            |                                   |                    |                   |  |  |  |
|                                                                                                    |                                                         | t,                                                  | $4485$ min        |                   | $t_{st}$ . |                                   |                    | <u>תוח, 73 חו</u> |  |  |  |
|                                                                                                    |                                                         | Vorgabe<br>tr.                                      | <u>רווחז 1</u> .5 |                   |            | t <sub>st</sub> für 1 Masch168min |                    |                   |  |  |  |
|                                                                                                    | Werkzeuge,                                              | Spantiefe <sub>.</sub> a                            | Berech            |                   |            | Haupt-                            | Neben              | Grund-            |  |  |  |
| Arbeitsunterteilung                                                                                    | Vorrich-<br>tungen                                      | <i><b>.</b><br/>Schal<del>twege</del></i><br>U.S.W. | nungs-\Rechnung   |                   |            | zeit<br>t h                       | zeit<br>$t_{\eta}$ | zeit<br>tg U.trg  |  |  |  |
|                                                                                                    | U.S.W.                                                  | in mm                                               | tafel             |                   |            | in mın                            | in min             | in min            |  |  |  |
| Rüstgrundzeit<br>Spannen im Schraubstock, arbeiten mit Fräsdorn                                        |                                                         |                                                     | Fräs<br>8/2g      |                   |            |                                   |                    | 26                |  |  |  |
| opumental water fråser<br>Zuschlag für Spannen auf den Tisch<br>Zuschlag für Arbeiten ohne Gegenhalter | .<br>Sehraubstock Gr 2<br>Walzenfräser 754              |                                                     | 8/1p<br>8/9a      |                   |            |                                   |                    | 4                 |  |  |  |
| und mit Walzenstirnfräser                                                                              | Walzenstırn-<br>fräser 75♦                              |                                                     |                   |                   |            |                                   |                    | 9                 |  |  |  |
| <u>Grundzeit</u>                                                                                       |                                                         |                                                     | Fräs              |                   |            |                                   |                    | 39                |  |  |  |
| 1. Arbeitsstufe (Bild 1)                                                                               | Schraubstock                                            |                                                     |                   |                   |            |                                   |                    |                   |  |  |  |
| nuf-und abspannen (+ 10 %) *<br>Tisch vorwärts, mit Eilgang<br>Span anstellen und messen               |                                                         | 100<br>1 Maß anstell.                               | 33/5b<br>38<br>40 |                   |            |                                   | 11<br>013<br>Q9    |                   |  |  |  |
| Fläche "F"" fräsen (fertig geschruppt)                                                                 | Walzenfräser75#                                         | $a = 4mm$                                           | 16                | $334 + 20$<br>118 |            | 3                                 |                    |                   |  |  |  |
| Tisch rückwärts, mit Eilgang<br>Arbeitsstufe (Bild 2)                                                  |                                                         | 445                                                 | 38                |                   |            |                                   | 03                 |                   |  |  |  |
| Auf-und abspannen<br>Tisch vorwärts, mit Eilgang                                                       | Auf den Tisch mit<br>Leiste u Spanneis.                 | 100                                                 | 33/1b<br>38       |                   |            |                                   | 12<br>Ó,13         |                   |  |  |  |
| Span anstellen und messen                                                                              | Walzenstirn-                                            | nach Skala                                          | 40                | 38+18             |            |                                   | 03                 |                   |  |  |  |
| Fläche "F <sub>2</sub> " vor fräsen<br>Tisch vorwärts, mit Eilgang                                     | fräser 754                                              | $a = 3mm$<br>50                                     | 17<br>38          | 190               |            | 03                                |                    |                   |  |  |  |
| Flächen "F3 und F4"vorfräsen                                                                           |                                                         | a=3mm                                               |                   |                   | 60+41      | 053                               | 01                 |                   |  |  |  |
| Tisch vorwärts, mit Eilgang                                                                            |                                                         | 70                                                  | 38                | 190               |            |                                   | 013                |                   |  |  |  |
| Fläche F. vorfräsen                                                                                    |                                                         | $a = 3$ mm                                          |                   | 38+18<br>190      |            | 03                                |                    |                   |  |  |  |
| Tisch rückwärts, mit Eilgang<br>Span anstellen und messen                                              |                                                         | 350<br>?Maße anstell.                               | 38<br>40          |                   |            |                                   | 025<br>22          |                   |  |  |  |
| Fläche "F <sub>2</sub> "fertig fräsen                                                                  |                                                         | a=0,5mm                                             | 17                | 38+12<br>75       |            | Q67                               |                    |                   |  |  |  |
| Tisch vor wärts, mit Eilgang                                                                           |                                                         | 50                                                  | 38                | 60 + 78           |            |                                   | 01                 |                   |  |  |  |
| Flächen, F <sub>s</sub> und F <sub>4</sub> "fertig fräsen                                              |                                                         | $a = 0.5$ mm                                        |                   | 75                |            | 184                               |                    |                   |  |  |  |
| Tisch vorwärts, mit Eilgang                                                                            |                                                         | 40                                                  | 38                | 38 + 12           |            |                                   | 0,1                |                   |  |  |  |
| Fläche "F5"fertig fräsen<br>Tisch rückwärts, mit Eilgang                                               |                                                         | $a = 0.5$ mm                                        | 38                | 75                |            | 067                               |                    |                   |  |  |  |
| * Zuschlag 10 % für Spannen auf<br>unbearbeiteter Fläche                                               |                                                         | 445                                                 |                   |                   |            | 7.31                              | 0,3<br>7,24        | 14,55             |  |  |  |
|                                                                                                    |                                                         |                                                     |                   |                   |            |                                   |                    |                   |  |  |  |

Fräs 44. Beispiel 4, Winkelstück vor- und fertigfräsen

| Skizze und Bemerkungen:                          |                                                        |                                             |                  |                |                                                                                        |                                                         |                             |
|--------------------------------------------------|--------------------------------------------------------|---------------------------------------------|------------------|----------------|----------------------------------------------------------------------------------------|---------------------------------------------------------|-----------------------------|
|                                                  |                                                        |                                             |                  |                | Teil-u. Zeichnungs-Nr. 100050/1                                                        |                                                         |                             |
|                                                  |                                                        |                                             |                  |                | Werkstoff St3412 Baumuster                                                             |                                                         |                             |
|                                                  |                                                        |                                             |                  |                | Gewicht  05kg. Stückzahl  8                                                            |                                                         |                             |
|                                                  |                                                        |                                             |                  |                |                                                                                        |                                                         |                             |
| $\mathsf{r}_2$                                   |                                                        |                                             |                  |                | Flächen F <sub>1</sub> und F <sub>2</sub> fräsen                                       |                                                         |                             |
| $-72.$                                           |                                                        |                                             |                  |                |                                                                                        |                                                         |                             |
| 15.5 M<br>▓                                      |                                                        |                                             |                  |                | Betriebsmittel Waagerecht-Fräsmaschine.<br>-------------------------Gruppe --B-------- |                                                         |                             |
|                                                  |                                                        | Rüstzeit                                    |                  |                | Stückzeit für 1. Stück                                                                 |                                                         |                             |
|                                                  |                                                        |                                             |                  |                | $t_{rg}$ 27min $ tg$ 3,94. min                                                         |                                                         |                             |
|                                                  |                                                        |                                             |                  |                | $t_{\it{r}v}$ . 15%  4,1 min $ t_{\it{g}v}$ . 15%   0.6  min                           |                                                         |                             |
|                                                  |                                                        |                                             |                  |                |                                                                                        |                                                         |                             |
|                                                  |                                                        | Vorgabe                                     |                  |                | $t_r$ 31. min   $t_{st}$ für 1. Masch.46 min                                           |                                                         |                             |
| Arbeitsunterteilung                              | Werkzeuge, Spantiefe a<br>Vorrich-<br>tungen<br>U.S.W. | <i><b>Schaltwege</b></i><br>U.S.W.<br>in mm | Bereih-<br>tafel | nungs-Rechnung | zeit<br>th                                                                             | Haupt-Neben-<br>zeit<br>$t_{n}$<br>in min\in min\in min | Grund-<br>zeit<br>lta U.tra |
| <u>Rüstgrundzeit</u>                             |                                                        |                                             | Fräs             |                |                                                                                        |                                                         |                             |
| Spannen in Vorrichtung (2 Stück)                 | V23433                                                 |                                             | 8/3g             |                |                                                                                        |                                                         |                             |
| Arbeiten mit Fräsdornlager                       | Formfräser<br>F497                                     |                                             |                  |                |                                                                                        |                                                         | 27                          |
|                                                  | 120¢                                                   |                                             |                  |                |                                                                                        |                                                         |                             |
| Grundzeit                                        |                                                        |                                             | Fras             |                |                                                                                        |                                                         |                             |
| Flächen F <sub>r</sub> und F <sub>2</sub> fräsen | Formfräser                                             | $q = 3$                                     | 28               | 110<br>30      | 3,66                                                                                   |                                                         |                             |
| $L = (31 + 24) \cdot 2$                          | F497<br>120¢                                           |                                             |                  |                |                                                                                        |                                                         |                             |
| Auf-und abspannen (2Stück)                       |                                                        |                                             |                  |                |                                                                                        | 19                                                      |                             |
| umspannen<br>Tisch vorwärts, mit Eilgang         |                                                        | $2 \cdot 50$                                | 38               | 2.01           |                                                                                        | 15                                                      |                             |
| Tisch rückwärts, mit Eilgang                     |                                                        | $2 - 100$                                   | 38               | $2 - 013$      |                                                                                        | 02<br>Q26                                               |                             |
| Span anstellen                                   |                                                        |                                             | 40               | 2.018          |                                                                                        | 036                                                     |                             |
|                                                  |                                                        |                                             |                  | 2 Stück        | 366                                                                                    | $4.22 =$                                                | 7,88                        |
|                                                  |                                                        |                                             |                  | 1 Stück        |                                                                                        |                                                         | 394                         |

Fräs 45. Beispiel 5, Kurvenscheibe fräsen, Fall a 8 Stück

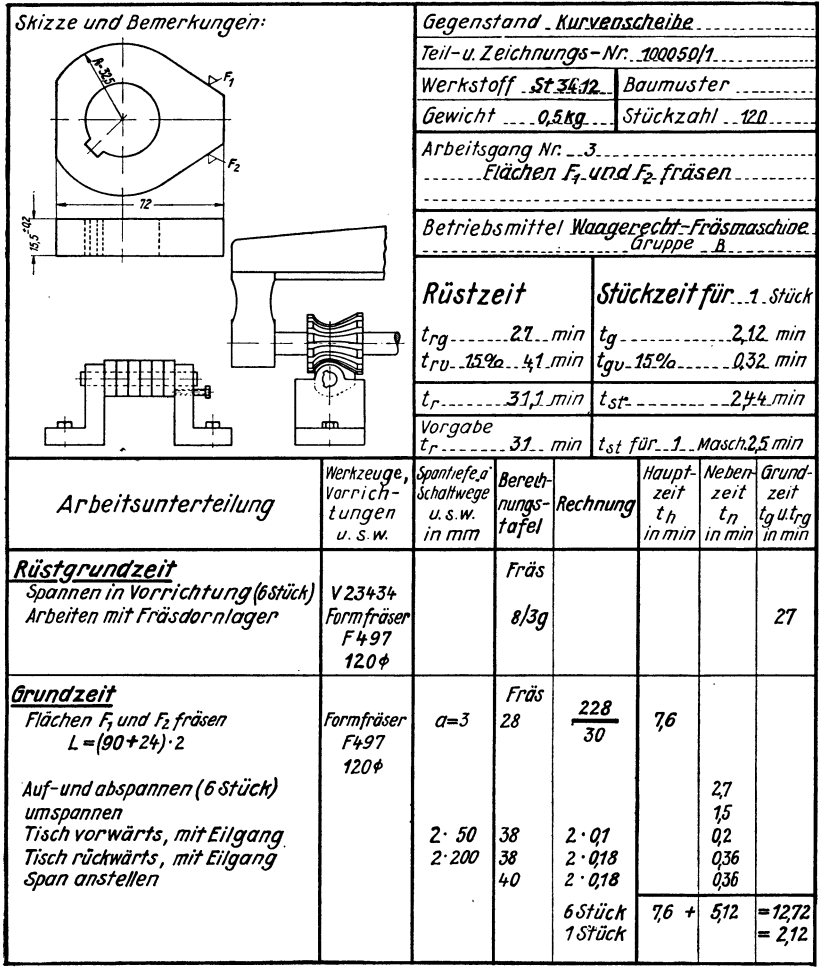

Fräs 46. Beispiel 5, Kurvenscheibe fräsen, Fall b 120 Stück

Im Fall b bei größerer Stückzahl genügt die Fräsvorrichtung den gestellten Anforderungen nicht. Deshalb wird der kurze Aufnahmedorn durch einen längeren ersetzt. Durch diese Änderung können sechs Kurvenscheiben gleichzeitig gespannt werden, wobei die Spannvorrichtung noch starr genug ist. Im übrigen bleibt der Spannvorgang der gleiche wie im Fall a. Durch diese kleine Änderung der Spannvorrichtung wird die Stückzeit von 4,6 min auf 2,5 min heruntergesetzt, gleichzeitig steigert sich die Leistung um 45 vH.

# **D. Arbeitszeitermittlung durch Vergleichen und Sonderberechnungstafeln**

## I. **Vergleichen, Fräsen von Walzenfräsern**

Die Vergleichsmethode wird angewendet, wenn es sich darum handelt, bei gleich geformten, aber in ihren Abmessungen verschiedenen Werkstücken durch Zwischenwertbildung die Fertigungszeiten zu ermitteln. Ausführlich ist diese Methode und die Entwicklung entsprechender Tafeln im "Zweiten Refa-Buch", Abschnitt D IV, beschrieben. Wie man im einzelnen vorgeht und sie anwendet, soll im folgenden an einem Beispiel gezeigt werden.

Es sollen die Grundzeiten für das Fräsen der Zähne in Hochleistungswalzenfräsern von 40 mm, 60 mm, 75 mm und 90 mm Durchmesser bei einer Zähnezahl  $Z = 8$  ermittelt werden; es wird jeweils nur ein Stück angefertigt.

In den Tafeln Fräs 47 und Fräs 48 sind für Walzenfräser von  $D = 40$  mm und  $B = 20$  mm und 70 mm die Grundzeiten für das Fräsen der Zähne zu 34 min und 73 min errechnet worden.

Diese beiden Werte, und nach Möglichkeit noch einige weitere in gleicher Weise für mittlere Fräserbreiten errechnete, werden als Punkte in das Liniennetz eingetragen. Durch diese Punkte wird dann eine Gerade oder stetige Kurve gelegt, auf der dann die Grundzeiten für alle zwischen 20 mm und 70 mm breiten Fräser mit gleicher Zähnezahl und von gleichem Durchmesser liegen.

In der gleichen Weise werden die Grundzeiten für Fräser von 60 mm, 75 mm und 90 mm Durchmesser errechnet, als Punkte in das Liniennetz eingetragen und die Kurven eingezeichnet. Will man die Grundzeiten für schmalere oder breitere Fraser ablesen als die Kurven angeben, so ist es nicht angängig, letztere ohne weiteres über die eingezeichneten Eckwerte hinaus zu verlängern; es muß vielmehr ein weiterer Punkt in der oben beschriebenen Weise errechnet und eingetragen werden, erst danach kann die Kurve verlängert werden.

Aus der so entstandenen Kurventafel können in kürzester Zeit für alle Fräser der darin angegebenen Durchmesser und Breiten die Grundzeiten abgelesen werden, zu denen nur noch die jeweiligen Verlustzeitzuschläge hinzugerechnet werden müssen, um die Stückzeiten zu erhalten.

| Skizze und Bemerkungen                                                                                                    |                                             | Gegenstand Walzenfräser, D=40, B=20                                                                                   |                                                  |                                                           |       |                             |                                                              |                                                  |
|----------------------------------------------------------------------------------------------------|---------------------------------------------|----------------------------------------------------------------------------------------------------|--------------------------------------------------|-----------------------------------------------------------|-------|-----------------------------|--------------------------------------------------------------|--------------------------------------------------|
|                                                                                                    |                                             | Teil-u. Zeichnungs-Nr. 2800 W                                                                                         |                                                  |                                                           |       |                             |                                                              |                                                  |
|                                                                                                    |                                             | Werkstoff leg Werkz Stahl Baumuster Fah.                                                                              |                                                  |                                                           |       |                             |                                                              |                                                  |
|                                                                                                    |                                             | Gewicht  Stückzahl                                                                                                    |                                                  |                                                           |       |                             |                                                              |                                                  |
|                                                                                                    |                                             | Arbeitsgang Nr. Zähne fräsen                                                                                          |                                                  |                                                           |       |                             |                                                              |                                                  |
|                                                                                                    |                                             |                                                                                                    |                                                  |                                                           |       | (1Stück spannen)            |                                                              |                                                  |
|                                                                                                    |                                             | Betriebsmittel Univ. Fräsmaschine                                                                                     |                                                  |                                                           |       |                             |                                                              |                                                  |
|                                                                                                    |                                             |                                                                                                    |                                                  |                                                           |       | $Grouppe$ $B$               |                                                              |                                                  |
|                                                                                                    |                                             | Rüstzeit<br>t <sub>rg</sub> 33 min   t <sub>g</sub> 3373 . min<br>t <sub>ru</sub> 12% . 396 . min   tgv 12% 406 . min |                                                  |                                                           |       | Stückzeit für 1. stück      |                                                              |                                                  |
|                                                                                                    |                                             | $t_{r} = 3696$ min                                                                                                    |                                                  |                                                           |       | $t_{st}$ ________ 37,79 min |                                                              |                                                  |
|                                                                                                    |                                             | Vorgabe                                                                                                    |                                                  |                                                           |       |                             |                                                              |                                                  |
| Arbeitsunterteilung                                                                                                    | Werkzeuge,<br>Vorrich-<br>tungen<br>U. S.W. | Spantiefe <sub>.</sub> a<br><i><b>Schaltwege</b></i><br>U.S.W.<br>in mm                                               | $Rech -$<br>nungs-Rechnung<br>tafel              |                                                           |       | $H \lll 1$<br>zeit<br>$t_h$ | Neben-<br>zeit<br>$t_{D}$<br>in min\in min                   | Grund-<br>zeit<br>tg u.t <sub>rg</sub><br>in min |
| Rüstgrundzeit<br>Spannen im Teilkopf mit Gegenspitze<br>Arbeiten mit Fräsdornlager                                                                   |                                             |                                                                                                    | Fräs<br>8/8q                                     |                                                           |       |                             |                                                              | 32                                               |
| Zuschlag für 1Spanndorn                                                                                                    |                                             |                                                                                                    | $6/\pi c$                                        |                                                           |       |                             |                                                              | 1                                                |
|                                                                                                    |                                             |                                                                                                    |                                                  |                                                           |       |                             |                                                              | 33                                               |
| <u>Grundzeit</u><br>8 Nuten vorfräsen L=(28,3+19) · 8                                                                                                | hinter-<br>drente                           | $a = 5$                                                                                                    | Fräs<br>27                                       | $\frac{379}{38}$                                          |       | 997                         |                                                              |                                                  |
| 8 Nuten fertig fräsen L=(28,3 + 11) · 8                                                                                                    | Formfräser                                  | $a = 0.5$                                                                                                    | 27                                               | 315<br>19                                                 |       | 16,58                       |                                                              |                                                  |
| Tisch vorwärts, mit Eilgang<br>Tisch rückwärts, mit Eilgang<br>Span anstellen u.messen, Toleranz 0,5<br>01<br>Teilkopf schalten, von Hand<br>Spannen | nach Skala<br>Drehdorn<br>Teilkopf          | 1.80<br>14.30<br>$7 \cdot 78$<br>$7 \cdot 70$<br>1.128                                                                | 38<br>38<br>38<br>38<br>38<br>40<br>40<br>33/20a | 14 · 01<br>$7 \cdot$ 013<br>$7 - 0.13$<br>1.015<br>14.012 | 1.013 |                             | 0.13<br>14<br>091<br>0.91<br>0.15<br>03<br>0.4<br>1,68<br>13 |                                                  |
|                                                                                                    | zw.Spitzen                                  |                                                                                                    |                                                  |                                                           |       | 26.55                       | 7.18                                                         | 3373                                             |
|                                                                                                    |                                             |                                                                                                    |                                                  |                                                           |       |                             |                                                              |                                                  |

Frås 47. Walzenfräser  $D = 40$  mm,  $B = 20$  mm Zähne fräsen

| Skizze und Bemerkungen                                                                                         |                                            | Gegenstand Walzenfräser D=40, B=70                                                       |                                    |                  |                       |                        |                                                   |                                                             |
|----------------------------------------------------------------------------------------------------|--------------------------------------------|------------------------------------------------------------------------------------------|------------------------------------|------------------|-----------------------|------------------------|---------------------------------------------------|-------------------------------------------------------------|
| В                                                                                                    |                                            | Teil-u. Zeichnungs-Nr. 2800 W                                                            |                                    |                  |                       |                        |                                                   |                                                             |
|                                                                                                    |                                            | WerkstofflegWerkz&tahl Baumuster <u>fah.</u>                                             |                                    |                  |                       |                        |                                                   |                                                             |
|                                                                                                    |                                            | Gewicht  Stückzahl                                                                       |                                    |                  |                       |                        |                                                   |                                                             |
|                                                                                                    |                                            |                                                                                          |                                    |                  |                       |                        |                                                   |                                                             |
|                                                                                                    |                                            |                                                                                          |                                    |                  |                       |                        |                                                   |                                                             |
|                                                                                                    |                                            |                                                                                          |                                    |                  |                       |                        |                                                   |                                                             |
|                                                                                                    |                                            | Betriebsmittel Univ. Fräsmaschine<br>-------------------------- Gruppe B                 |                                    |                  |                       |                        |                                                   |                                                             |
|                                                                                                    |                                            | Rüstzeit                                                                                 |                                    |                  |                       | Stückzeit für 1. Stück |                                                   |                                                             |
|                                                                                                    |                                            | $t_{rg}$ 33 min $t_{g}$ --------- 7297 min<br>$t_{rv}$ 12% 396 min $t_{qv}$ 12%  876 min |                                    |                  |                       |                        |                                                   |                                                             |
|                                                                                                    |                                            |                                                                                          |                                    |                  |                       |                        |                                                   |                                                             |
|                                                                                                    |                                            | Vorgabe<br>t <sub>r</sub> 37 min   t <sub>st</sub> für1. Masch.82 min                    |                                    |                  |                       |                        |                                                   |                                                             |
| Arbeitsunterteilung                                                                                            | Werkzeuge,<br>Vorrich-<br>tungen<br>U.S.W. | Spantiefe <sub>.</sub> a<br><i><b>Schaltwege</b></i><br>U.S.W.<br>in mm                  | Rech-<br>nungs-  Rechnung<br>tafel |                  |                       | zeit<br>tь             | Haupt-\Neben-<br>zeit<br>$t_{n}$<br>in min\in min | Grund-<br>zeit<br>t <sub>a</sub> ut <sub>ra</sub><br>in min |
| Rüstgrundzeit<br>Spannen im Teilkopf mit Gegenspitze<br>Arbeiten mit Fräsdornlager<br>Zuschlag für 1 Spanndörn |                                            |                                                                                          | Fräs<br>8/8q<br>6/Дс               |                  |                       |                        |                                                   | 32<br>1                                                     |
|                                                                                                    |                                            |                                                                                          |                                    |                  |                       |                        |                                                   | $\overline{33}$                                             |
| Grundzeit                                                                                                    |                                            |                                                                                          | Fras                               |                  |                       |                        |                                                   |                                                             |
| 8 Nuten vorfräsen L={90+19}·8                                                                                  | hinter-<br>drehte                          | $q=5$                                                                                    | 27                                 | $\frac{872}{38}$ |                       | 22,95                  |                                                   |                                                             |
| 8 Nuten fertig fräsen L=(90+11) 8                                                                              | Formfräser                                 | $q = 0.5$                                                                                | 27                                 | 19               | 808                   | 42.53                  |                                                   |                                                             |
| Tischvorwärts, mit Eilgang                                                                                     |                                            | 1 · 80<br>14 · 30                                                                        | 38<br>38                           | 14.01            | 1.013                 |                        | 013<br>14                                         |                                                             |
| Tisch rückwärts, mit Eilgang                                                                                   |                                            | 7 · 139<br>7 • 131                                                                       | 38<br>38                           |                  | 7 · 0.15<br>$7 - 015$ |                        | 1.05<br>105                                       |                                                             |
|                                                                                                    | nachSkala                                  | 1 · 189                                                                                  | 38                                 |                  | 1 • 0.18              |                        | 018                                               |                                                             |
| Span anstellen u.messen, Toleranz 0,5<br>0,1                                                                   |                                            |                                                                                          | 40<br>40                           |                  |                       |                        | Ò3<br>å4                                          |                                                             |
| Teilkopf schalten, von Hand<br>Spannen                                                                         | Drehdorn                                   |                                                                                          | 33/20a                             | 14.012           |                       |                        | 1.68<br>13                                        |                                                             |
|                                                                                                    | Teilkopf<br>zw. Spiłżen                    |                                                                                          |                                    |                  |                       |                        |                                                   |                                                             |
|                                                                                                    |                                            |                                                                                          |                                    |                  |                       | 6548                   | 749                                               | 72,97                                                       |

Frås 48. Walzenfräser  $D = 40$  mm,  $B = 70$  mm Zähne fräsen

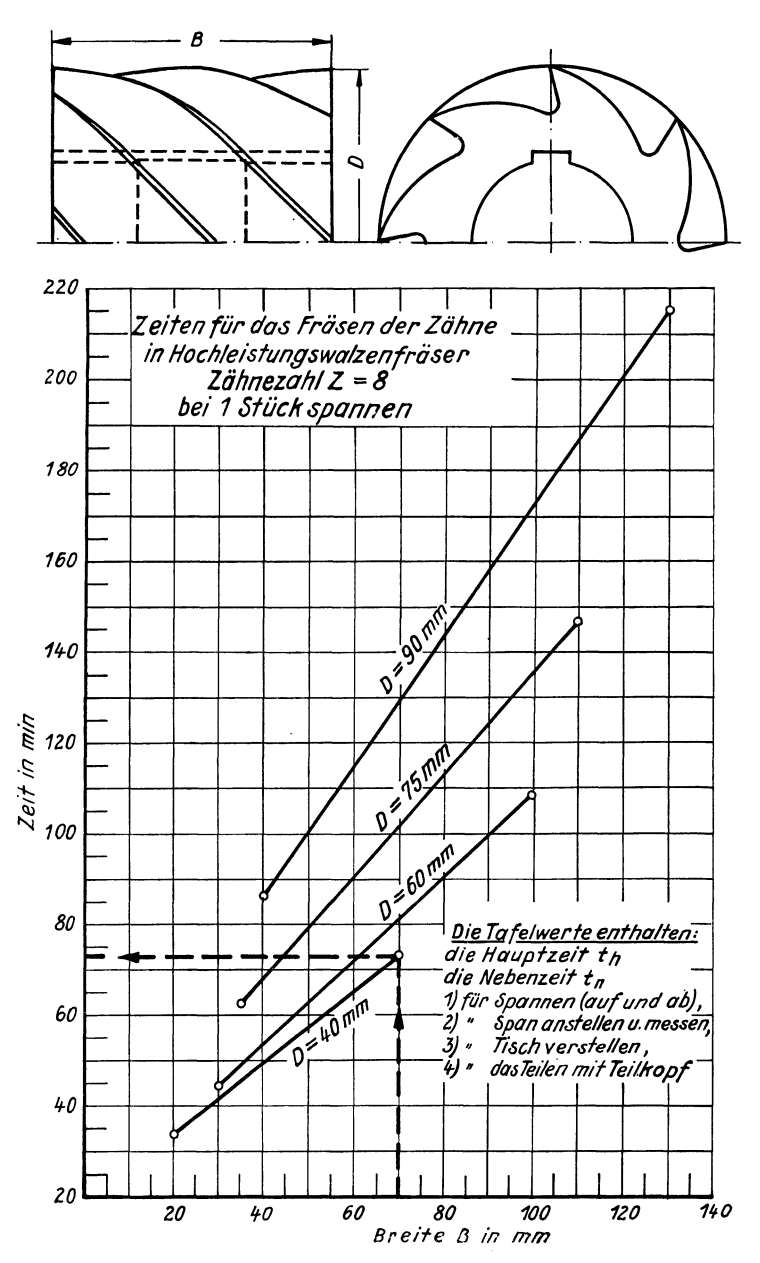

Fräs 49. Berechnungstafel für Zähnefräsen im Hochleistungswalzenfräser

72

In der Tafel Fräs 49 ist die Grundzeit zur Bildung der Kurvenwerte genommen worden, da die Größen, die die Einzelzeiten beeinflussen, sich verhältnismäßig gleichmäßig auswirken. Unterliegen jedoch die Einzelzeiten größeren Schwankungen, kann es notwendig werden, die einzelnen Zeitarten getrennt, d. h. als besondere Kurven für Hauptzeiten und Nebenzeiten aufzutragen.

## **11. Sonderherechnungstafeln, Fräsen von Keilnuten nach DIN 144**

Wie weit in bestimmten Fällen die allgemeinen Berechnungstafeln vereinfacht oder durch Sonderberechnungstafeln ersetzt werden können, zeigen die folgenden Beispiele.

Es sollen Keilnuten mit Langlochfräsern (Zweischneidern) auf einer selbsttätig arbeitenden Langloch-Fräsmaschine bestimmter Bauart gefräst werden, bei der der Fräser während der hin- und hergehenden Bewegung an den Umkehrpunkten stufenweise zugestellt wird (s. Skizze auf Tafel Fräs 50. Nach Erreichen der eingestellten Frästiefe wird das Zustellen und der Vorschub unterbrochen und die Frässpindel zurückgezogen. Es werden Fräser aus Hochleistungsschnellstahl verwendet. Die Schnittgeschwindigkeit ist so bemessen, daß lange Standzeiten der Werkzeuge erreicht werden.

Auf der Entwicklungstafel Fräs 50 oben ist zunächst die Berechnung der Hauptzeit nach der Formel  $t_h = \frac{(l-l_b) \cdot (h+0.5)}{s' \cdot a}$  gezeigt.<br>Beispiel: In eine Welle aus St 60.11 soll eine Keilnute *(b =* 12 mm,

 $l = 50$  mm,  $h = 5.5$  mm) gefräst werden, die Welle wiegt  $\sim$  2,5 kg.

Werden in die Formel  $t_h = \frac{(l-b)\cdot (h+0,5)}{s'\cdot a}$ 

die entsprechenden Werte eingesetzt, so wird

$$
t_h = \frac{(50 - 12) \cdot (5,5 + 0,5)}{325 \cdot 0,15}
$$

$$
t_h = \frac{38 \cdot 6}{48,75} = 4,67 \text{ min}
$$
für Spannen, Span anstellen  $t_n$  = 1 min  
Grundzeit  $t_g$  = 5,67 min  
gerundet = 5,7 min

Es wäre nun sehr zeitraubend, wenn man jedesmal in die oben angegebene Formel die entsprechenden Werte einsetzen und so die Hauptzeit berechnen würde.
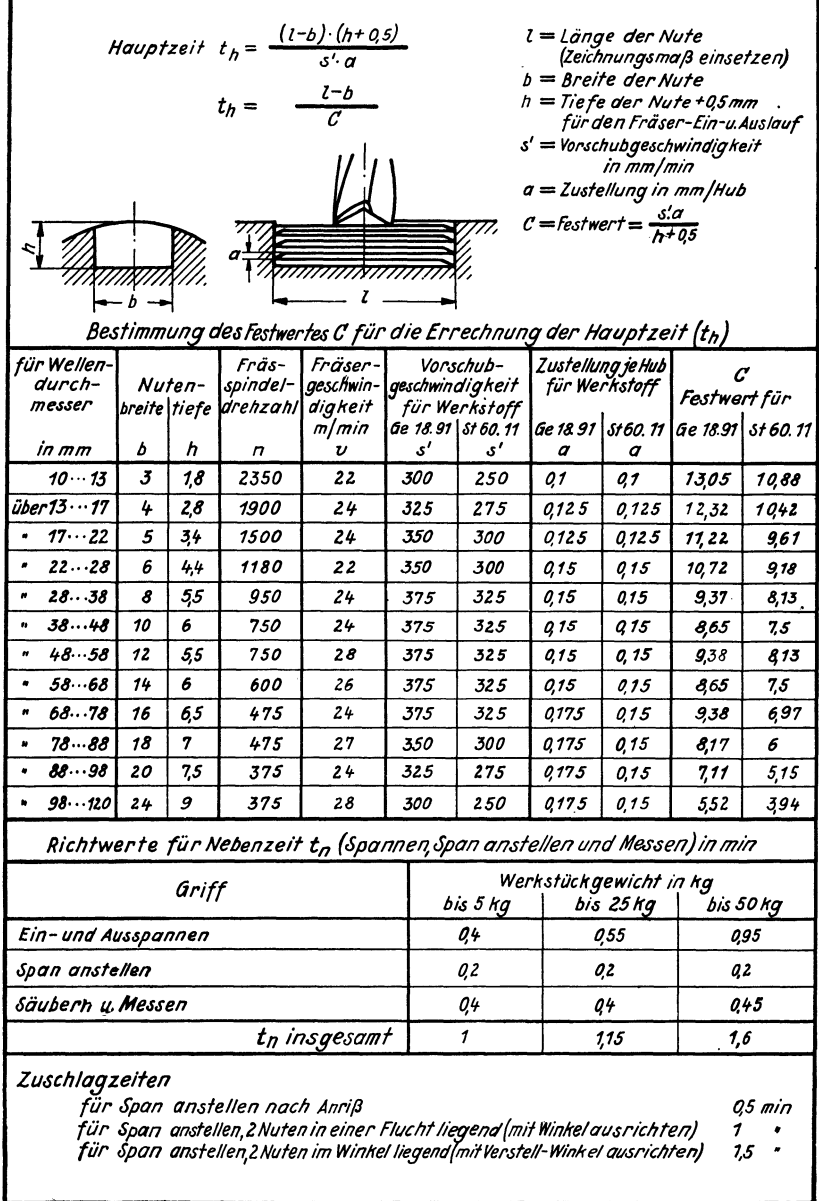

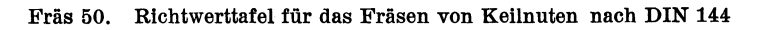

ń

| Die Tafelwerte sind mit dem Festwert (Tafel Fräs50)errechnet. Sie gelten für ein Werkstückgewicht bis zu<br>5 kg u. enthalten außer der Hauptzeit is <sub>h</sub> die Nebenzeit i <sub>n f</sub> ür Spannen, Span anstellen u. Messen in Hohe von 1 mi                                                                                                    |                                                                                                 |     |      |      |      |      |      |      |      |      |      |      |  |
|----------------------------------------------------------------------------------------------------|-------------------------------------------------------------------------------------------------|-----|------|------|------|------|------|------|------|------|------|------|--|
|                                                                                                    | Zeitwerte in min                                                                                |     |      |      |      |      |      |      |      |      |      |      |  |
| Länge                                                                                                    | Breite der Nute (b) in mm                                                                       |     |      |      |      |      |      |      |      |      |      |      |  |
| der Nute in                                                                                                    | 3                                                                                               | 4   | 5    | 6    | 8    | 10   | 12   | 14   | 16   | 18   | 20   | 24   |  |
| mm                                                                                                    | Tiefe der Nute (h) in mm                                                                        |     |      |      |      |      |      |      |      |      |      |      |  |
|                                                                                                    | 1,8                                                                                             | 2,8 | 3,4  | 44   | 5,5  | 6    | 5.5  | 6    | 6,5  | 7    | 7.5  | 9    |  |
| 8                                                                                                    | 15                                                                                              |     |      |      |      |      |      |      |      |      |      |      |  |
| 10                                                                                                    | 17                                                                                              | 16  | 1,6  |      |      |      |      |      |      |      |      |      |  |
| 12                                                                                                    | 1,9                                                                                             | 18  | 18   | 1,7  |      |      |      |      |      |      |      |      |  |
| 15                                                                                                    | 21                                                                                              | 21  | 21   | 2    | 19   |      |      |      |      |      |      |      |  |
| 18                                                                                                    | 24                                                                                              | 24  | 2,4  | 2,3  | 2,2  |      |      |      |      |      |      |      |  |
| 20                                                                                                    | 2,6                                                                                             | 2,6 | 2,6  | 2,6  | 2,5  | 2,4  |      |      |      |      |      |      |  |
| 22                                                                                                    | 28                                                                                              | 2,8 | 2,8  | 28   | 28   | 2,6  |      |      |      |      |      |      |  |
| 25                                                                                                    | 3                                                                                               | 3   | 3,1  | 3,1  | 3,1  | 3    | 2,6  |      |      |      |      |      |  |
| 28                                                                                                    | 33                                                                                              | 33  | 34   | 34   | 35   | 34   | 3    | 29   |      |      |      |      |  |
| 30                                                                                                    | 35                                                                                              | 35  | 36   | 36   | 37   | 37   | 32   | 32   | 3    |      |      |      |  |
| 35                                                                                                    | 4                                                                                               | 4   | 4,1  | 42   | 43   | 44   | 38   | 38   | 3,8  | 3,8  |      |      |  |
| 40                                                                                                    | 44                                                                                              | 45  | 4,7  | 4,7  | 5    | 5    | 4,5  | 4,5  | 45   | 4,7  | 4,9  |      |  |
| 45                                                                                                    | 49                                                                                              | 5   | 5,2  | 53   | 56   | 57   | 51   | 52   | 52   | 55   | 59   |      |  |
| 50                                                                                                    | 53                                                                                              | 5.4 | 57   | 5,8  | 62   | 64   | 5,7  | 58   | 5,9  | 6,3  | 6,8  | 7,6  |  |
| 55                                                                                                    |                                                                                                 | 5,9 | 6,2  | 6,3  | 6,8  | 7    | 6,3  | 6,5  | 6,6  | 7,2  | 7,8  | 89   |  |
| 60                                                                                                    |                                                                                                 | 64  | 67   | 69   | 74   | 7,7  | 6,9  | 7,2  | 7,3  | 8    | 88   | 10,2 |  |
| 65                                                                                                    |                                                                                                 | 6,9 | 7,2  | 74   | 8    | 84   | 75   | 78   | 8    | 8,8  | 98   | 11,4 |  |
| 70                                                                                                    |                                                                                                 | 7,4 | 7,8  | 8    | 8,6  | 9    | 82   | 85   | 8,8  | 9,7  | 10,7 | 12,7 |  |
| 75                                                                                                    |                                                                                                 | 78  | 83   | 8,5  | 93   | 9,7  | 8,8  | 9,2  | 9,5  | 10,5 | 117  | 14   |  |
| 80                                                                                                    |                                                                                                 | 83  | 8,8  | 9,1  | 99   | 10,4 | 94   | 98   | 10,2 | 113  | 12,7 | 15,2 |  |
| 85                                                                                                    |                                                                                                 |     | 93   | 9,6  | 10.5 | 11   | 10   | 10,5 | 10,9 | 12,2 | 13,6 | 16,5 |  |
| 90                                                                                                    |                                                                                                 |     | 99   | 10,2 | 11   | 11,7 | 10,6 | 11,1 | 11,6 | 13   | 14,6 | 17,8 |  |
| 95                                                                                                    |                                                                                                 |     | 10,4 | 10,7 | 11.7 | 12,4 | 11,2 | 11,8 | 12,3 | 138  | 156  | 19   |  |
| 100                                                                                                    |                                                                                                 |     | 10,9 | 11,2 | 12,3 | 13   | 11.8 | 12,5 | 13,1 | 14,7 | 16,5 | 20,3 |  |
| 110                                                                                                    |                                                                                                 |     |      | 123  | 13,5 | 14,4 | 13.1 | 138  | 14,5 | 163  | 18,5 | 22,8 |  |
| 120                                                                                                    |                                                                                                 |     |      | 13.4 | 14,8 | 15,7 | 14,3 | 152  | 16   | 18   | 20.4 | 25,4 |  |
| 140                                                                                                    |                                                                                                 |     |      | 156  | 173  | 18,4 | 16,8 | 17,8 | 18,8 | 21,4 | 24,3 | 30,5 |  |
| 160                                                                                                    |                                                                                                 |     |      | 17,8 | 197  | 20   | 19,2 | 20,5 | 21,7 | 24,7 | 28,2 | 35,5 |  |
| 180                                                                                                    |                                                                                                 |     |      |      | 22,2 | 23,7 | 21,7 | 23,2 | 246  | 28   | 32,1 | 40,6 |  |
| 200                                                                                                    |                                                                                                 |     |      |      | 246  | 26,4 | 24,1 | 25,8 | 27.4 | 314  | 36   | 45,7 |  |
| <u> Zu den Tafelwerten sind hinzu zu rechnen:</u><br>für Werkstücke über5 kg bis 25 kg<br>min<br>für Span anstellen nach Anriß<br>für Span anstellen, 2 Nuten in einer Flucht liegend (mit Winkel ausrichten)<br>für Span anstellen, 2 Nuten im Winkel liegend (mit Verstellwinkel ausrichten)1,5<br><u> Rüstzeiten:</u> (bei Verwendung eines Schnellspann-Schraubstockes) |                                                                                                 |     |      |      |      |      |      |      |      |      |      |      |  |
|                                                                                                    | 1 Nute fräsen:<br><i>10 min</i><br>2 gleiche Nuten fräsen12<br>٠<br>2 ungleiche Nuten fräsen 14 |     |      |      |      |      |      |      |      |      |      |      |  |

Fräs 51. Berechnungstafel für Fräsgrundzeiten von Keilnuten nach DIN 144

Eine wesentliche Vereinfachung des Rechnungsganges ist möglich, wenn in der Formel der Ausdruck  $\frac{h+0.5}{s' \cdot a} = \frac{1}{C}$  oder  $\frac{s' \cdot a}{h+0.5} = C$  als Festwert gesetzt wird.

Die Formel lautet dann:  $t_h = \frac{l - b}{C}$ .

In der Entwicklungstafel Fräs 50 sind für die verschiedenen Wellendurchmesser und für die Werkstoffe Ge 18.91 und St 60.11 die Festwerte C berechnet und die Richtwerte für die Nebenzeiten Spannen, Span anstellen und Messen, unterteilt nach dem Werkstückgewicht, sowie einige Zuschlagszeiten für Sonderfälle angegeben. Mit den Festwerten C sind dann die Hauptzeiten für das Fräsen von Nuten nach DIN 144 in Werkstücken aus St 60.11 ermittelt. Diese Zeitwerte zuzüglich eines Betrages von 1 min für Spannen, Span anstellen und Messen bei Werkstücken bis zu 5 kg Gewicht sind in die Berechnungstafel Fräs 51 eingetragen. Bei schweren Werkstücken und für Sonderarbeiten sind die auf dieser Tafel angegebenen Zuschlagszeiten zu den Tafelwerten hinzuzurechnen.

Den in obigem Beispiel errechneten Wert findet man auch in der Berechnungstafel Fräs 51 auf der Zeile "Länge der Nute 50 mm" und in der Spalte "Breite der Nute 12 mm" mit ebenfalls 5,7 min.